# **General Disclaimer**

# **One or more of the Following Statements may affect this Document**

- This document has been reproduced from the best copy furnished by the organizational source. It is being released in the interest of making available as much information as possible.
- This document may contain data, which exceeds the sheet parameters. It was furnished in this condition by the organizational source and is the best copy available.
- This document may contain tone-on-tone or color graphs, charts and/or pictures, which have been reproduced in black and white.
- This document is paginated as submitted by the original source.
- Portions of this document are not fully legible due to the historical nature of some of the material. However, it is the best reproduction available from the original submission.

Produced by the NASA Center for Aerospace Information (CASI)

(NASA-CR-169206) AUTOMATED SOLAR PANEL N82-29723 ASSEMBLY LINE Final Report (ARCO Solar, Inc., Chatsworth, Calif.) 101 p **HC A06/MF A01** CSCL 10A Unclas  $G3/44$  28592

### AUTOMATED SOLAR PANEL ASSEMBLY LINE

HOWARD SOMBERG

ARCO SOLAR, INC.

CHATSWORTH, CALIFORNIA 91311

FINAL REPORT - MAY 1981

ċ,

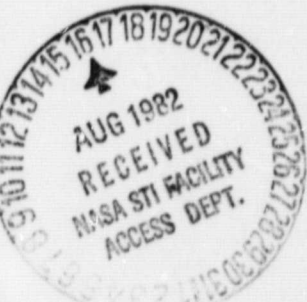

DOE/JPL-955278-81/5

 $9950 - 486$ 

PREPARED UNDER CONTRACT NO. 955278

FOR

JET PROPULSION LABORATORY CALIFORNIA INSTITUTE OF TECHNOLOGY PASADENA, CALIFORNIA 91103

### ORIGINAL PACE IS OF POOR OUALITY

The JPL Low-Coat Siiicon Solar Array Project is sponsored by the U.S. Department of Energy and forms part of the Solar Photovoltaic. Conversion Program **to initiate a** major effort toward the development of low-cost solar arrays. This work was performed for the Jet Propulsion Laboratory, California Institute of Technology by agreement between NASA **and** DOE, under NASA Contract NAS7-100.

This report was prepared as an account of work sponsored by the United States Government. Neither the United States Government nor the United States Department of Energy, nor any of their employees, nor any of their contractors, sub-contractors, or their employees, makes any warranty, express or implied, or assumes any legal liability or responsibility for the accuracy, completeness or usefulness of any information, apparatus, product. or process disclosed, or represents that its use would not infringe privately owned rights.

I!

### ACKNOWLEDGEMENTS

r

This report is the result of a two-year effort to develop automated module assembly equipment. The author gratefully acknowledges the following ARCO Solar employees for their contribution to this program.

> PETER ASCHENBRENNER JOH. DOUGHERTY PAT GALLAGHER BILL HAWLEY GREG JONES DICK KEENAN DOMINIC SICOLI DON WILKES RAGNHIL WHITT

John W. Rehm was the technical program monitor for JPL

# TABLE OF CONTENTS

 $\pmb{\downarrow}$ 

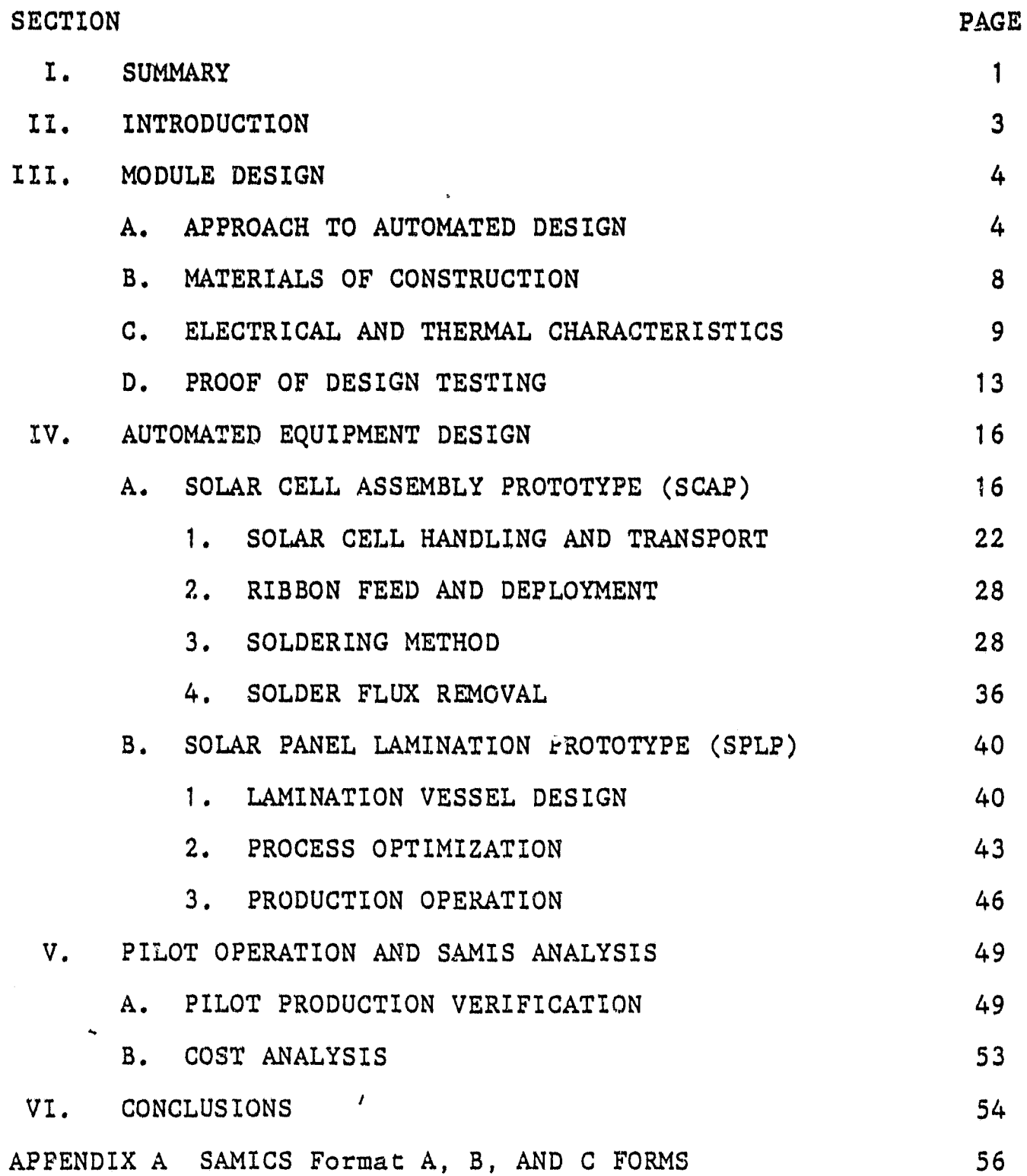

4

# **LIST OF ILLUSTRATIONS**

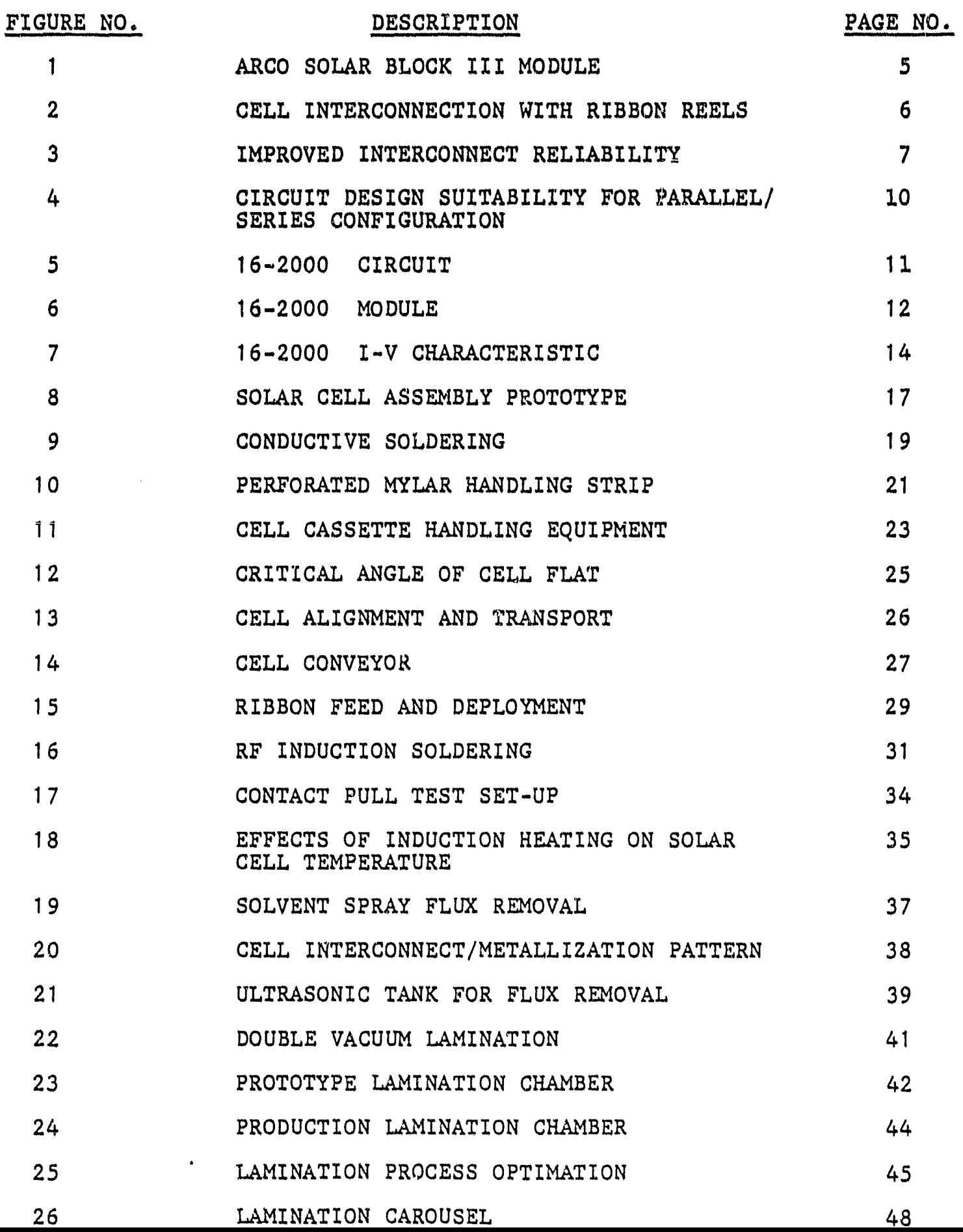

**r** 

 $\ddot{ }$ 

A

# LIST OF TABLES

I

I .

 $\ddot{\phantom{a}}$ 

1

 $\ddot{\phantom{a}}$ 

 $\mathbf{g}_k$ 

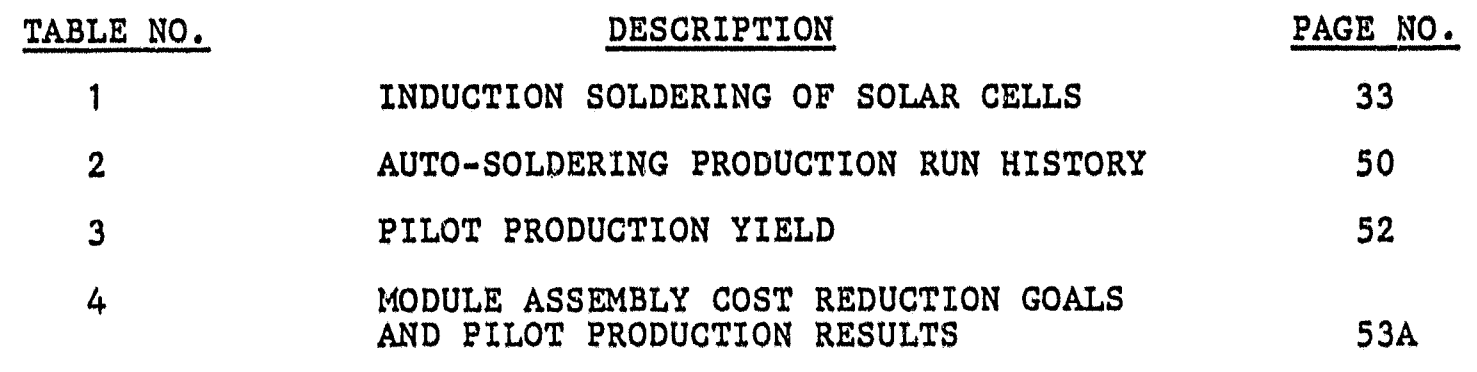

o.

 $\boldsymbol{\mu}$ 

This report contains the results of a two-year effort to design, develop and operate automated equipment for the interconnection of **solar cells** and lamination of cell circuits into modules. The overall objective was to effect near-term reduction of silicon solar cell array costs so as to **achieve the 1986 goal of \$0.70/W\*.**

The program consisted of four sections; 1) design of **a** module that lends itself to automated assembly: 2) design and development of prototype equipment for the interconnection and lamination of solar cells into a completed module, 3) the operation of a pilot production line using the equipment developed in this program, and 4) perform a cost analysis of the production run.

This program was originally proposed as a 12 month effort. However, because of the complexity of the soldering equipment task the program was extended to 27 months. In late 1979, a prototype element of the soldering machine was implemented into the module production operation. This section of the machine consisted of a roller transport mechanism integrated with an electromagnetic induction coil\*\* for soldering continuous ribbon interconnects to the front of solar cells. In a fashion, it was the first step in the mechanization of soldering or "tabbing" solar cells, and this simple mechanism has reliably tabbed about 1.8 million solar cells to date.

In mid-1980, the lamination system began operation in ARCO Solar's automated solar panel facility in Camarillo, California. This

\* ALL costs in this report are given in 1980 dollars.

\*\* The automated soldering machine was subssequently redesigned to use an infrared heat source.

**prototype system has produced PV modules representing in excess of one megawatt. The pilot production line operation integrating the completed soldering and lamination equipment was successfully conducted in April 1981.**

**The following achievements were made on this program;**

**I 4**

- $\bullet$ a lamination system capable of producing 20 modules/hour
- a soldering machine capable of interconnecting 900 cells/hour
- $\bullet$ \*a cost reduction of approximately 40% in module materials And labor

\* Final SAMICS Format 'A's in this report have not been run. The above ,statements are based upon preliminary data.

### 11. INTRODUCTION

The objective of this program was to effect near-term cost reduction **in the assembly of solar cell arrays through development of automated module assembly equipment. The specific tasks** *were to% 1) design* **a solar cell module that facilitates automated fabrication, 2) design and develop automated solar cell soldering and laminating equipment, and 3) operate a pilot** production line with the developed equipment and achieve the **following;**

- ° solder interconnects 12 cells/minute
- laminate modules 12 modules/hour
- reduce module assembly and material costs to \$0.67/W based on the following assumptions; total estimated module cost  $-$  \$2.24/W (ref.) finished estimated solar cell cost -  $$1.57/W$  (ref.) net module assembly/materials cost -  $90.67/W$  (goal)\*

The initial stage of the program was devoted to concept development and proof of approach through simple experimental verification. In this phase, laboratory bench models were built to demonstrate and verify concepts. Following this phase was machine design and integration of the various machine elements. The third phase was machine assembly and debugging. In this phase, the various elements were operated as a unit and modifications were made as required. The final stage of development was the demonstration of the equipment in a pilot production operation.

Assembly cost goal includes realized yields and is based on assumed annual production rate of 1.0 megawatts.

### <sup>I</sup> **III. MODULE DESIGN**

a

### **A. APPROACH TO AUTOMATED DESIGN**

..

*The origin of module size and configuration* **in the terrestrial photovoltaic market arose from buttery charging requirements. In essence, charging 12 VDC batteries requires a PV module** with 33-35 solar cells connected in series to produce 14-75 **VDC. Modules typically used 75-100 mm (3-4 inch) dtame'ter cells producing 1-2 ADC so that most modules had a single series** *string, or 3-4 strings* side-by-side for purposes of providing a *module of a manageable length* and width.

*Early ARCO Solar designs used a rectangular* shaped circuit of 3 strings (75 mm cells nested side-by-side for space efficiency) of series-connected solar cells as shown in Figure 1. This module was used in the LSA. Block III procurement.

In early 1979, the LSA Block IV module design contracts were awarded and it was this design that was developed with automated assembly as its theme. Photovoltaic (PV) applications were still tied to battery charging at this time so ARCO Solar elected to develop automated interconnection of simple series strings. The two distinct advantages to this approach are: 1) the form of simple reels of ribbon interconnects available, and 2) the opportunity to provide redundancy and enhance reliability of the circuit. These features are illustrated in Figures 2 and 3. It was determined at this early stage that future circuit configurations requiring parallel and series combinations could be simply handled by taking multiple series strings

# ORIGINAL PAGE 18 OF POOR QUALITY

 $\blacktriangleright$ 

 $\bullet$ 

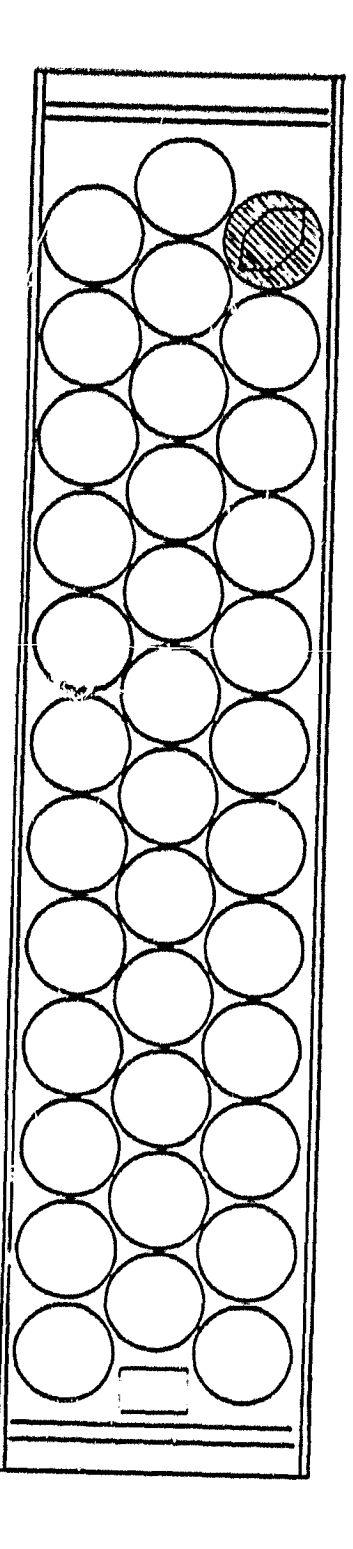

ARCO Solar BLOCK III MODULE-CONFIGURATION

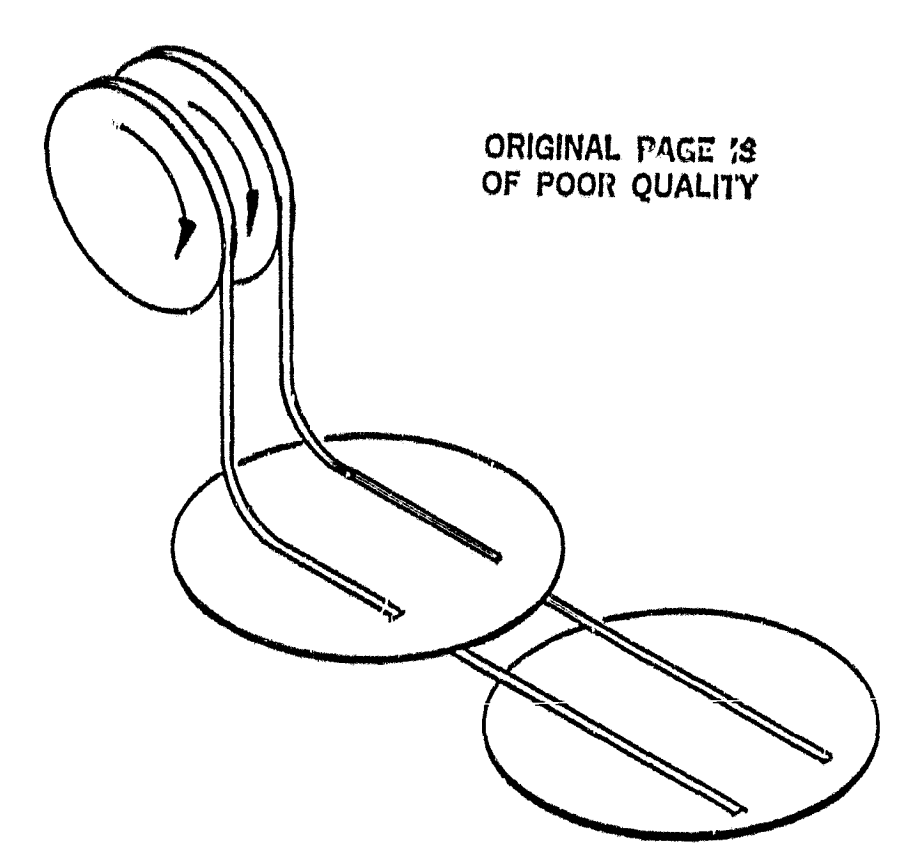

USING REELS OF CONVENTIONAL COPPER *RIBBON* (SOLDER PLATED) TO FORM SERIES STRING OF SOLAR CELLS --- FUTURE VARIATION IN CIRCUIT (MODULE) LENGTH IS SIMPLY HANDLED BY CUTTING BETWEEN INTERCONNECTED CELLS AS NEEDED.

UNACHAN, PAGE 1J OF POOR QUALITY

 $f(x)$ 

### OLD APPROACH

J.

 $\begin{tabular}{ccccccccc} \multicolumn{2}{c|}{\textbf{1} & \multicolumn{2}{c|}{\textbf{2} & \multicolumn{2}{c|}{\textbf{3} & \multicolumn{2}{c|}{\textbf{4} & \multicolumn{2}{c|}{\textbf{5} & \multicolumn{2}{c|}{\textbf{6} & \multicolumn{2}{c|}{\textbf{6} & \multicolumn{2}{c|}{\textbf{6} & \multicolumn{2}{c|}{\textbf{6} & \multicolumn{2}{c|}{\textbf{6} & \multicolumn{2}{c|}{\textbf{6} & \multicolumn{2}{c|}{\textbf{6} & \multicolumn{2$ 

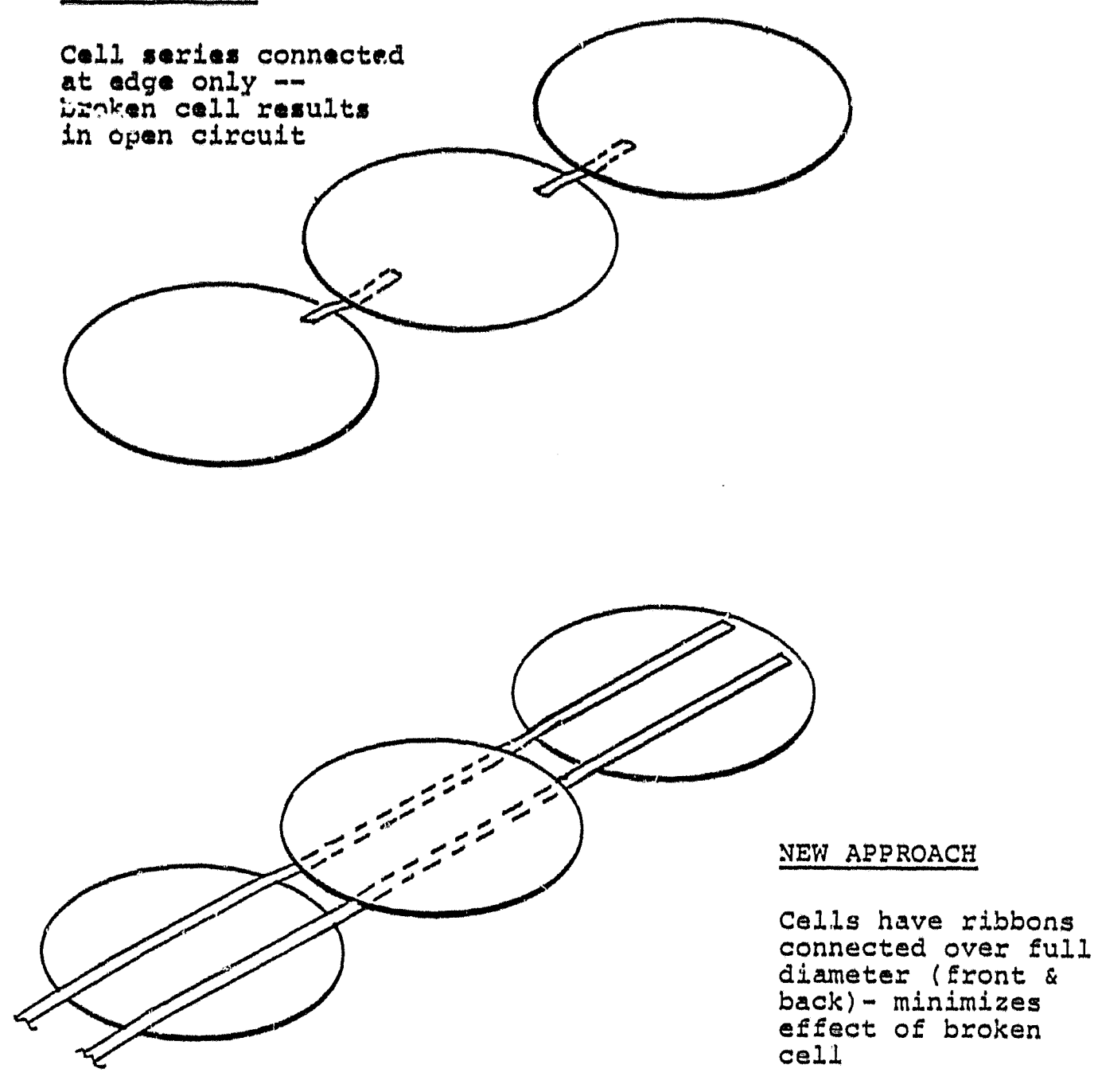

IMPROVED INTERCONNECT: RELIABILITY

of any desired length and end-connecting the correct polarities. **This is** depicted in Figure 4.

**In designing the 16-2000 module the approach to cell interconnection and the use of 100 mm** (4 inch) diameter solar cells represent the greatest departures from the Block III design. The basic superstrate design was retained and the module size was increased to accommodate the 100 mm solar cell. Figures 5 and 6 are drawings of the circuit and module respectively. Other changes included an extruded frame for sealing, mounting and providing structural rigidity for housing module terminations and a Korad/metal foil back cover for improved protection for the circuit and encapsulant.

### B. MATERIALS OF CONSTRUCTION

The rationale in material selection for the 16-2000 module was to approach a 20 year life and implement cost reductions established by the Low-Cost Solar Array Project (LSA) goals.

Tempered glass\* was retained as the module superstrate material because of its demonstrated long-life and its excellent optical, thermal and mechanical properties. Polyvinyl butyral\*\* (PVB-SR11) was also retained from the former module design because of its proven performance and approach to automating the encapsulation (lamination) of cell circuits. The number of layers of PVB utilized is four.

An important design improvement in this new module was the

6 -1 e

**replacement of the metal pan with an extruded** slimainum molding. The advantages of this change were improved structural rigidity, better access to the module terminations, ease of array assembly and lower operating temperatures. The framing approach also facilitated mechanized assembly and the introduction of a lowcost sealant suitable for high volume applications. The aluminum was applied with an architectural finish that improves corrosion resistance in a terrestrial. environment.

The edge sealant was changed from a ulcanized rubber sealant\* to a butyl hot melt\*\*. The reasons for this change were twofold: 1) it was discovered in temperature/humidity testing that the catalyst (typically an inorganic oxide) was causing the PVB to crosslink and discolor at the perimeter of the module, and 2) this sealant was not suitable for the high volume assembly of modules.

The final change to the module was the replacement of the Tedlar\*\*\* back cover material with a Korad-coated mild steel to improve its hermeticity to water vapor and other gaseous pollutants. The addition of this barrier virtually eliminated the passage of oxygen which, in the presence of ultraviolet light (UV), can cause degradation of the PVB,,

### C. ELECTRICAL AND THERMAL CHARACTERISTICS

The I-V characteristic of the 16-2000 module is shown in

\* MIL-S-8802D (9 Dec. 1974) sealing compound \*\* H.B. Fuller Co., Minneapolis, Minnesota \*\*\* Borg-Warner Co. \*\*\*\* Dupont Co., Wilmington, Delaware

### **CIRCUIT DESIGN SUITABILITY FOR PARALLEL/SERIES CONFIGURATION**

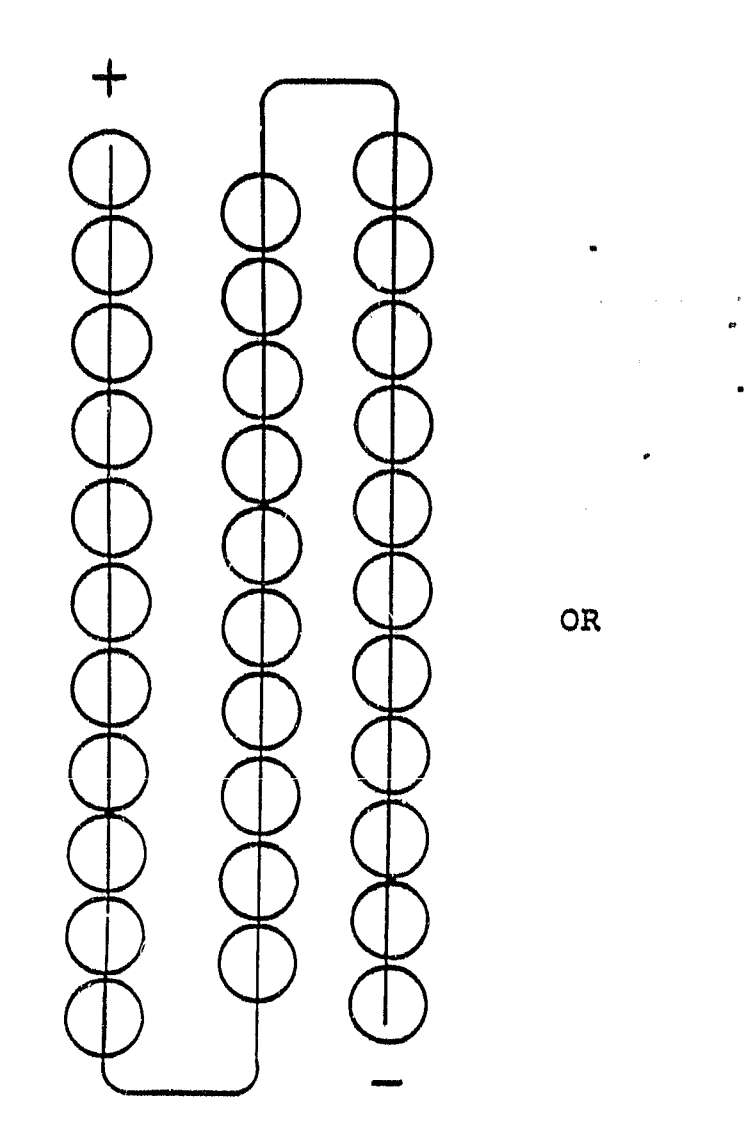

ORIGNAL PAGE: **13 OF POOR QUALITY**

**e !A**

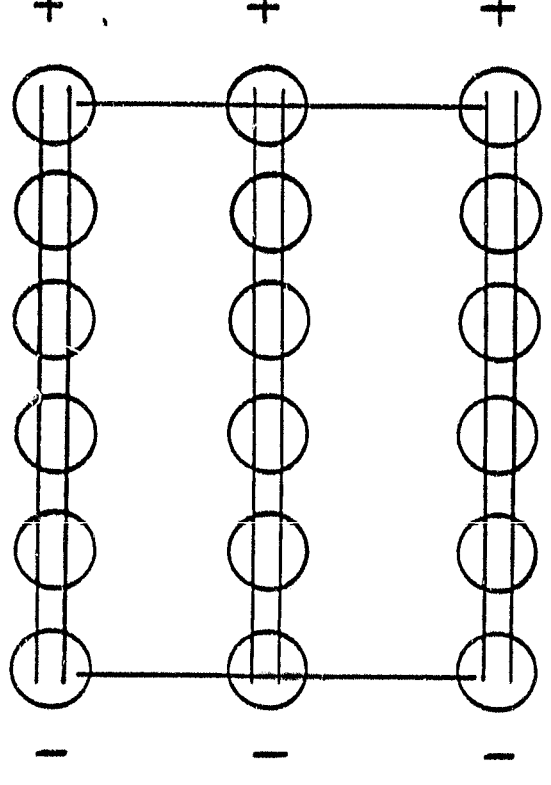

**00**

**1P X 33S 3P** X GS

CELLS WOULD BE MACHINE SOLDERED IN SERIES AND CUT AT 6 CELLS INSTEAD OF 11 ---STRINGS WOULD-BE ARRANGED INTO CIRCUIT AND END CONNECTED AS SHOWN.

## ORIGINAL PAGE IS OF POOR QUALITY

 $\hat{\mathbf{a}}$ 

Ñ

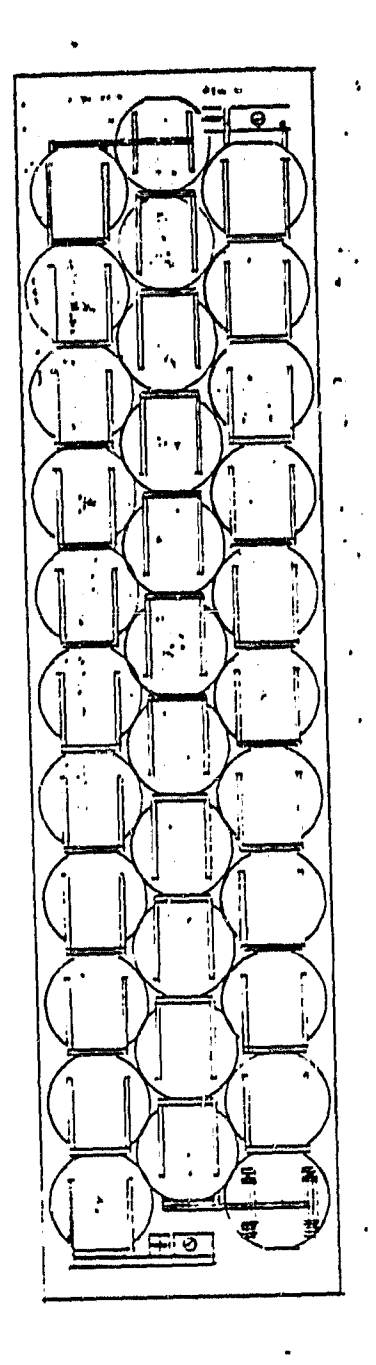

# 16-2000 CIRCUIT FIGURE 5

# ORIGINAL PAGE IS<br>OF POOR QUALITY

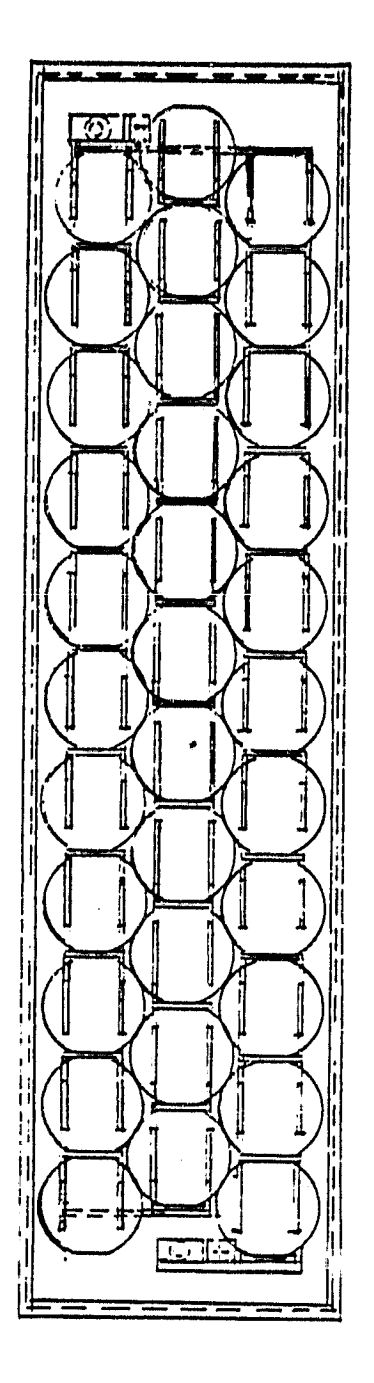

ì

 $\bar{1}$ 

16-2000 MODULE FIGURE 6

Figure 7 and reflects the power increase resulting from the larger 100 mm diameter solar cell and higher efficiency due to lower operating temperature.

An important change in operating characteristics is the lower Nominal Operating Cell Temperature (NOCT) of the ASI 16-2000 module. It has been determined to be 47°C as compared with 58°C of the Block III module. This is a direct result of changing the pan-type frame which was producing a "greenhouse" effect at the rear of the module.

### PROOF OF DESIGN TESTING  $D_{\star}$

In the development of the 16-2000 design, two types of rigorous tests were applied to module components (during in-house testing by ARCO Solar): thermal cycling to reveal undesirable material combinations in which thermal strains might be induced, and humidity cycling to expose areas of permeation to moisture and its consequences.

Thermal Cycling:

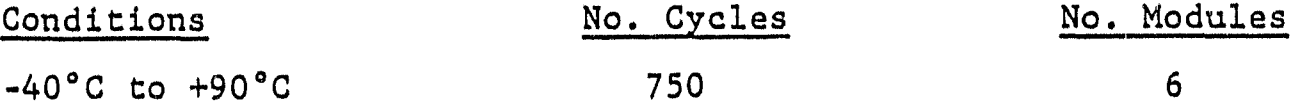

The temperature ramp was 100°C/hour maximum in accordance with JPL environmental test procedures. Electrical tests and visual examinations were conducted following each 100 cycles. No significant physical changes were observed after 750 cycles and all I-V measurements were within 1% of initial values.

 $-13-$ 

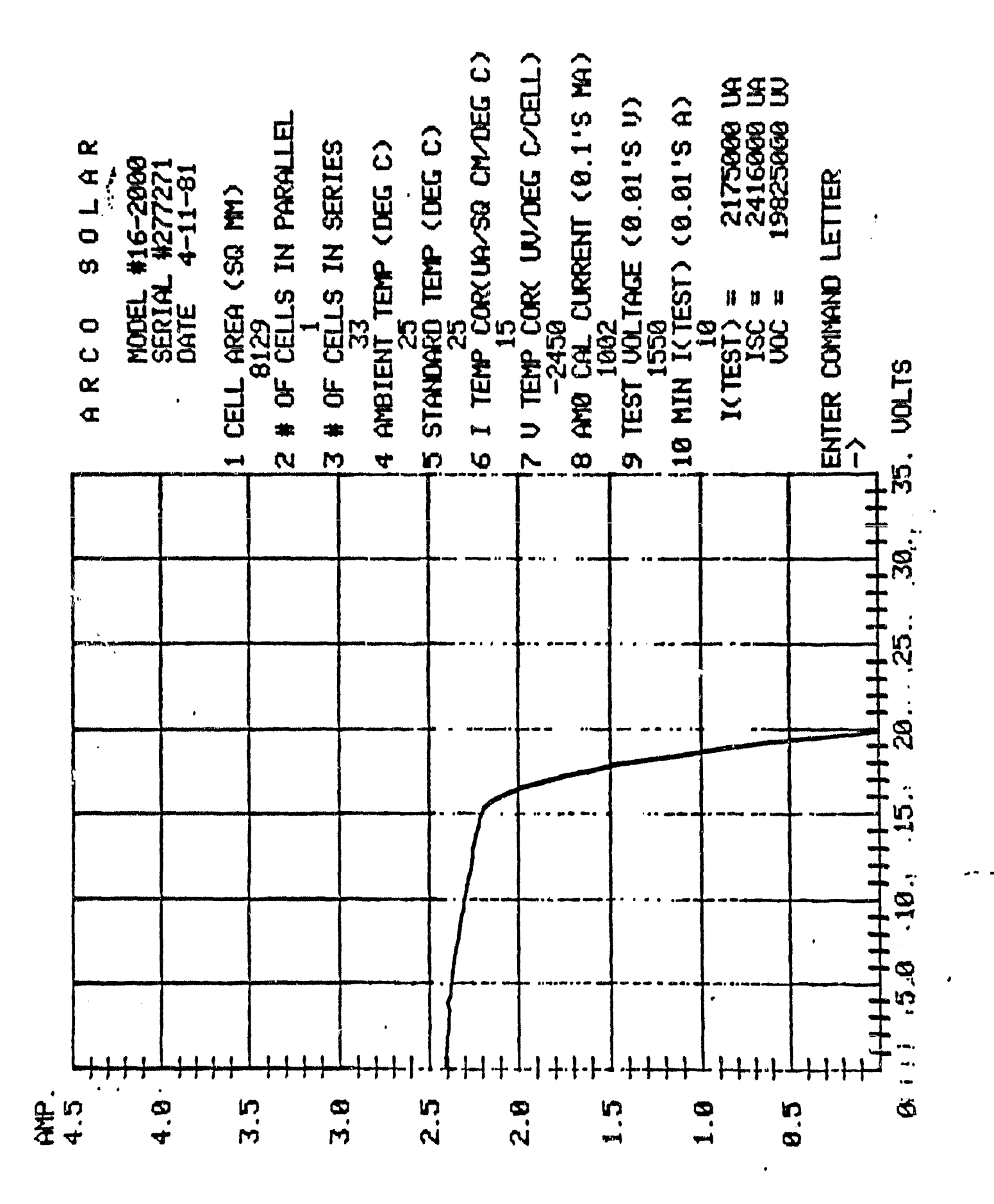

WAL PACE IS POOR QUALITY

**I 6** Humidity Cycling:

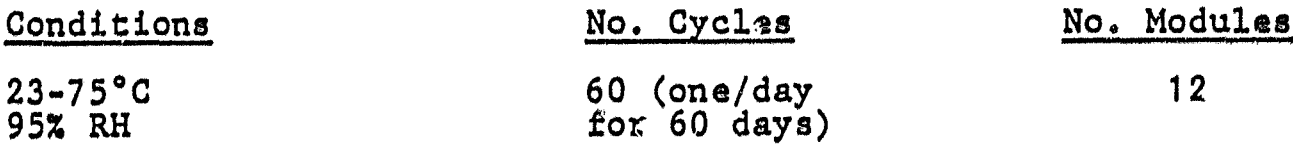

**The temperature ramp was done in accordance with MIL-STD-810C, Method 507.1 (2 hours from low to high, 16 hours dwell at high temperature). The one departure from this** *method* was that *the* **upper temperature was increased from 40.5°C to 75°C. Six. of the twelve modules had a Tedlar\* backing while the balance** had a Korad-steel-Korad\*\* backing. Within three days there was evidence of moisture penetration of the Tedlar and debonding in isolated areas of the PVB from the glass. The foil-backed modules exhibited no change in the laminate or evidence of moisture ingress.

\*\* Georgia-Pacific Corp. ..

### IV. AUTOMATED EQUIPMENT DESIGN

A. SOLAR CELL ASSEMBLY PROTOTYPE (SCAP)

The purpose of the Solar Call Assembly Prototype (SCAP) is to interconnect solar cells into a continuous single series string. Figure 8 is a schematic of the first machine concept. This first machine consisted of five elements:

1. wafer unloading (not shown)

- 2. ribbon feed and deployment
- 3. soldering mechanism
- 4. solder flux removal

e

E

F^

5. handling strip attachment station

Wafer handling or unloading is the process of removing completed solar cells from a plastic cassette into the machine, one at a time. The ribbon feed is two storage reels of solder plated copper ribbon, a roller feed mechanism and a shear for dispensing controlled lengths of dual interconnects to the solar cell.

The soldering mechanism is simply a transport/clamping/heating device that produces solder connections between the solar cell metallization and copper ribbon. Solder paste (a thick film product of solder particles, vehicle and flux) is pre-applied to the finished solar cells prior to entering tho SCAP. Solder flux removal is the process of cleaning the residual flux in a fluorinated hydrocarbon/alcohol mixture in an ultrasonic tank. The handling strip attachment station is the application of a perforated plastic strip to the bottom of the completed solar cell string for purposes of handling.

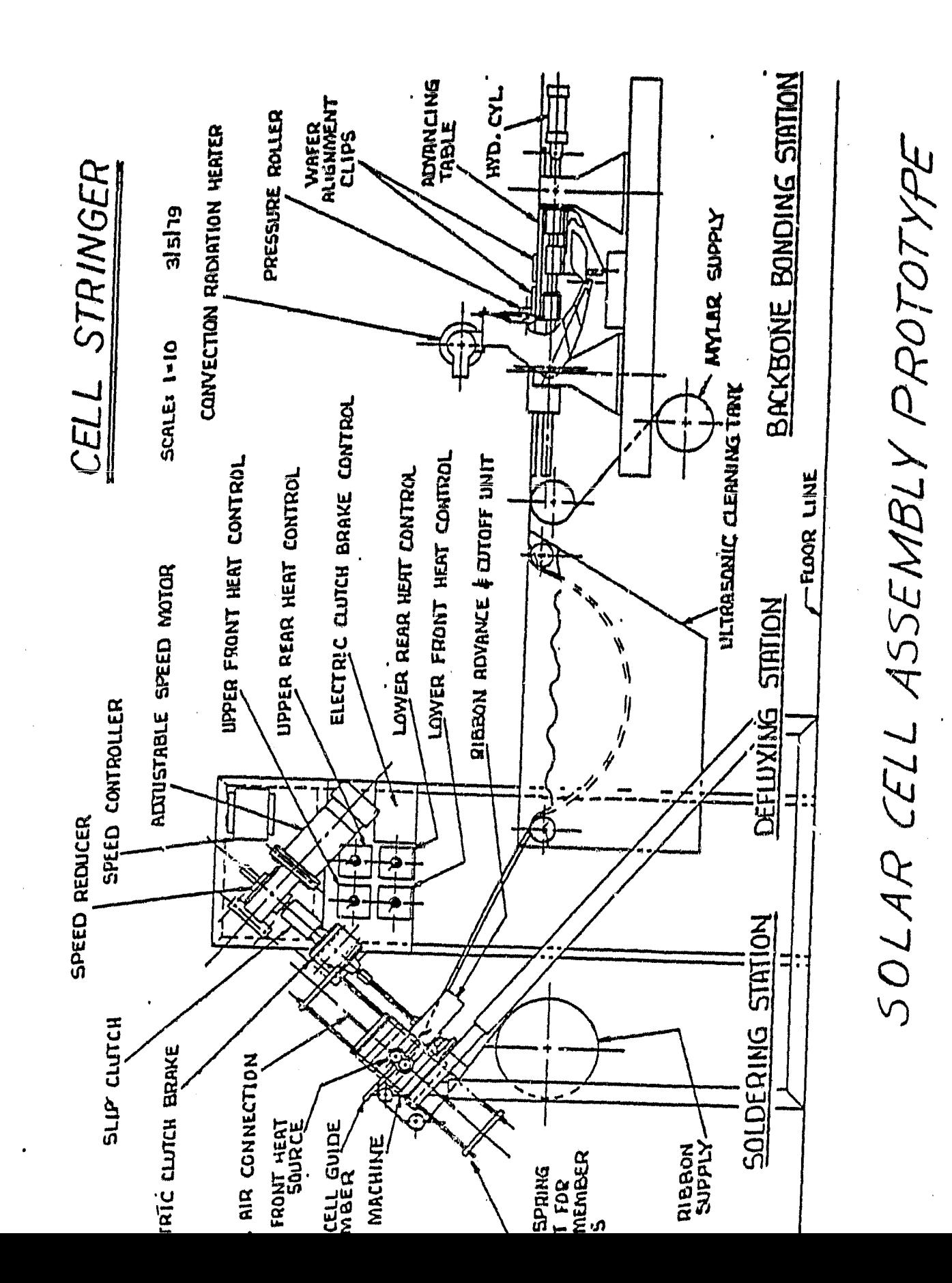

**FIGURE 8** 

ORIGINAL PAGE IS OF POOR QUALITY

**In this first machine concept, wafer transport and alignment from the cassette to the soldering head was to be achieved by using a gravity feed. This is evident in Figure 8 from the slope of this section of the machine.**

**The first soldering approach was a conductive method. This is depicted in Figure 9, In this design, two apposed, resistively heated copper heads were moved to the cell by a cam operation; soldering was achieved with attendant** *cooling; the heads were* then moved away from the cell and *it was advanced* **to the next position via gravity feed. A** *working* **model of the soldering mechanism was fabricated and bench tests of this** *approach were* conducted. The following problems were encountered with this approach;

- 1. Lubrication of hot moving parts without contamination of the solar cells with lubricant.
- 2. Temperature control of heads and *cooling of cells prior* **to transport.**
- **3. Obtaining a non** -stick heating surface.
- 4. Complexity of heating mechanism.

5. Cell breakage and alignwent problems associated with gravity feed.

*The most significant* problem was the difficulty in obtaining a non-stick surface on the *heating* mechanism. A hard, *chrome* plate finish was first attempted *with* some success. However, after some use, the remaining rosin from the flux did *not* permit separation. A second approach was to use TFE Teflon\* impregnated

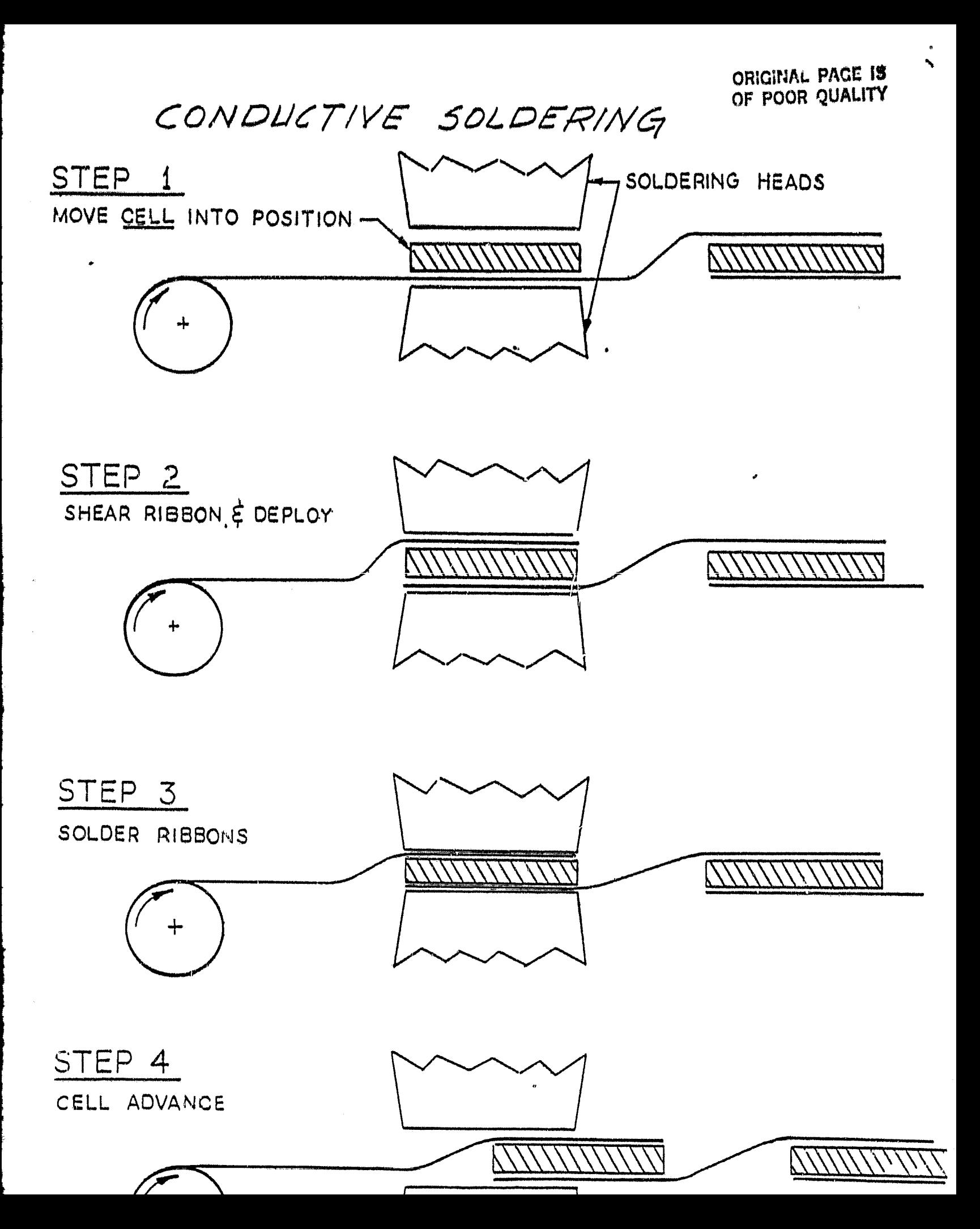

into the surface of the soldering head. This, too, presented **problems with separation of the interconnects from the Finally, an electroless nickel plating Mat after some use.***was furnace-oxidized was used with greater success, however, it also had similar problems. Early in the program this approach to soldering was abandoned in favor of such non-contact ap*proaches as electromagnetic induction and infrared heating.

A second element of the original machine that was designed, tested and abandoned was the handling strip *attachment station.* **It was originally thought that the solar cell series string would require stiffening before it could be taken'from the machine and handled. The addition of this feature would also allow a more precise spacing control between. cells. This machine element was similar** *in* operation to the ribbon feed *and soldering mechanism;* a roll of perforated, adhesive-backed Mylar\* is fed beneath the *emerging solar cell string,* the cell and Mylar tape are heated, pressed together via transport rollers and the finished string proceeds to a cutoff area where strings are cut to appropriate Length. The perforated Mylar is shown in Figure 10.

*This machine element was similarly* abandoned early in the program for two reasons; first, it was Learned that a series of interconnected *solar* cell strings with dual redundant ribbons could be readily handled *on Large diameter (20-25 cm/8-10* inches) reels as it emerged *from* the soldering-defluxing opera tion; second, the cost of a module » compatible plastic film

E 4

 $\ddot{\phantom{0}}$ 

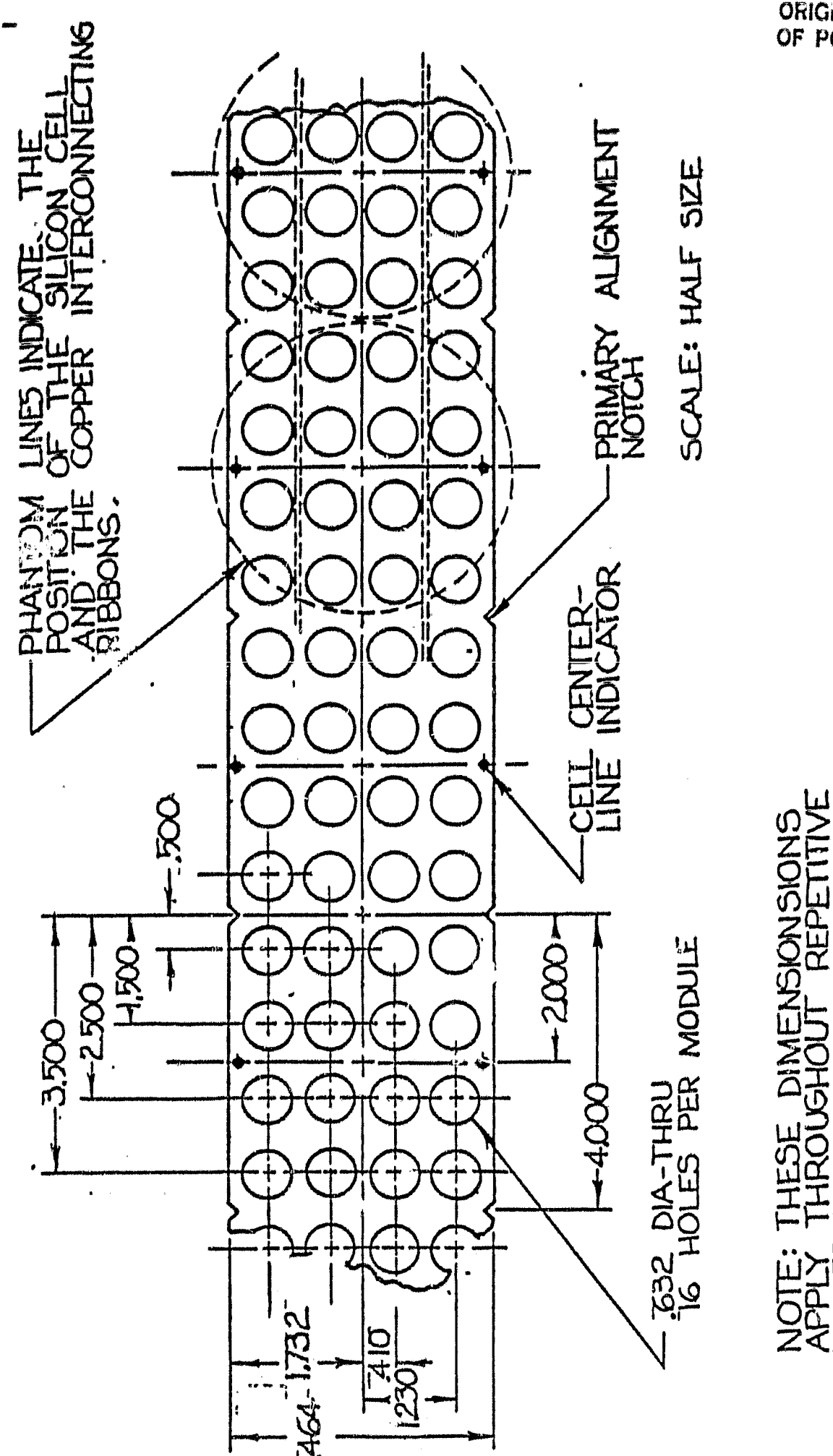

# PERFORATED MYLAR HANDLING STRIP

PATTERN

**FIGURE 10** 

for handling was about \$0.003/cm (\$0.10/foot). This amounted to \$0.90/module.

The concepts for wafer unloading, ribbon feed and solder flux removal remained essentially unchanged and will be discussed in succeeding sections.

1. SOLAR CELL HANDLING AND TRANSPORT

 $\blacksquare$  :

 $\frac{1}{2}$ 

į.

®.

Preparation of solar cells for use in the SCAP required the application of a solder paste. The paste is applied by screen printing and handling of cells is done through the use of polypropylene cassettes familiar to the semiconductor industry\*. Each cassette accommodates 25-100 mm cells and is compatible with automated loading equipment\*\*.

Initial work centered around the use of this handling equipment, however, no equipment was available for handling multiple cassettes. The goal in soldering for this program was 12 cells/minute, and in order to best utilize the machine operator a cassette handler/unloader was built\*\*\* with expansion capability to accommodate 4-5 cassettes.

This equipment is shown in Figure 11. It consists of a vertical magazine of cassettes that are driven downward by sychronous motors, one wafer at a time. When the cassettes are loaded with cells, the pusher bar displaces a wafer out of the cassette into a wafer alignment/transport conveyor.

The pusher bar then retracts to its rest position and the \*Fluoroware, Co., Chaska Minnesota \*\*Silec, Sunnyvale, California \*\*\*Kinematics, Princeton, New Jersey

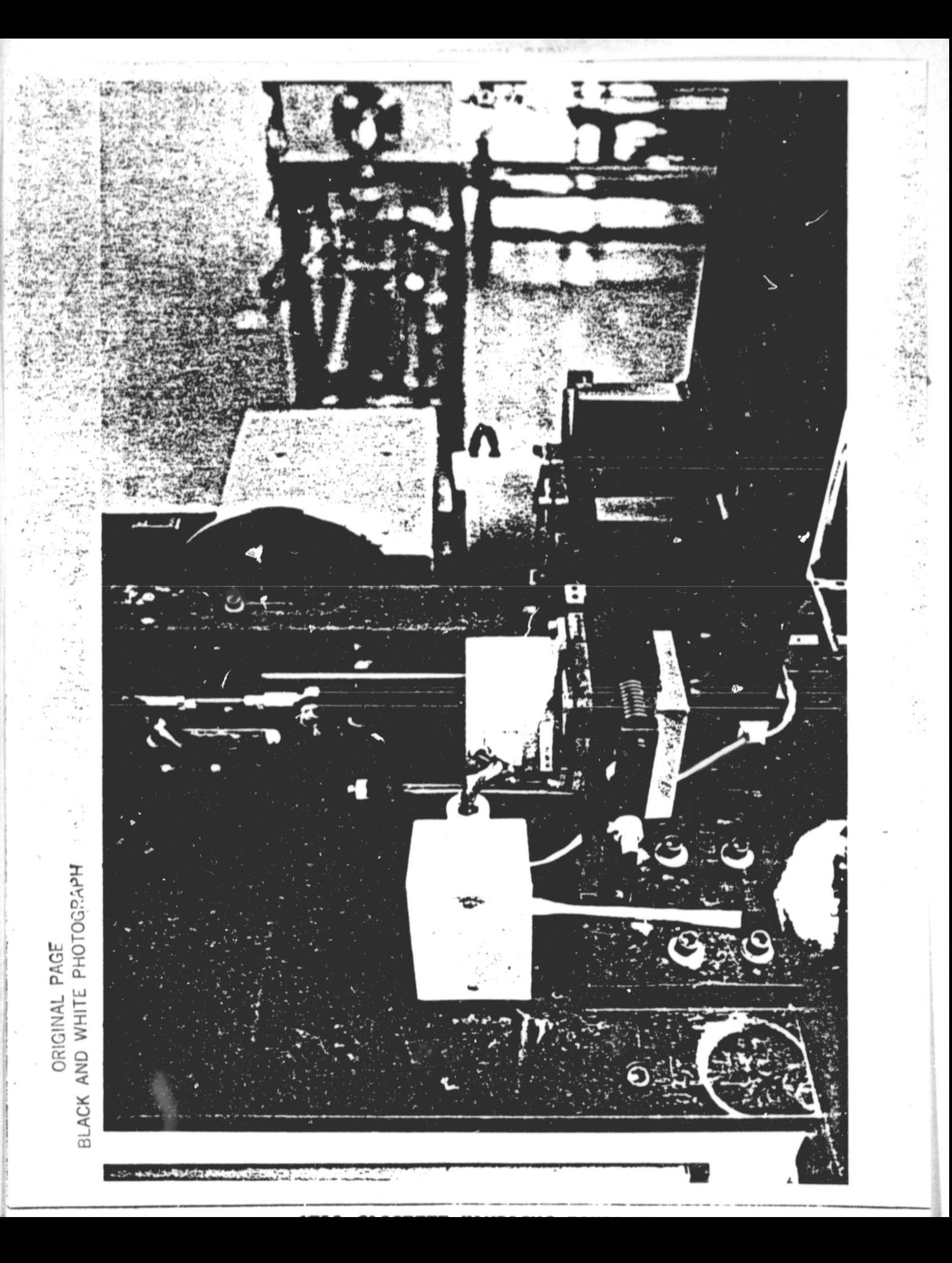

**cassette stack moves down one wafer position. When a cassette is emptied, it drops out of the magazine into a chute and finally out of the machine into a basket of cassettes. The machine rare was designed for a range of 1- 20 cells/minute so that the program goal of 12 cells/minute could be easily accommodated.** The one important requirement of the loaded cassettes was the orientation angle of the flats of the solar cells relative to the pusher bar.

This is illustrated in Figure 12. In order to insure proper orientation all cassettes were placed on a flat-finder prior to loading of the magazine.

From the cassette unloader cells are moved onto a set of rails where the alignment and transport occur. As the cell moves onto the rails, a second pusher bar transports the cell into the alignment grips of the conveyor. This is shown in Figure 13, Using the principal of a flat and two points (the flat being the second pusher bar while the points are the forward grips of a station on the conveyor), alignment is effected simultaneously with forward motion of the cell into the ribbon application area. The conveyor is shown in Figure 14.

The conveyor consists of two gear-synchronized tracks with 13 alignment/transport stations. Like the cassette unloader the rate is variable between 1-20 cells/minute.

 $-24-$ 

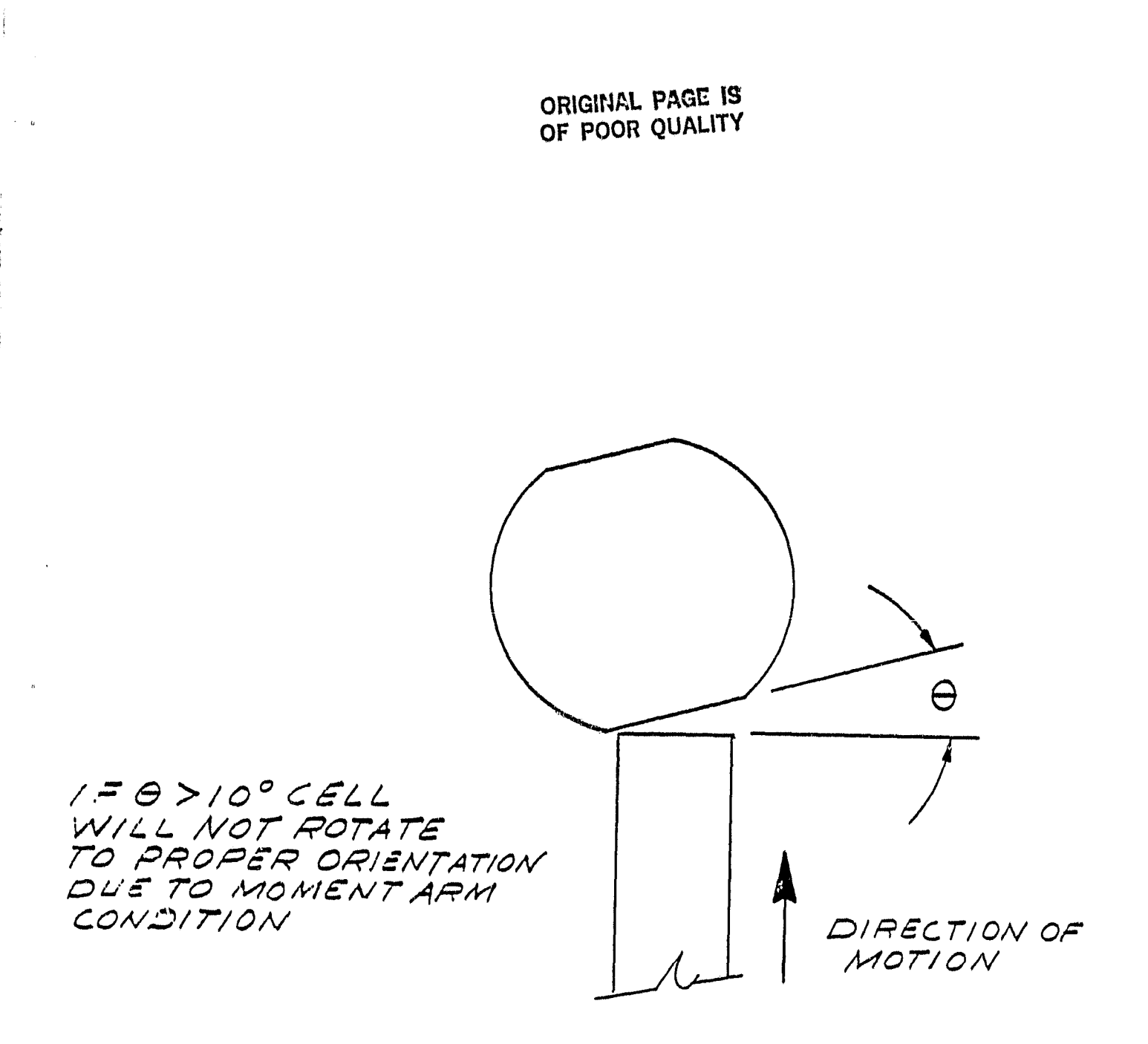

# CRITICAL ANGLE OF CELL FLAT

FIGURE 12

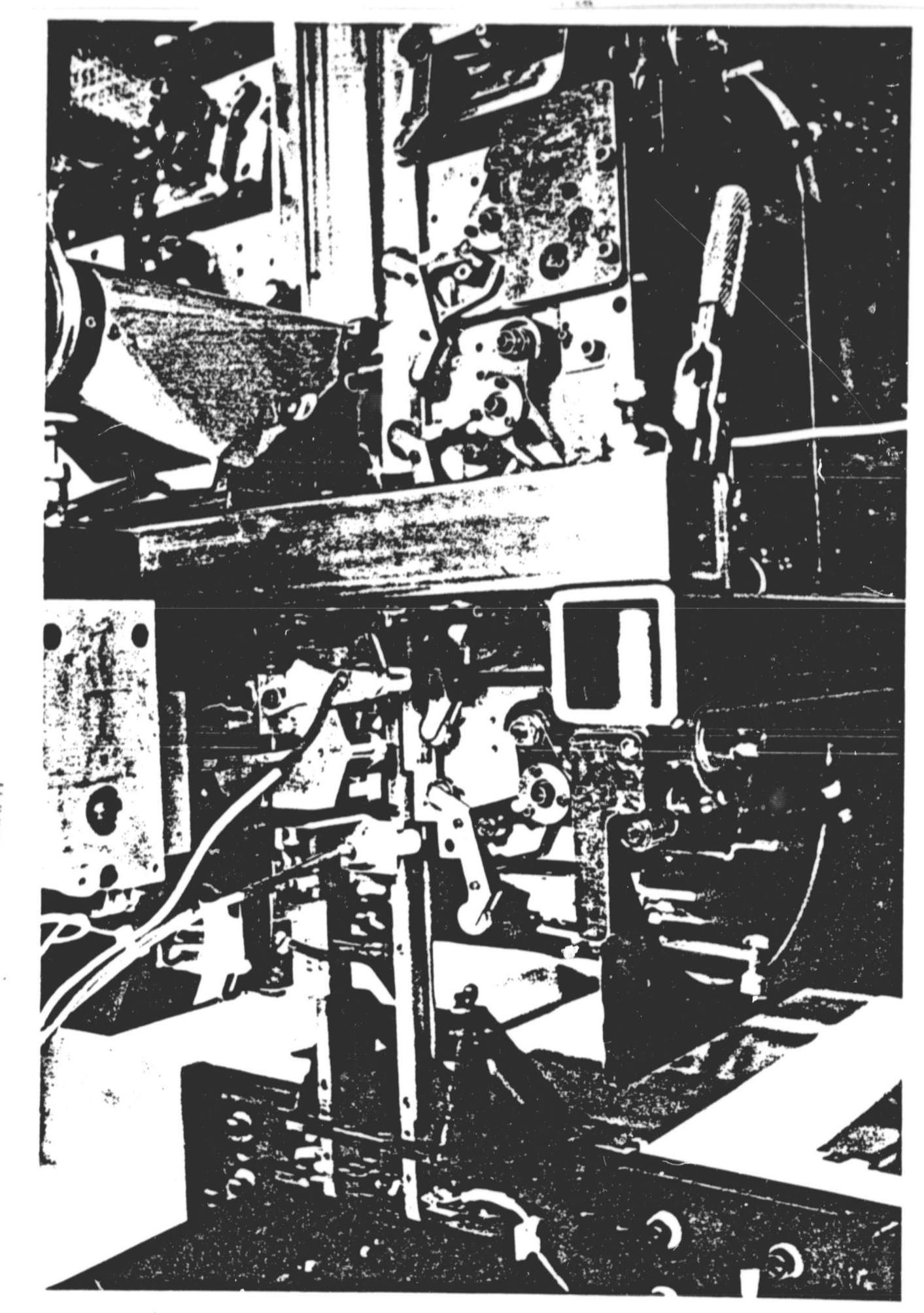

ORIGINAL PAGE<br>BLACK AND WHITE PHOTOGRAPH

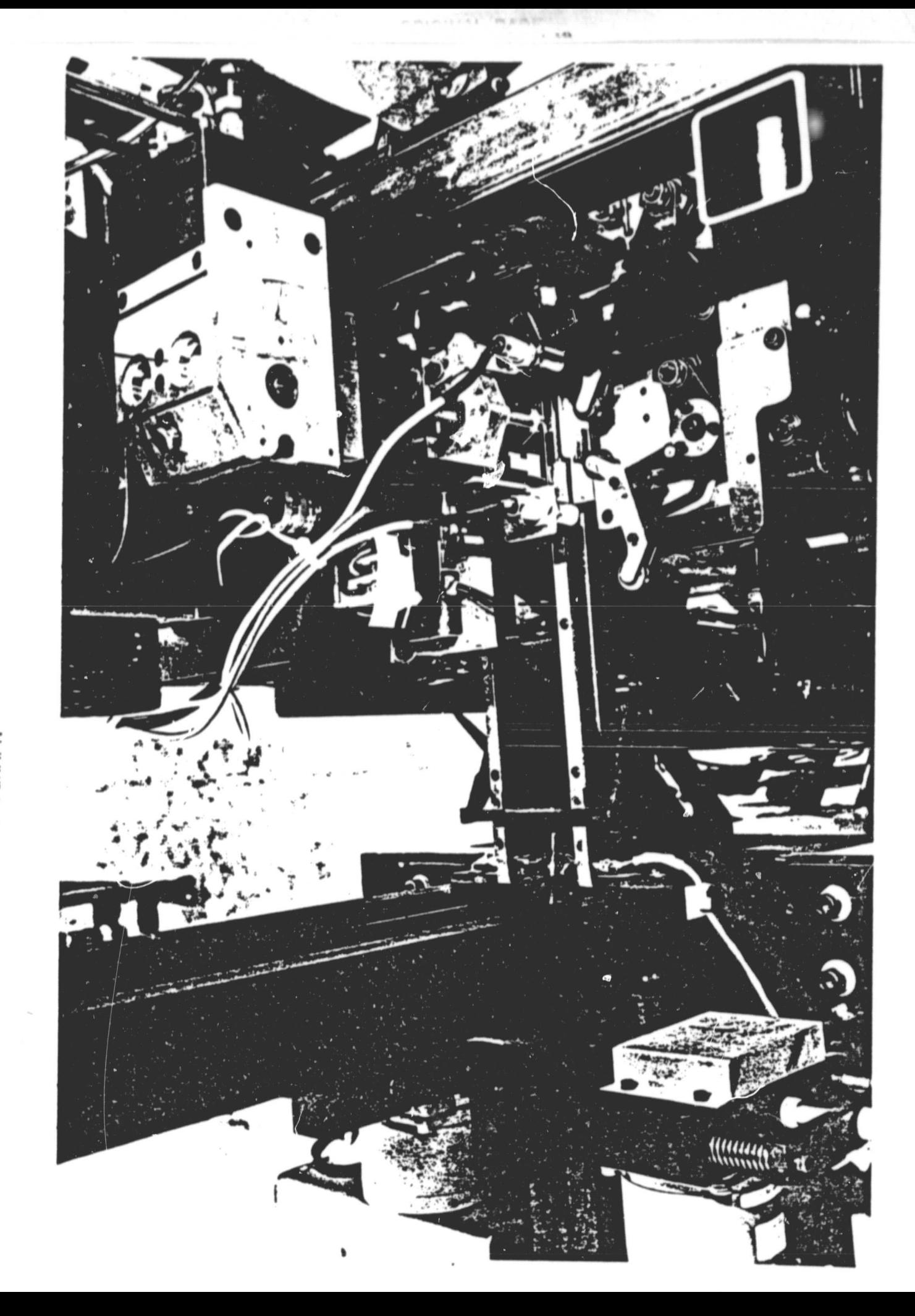

BLACK AND WHITE PHOTOGRAPH ORIGINAL PAGE

 $\sim$ 

### **2. RIBBON FEED AND DEPLOYMENT**

The first concept for ribbon feed and deployment was to **push the ribbon from reels into guide tubes and onto or below the cell.. This idea is shown in Figure 15, Typically the ribbon materials are "pulled" from one and for deployment since their stiffness precludes "pushing" due to buckling. Preliminary tests on** *.05 mm (.002 inch) thick* **copper ribbon** by 2,6 mm (.1 **inch) wide indicated that it could, in fact, be "pushed" through** properly designed guides onto or beneath the cell with horizontal alignment of  $\frac{1}{4}$ .38 mm (.015 inch) over a length of 10.2 cm (4 inches), the length of a 100 mm *solar cell. A bench model of this concept was fabricated* and tested successfully to demonstrate proof of approach.

.,

A search was then made of industries using and/or manufacturing ribbon or rod feeding equipment. A company\* that builds equipment for feeding welding rod was found and contracted to build a modified rod feeder to handle ribbon. A shear was designed in-house and integrated with the ribbon/feeder.

### 3. SOLDERING METHOD

\* Norbell Corp., Daytona Beach, Florida

i

je,

Ì

As **mentioned in Section IV A., the** first approach to soldering interconnect was conduction and this was abandoned in favor of non-contact approaches such as electromagnetic induction and infrared heating, the former being the primary choice with infrared as a backup. Historically, solar cells

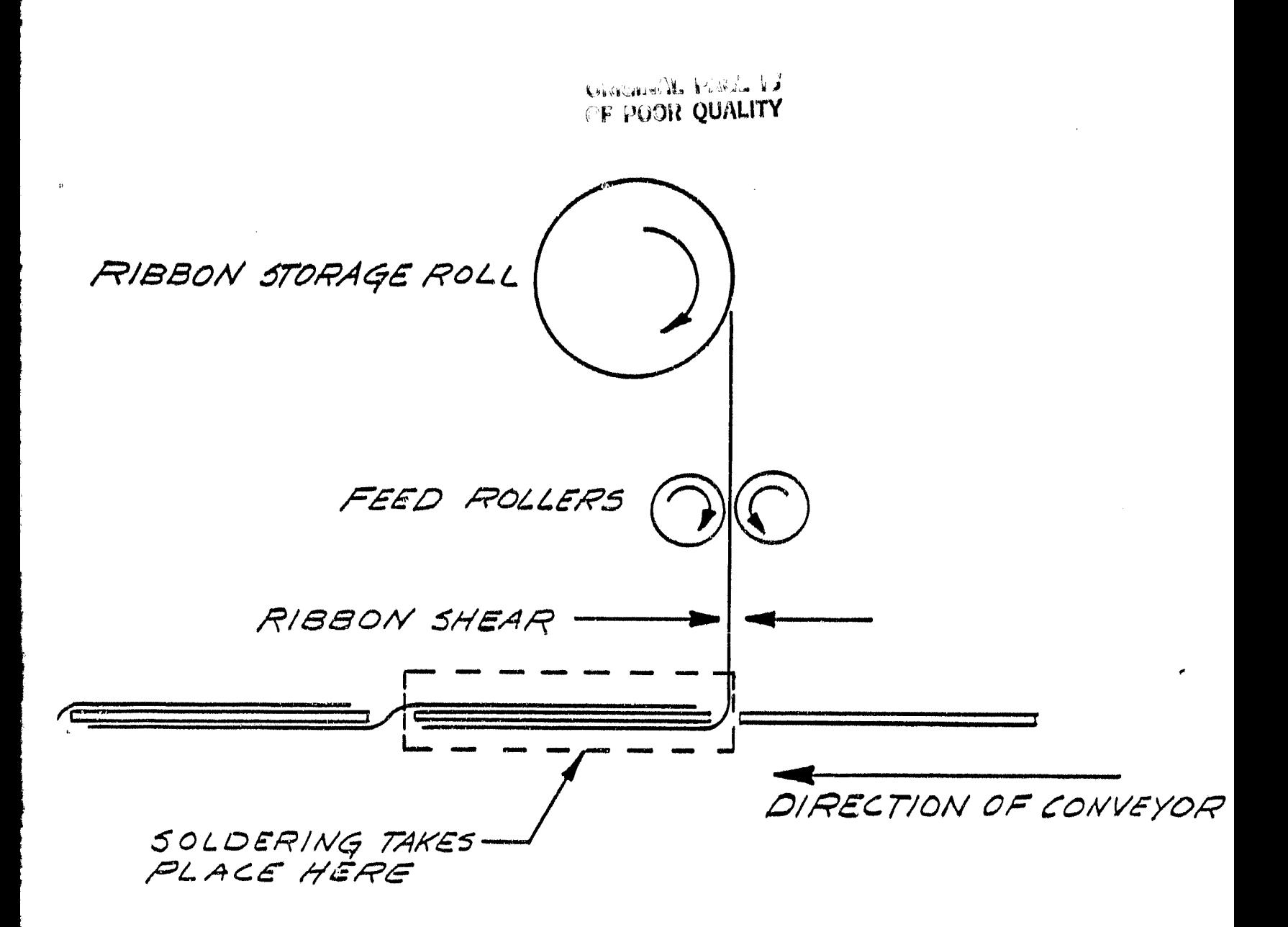

RIBBON FEED AND DEPLOYMENT

FIGURE 15
**have been** applied with short ribbon tabs *while the cell is* in a **Nixed position and soldered** *while being clamped* **together.** *The application of* **dual full-length ribbons to the cell while it was in motion appeared feasible, particularly if rollers could clamp the ribbon and cell together** long enough for solder joint formation to occur. It was experimentally determined, in the prior section, that long **ribbons could be reliably fed above or below the solar cell. The next step was to examine the use** of RF induction as a heat source to complement this approach to soldering **solar cells.**

Following some preliminary screening of RF power supplies and successful attempts to solder **3ull** length ribbons to solar cells in a fixed *position, a 3* kW RF induction power supply was purchased\*. A bench top roller mechanism was designed and integrated with *the RF power supply and* work coil. This is shown in Figure 16. In *early* tests two reels of solderplated copper ribbon (not shown) were fed through two sets of rollers and cells were located beneath the ribbons and similarly sent through the rollers as the RF power was activated. The cells were pre-applied with Sn62 solder paste (Sn62/Pb36/Ag2) having a moderately active rosin flux (RMA).

The RF work coil., located between the two sets of rollers and below the cell, was a double hairpin designed to induce

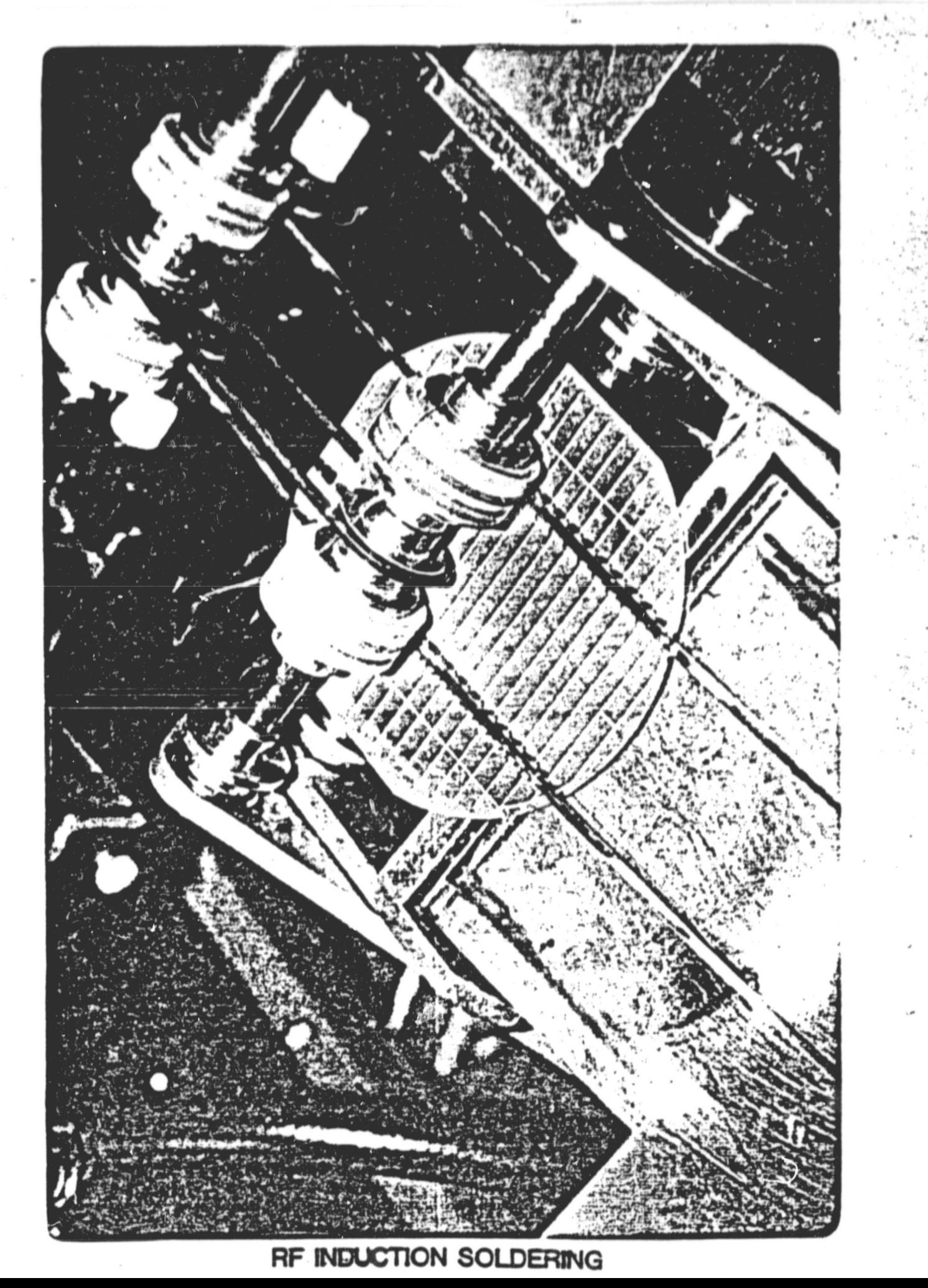

BLACK AND WHITE PHOTOGRAPH ORIGINAL PAGE

current flow in the solar cell grid lines and subsequent **heating of the silicon. A piece of Kapton\* polymide film was attached to the work coil so as** to prevent flux residue from dripping onto the coil.. In Table 1, **results of early cell interconnection are given. Figure 17 is a photograph** of the contact pull test set-up used for measuring solder connection strength.

 $\blacksquare$ 

Using optical methods, *measurements of* temperature *uniform*ity were made as the solar cell tranversed the RF coil. In these tests it was found that the side of the cell closest to the power supply operated at slightly higher temperatures than the side farther from the power supply. Also, the temperature of the leading edge of the cell was found to be lower than the trailing edge. This probably results from wafer heating at the leading edge with subsequent conduction to the trailing edge in addition to the effects *of* normal induction heating. Figure 18 is the outline of a cell with the observed temperature gradients.

Further refinements of the work coil, roller clamping and drive mechanism gave rise to a useful mechanism that could be used for applying dual ribbon *interconnects* to the front of individual solar cells (in a so-called "tubbing" operation) and resulted in lower labor content. In August 1979, this simple SCAP machine element was integrated into ARCO Solar's regular module production facility and has reliably soldered about 2,000,000 - 100 mm solar cells.

f

 $\ddot{\cdot}$ 

### **TABLE 1**

 $\mathbf{a}$ 

### **INDUCTION SOLDERING OF SOLAR CELLS**

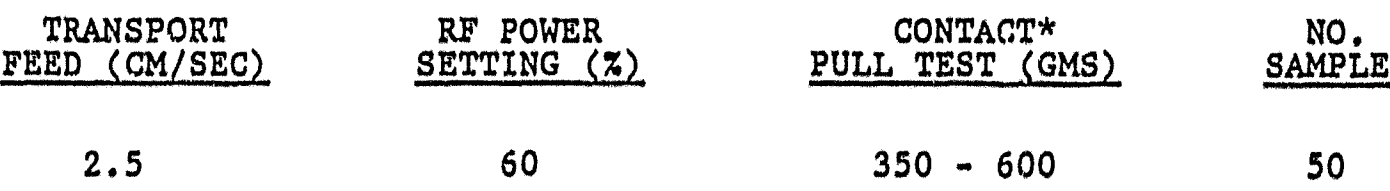

**\* 90** <sup>0</sup> *PULL TEST OF* COPPER RIBBONS FROM SOLAR CELL USING UNITEK MICROPULL #6-092

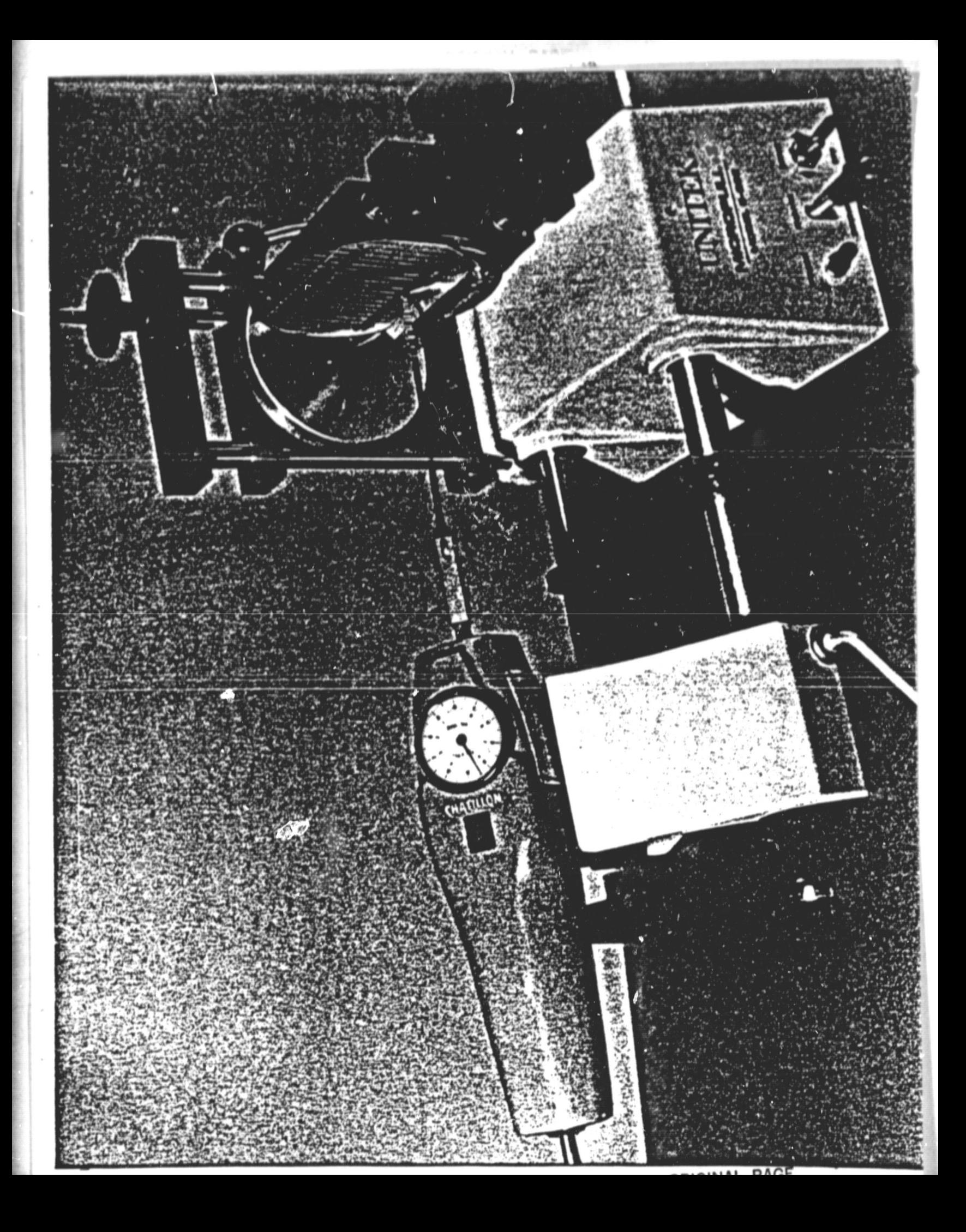

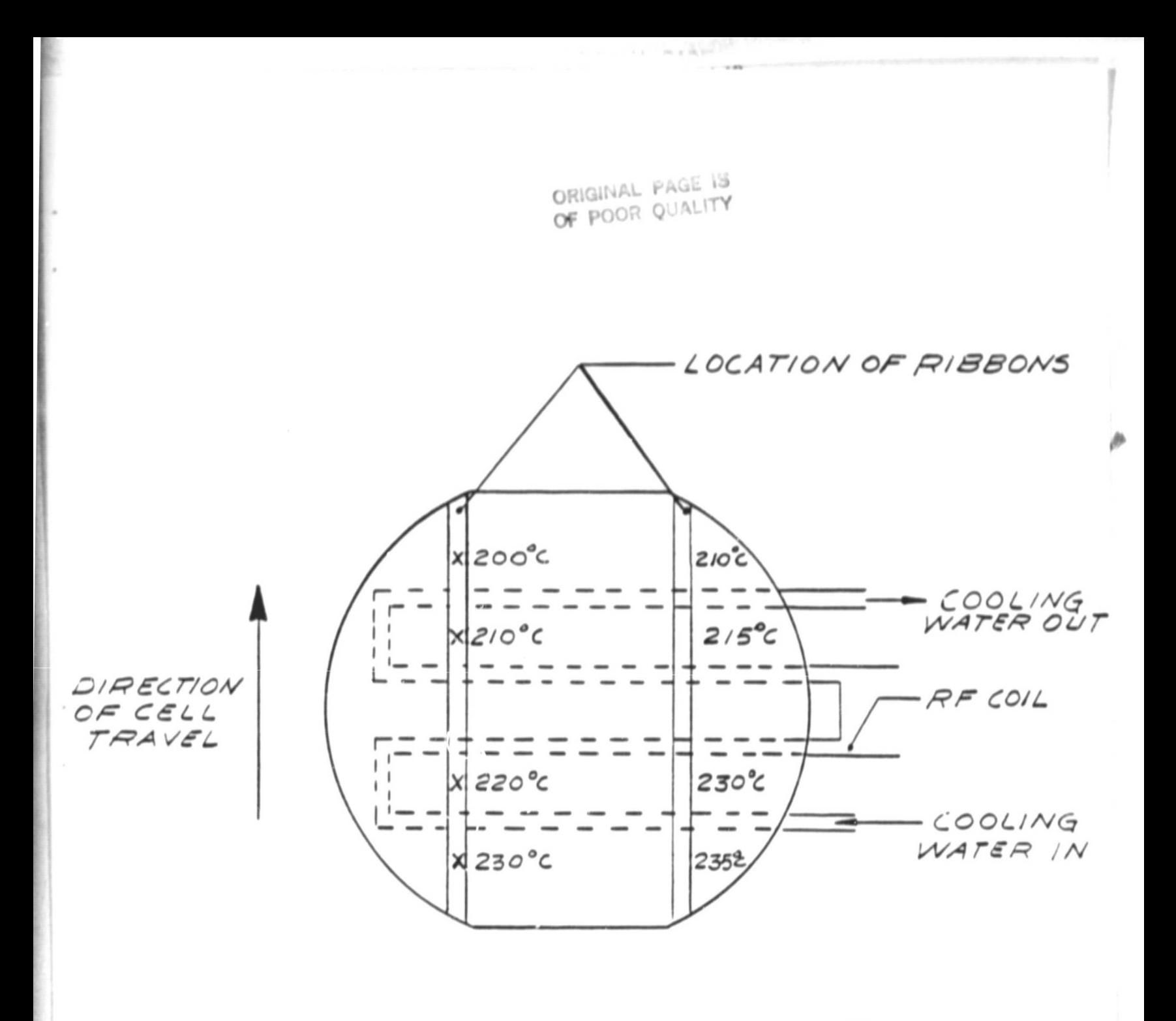

EFFECTS OF INDUCTION HEATING ON SOLAR CELL TEMPERATURE

FIGURE 18

#### 4. SOLDER FLUX REMOVAL

The first attempts at solder flux removal was to devalop an in-line solvent spray system. This approach is depicted in Figure 19. Based on rates of 2.5 cm/sec. travel through. the SCAP, it was not possible to remove flux residue with a spray system using chlorinated solvents such as 1-1-1 trichloroethane, methylene chloride as well as solvent blends using Freon\*-alcohol azetropic mixtures. Evidence of rosin presence was determined both visually and colorimetrically\*\*.

Insufficient removal of flux residue is believed to be a direct result of the interconnect/cell metallization configuration. This is shown in Figure 20. The second approach was to use a warm ultrasonic solution of the aforementioned solutions, determine the dwell time required for residual flux removal, and design a tank that renders sufficient residence time for flux removal. It was determined that 40 seconds dwell in Freon TMS Plus\* (90% Freon, 5% ethanol and 5% methanol with a stabilizer) was effective in removal. Figure 21 is the resulting tank designed to provide this required residence time and be integrated as an in-line component\*\*\*. The tank was equipped with refrigeration coils to minimize solvent loss as well as a solvent recirculating system with a remote still, so that used solvent could be recycled as required.

Dupont Trademark Appendix A \*\*\* Deltasoni.cs, Long Beach, CC z6ornia ,,^

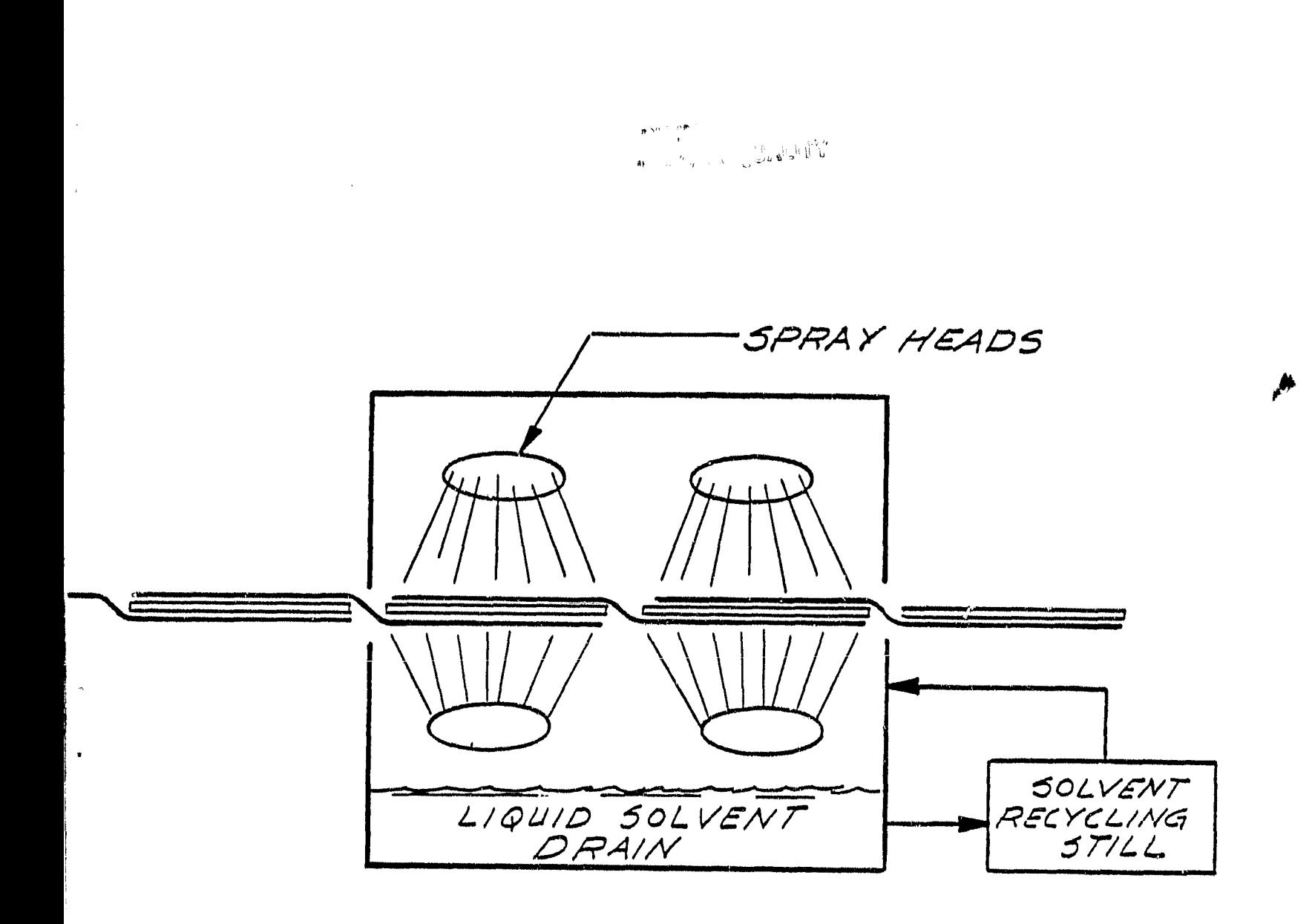

SOLVENT SPRAY FLUX REMOVAL

FIGURE 19

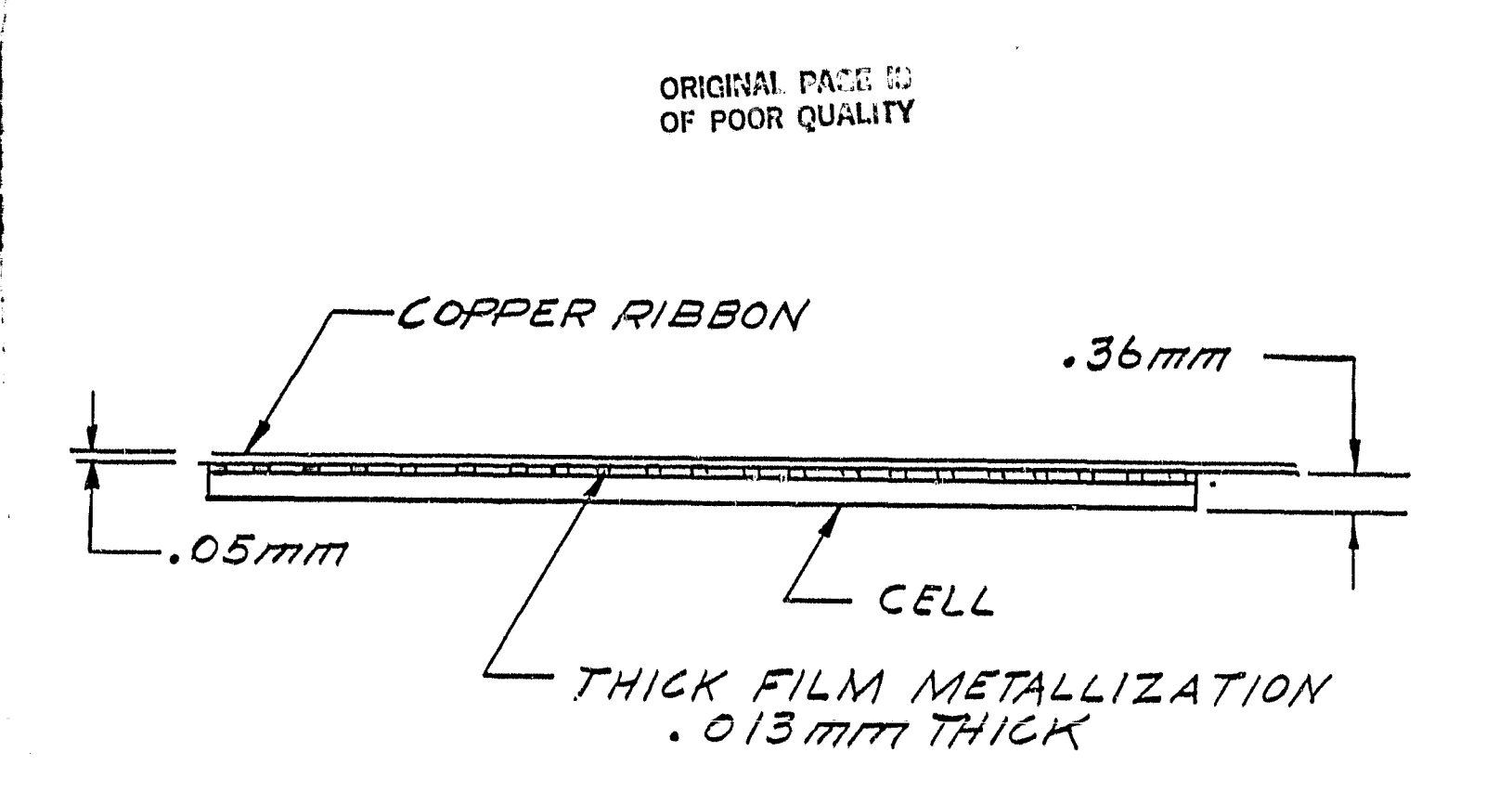

CELL INTERCONNECT / MATALLIZATION PATTERN

FIGURE 20

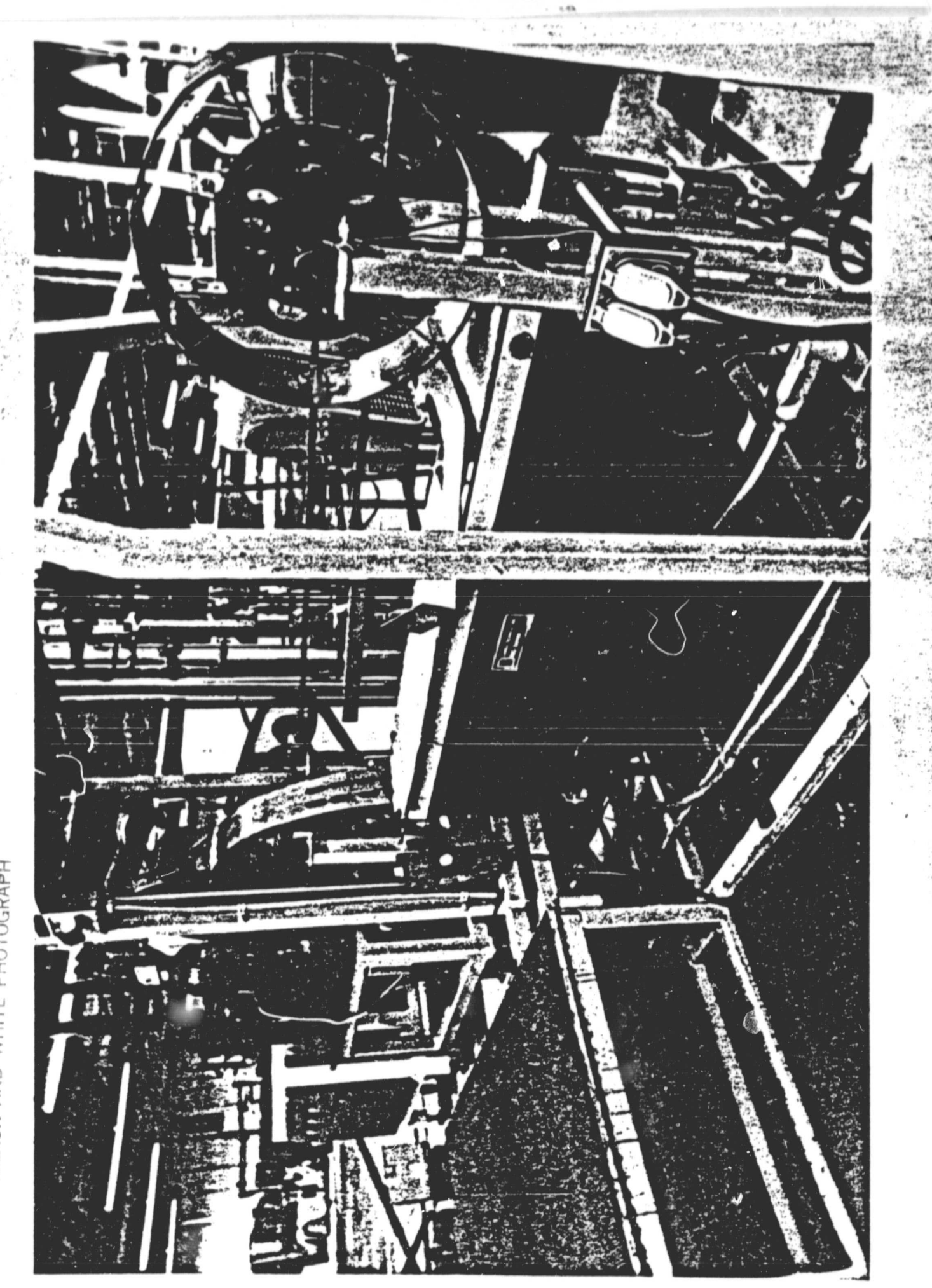

ORIGINAL PAGE<br>BLACK AND WHITE PHOTOGRAPH

#### **B. SOLAR PANEL LAMINATION PROTOTYPE (SPLP)**

**The purpose of the Solar Panel. Lamination Prototype (SPLP) is to encapsulate or laminate the solar cell circuit using polyvinyl butyral (PVB-SR-11)\* or similar hot-melt encapsulant** *to a glass* **superstrate. In early studies two lamination approaches applicable to photovoltaic modules were examined; both use evacuation followed** by pressure application. *In the* first, atmospheric pressure levels are used while in the second pressures up to about 13 atmospheres are present. Sample laminations produced by both processes resulted *in* comparable adhesion of the PVB to glass (1.1-1.4 Kg/cm and .9-1.6 Kg/cm respective 90° peel adhesion strengths).

.-.

In a low pressure process PVB tends to block or adhere to itself even though the film is ribbed to aid *in* the evacuation of air. One approach that can be used to minimize blocking and accelerate the evacuation process is a double vacuum. This is illustrated in Figure 22. *In* this arrangement the module is evacuated while a second vacuum is applied to the rear of the module. The vacuum level is typically 1-5 TORR in both chambers. The prototype chambey used to develop the lamination process is shown in Figure 23. The design of this chamber is such that different sealing approaches can be examined, additional heat sources can be added, if required, and cooling can be implemented if necessary.

#### 1. LAMINATION VESSEL DESIGN

In work with the prototype chamber, two approaches to

ORIGHMAD. DATE W OF POOR QUALITY

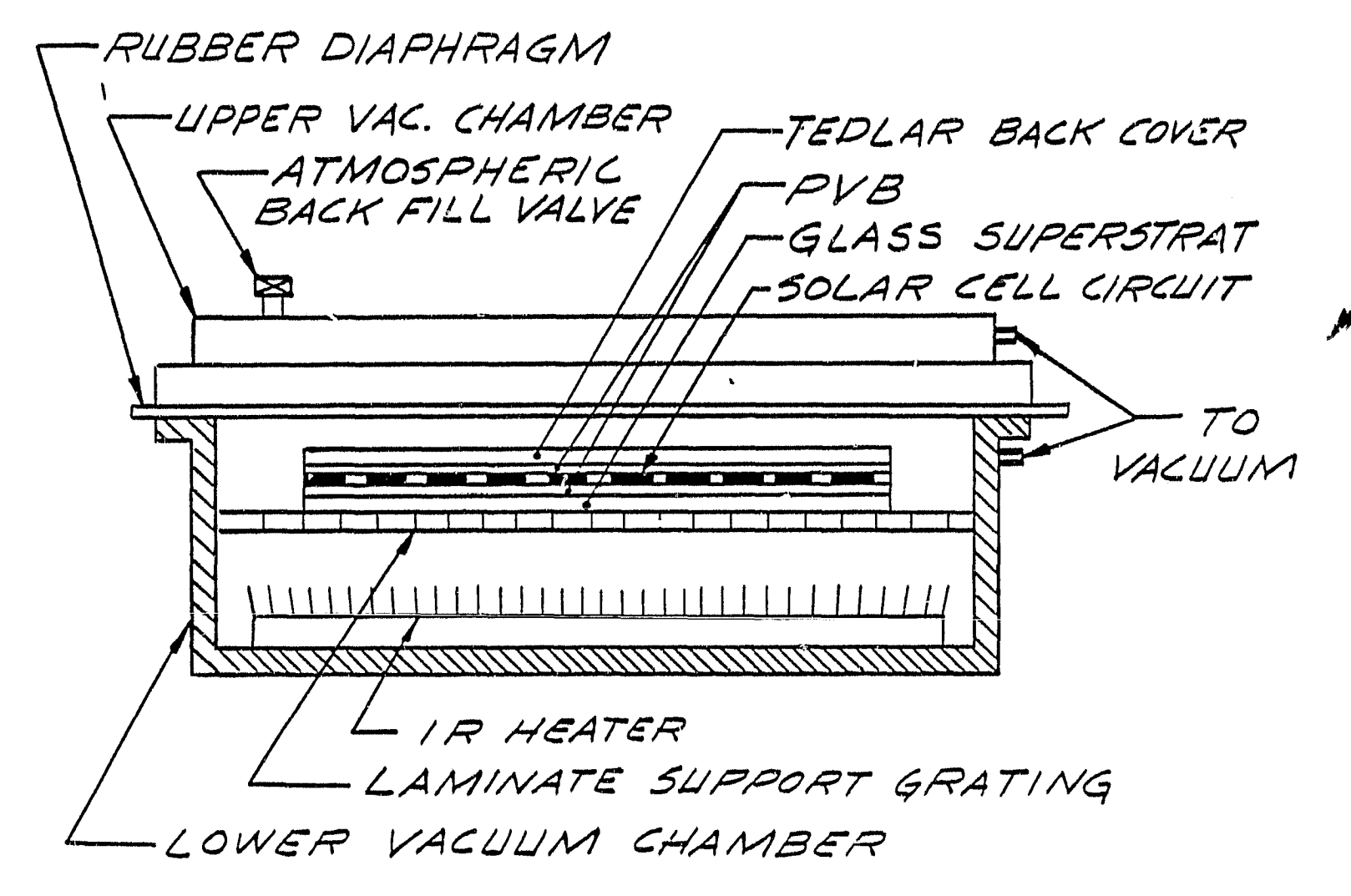

DOUBLE VACUUM LAMINATION

FIGURE 22

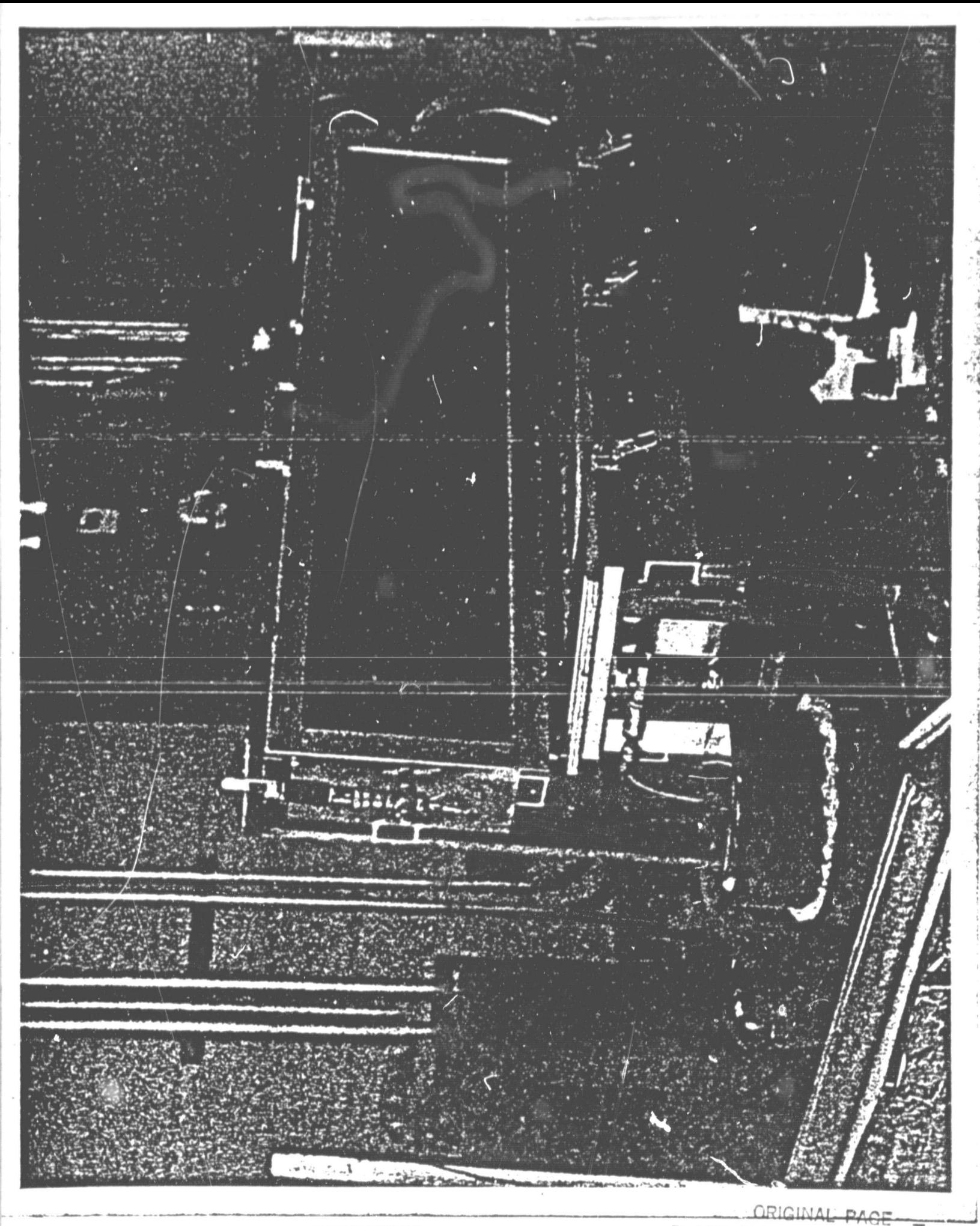

PROTOTYPE LAMINATION CHAMBER BLACK AND WHITE PHOTOGRAPH

chamber sealing **were examined.** In the first, a gasket was **placed in the** chamber flange and the Tedlar **rear module cover** was cut **oversize** so that **it could be used** as a diaphragm between the two chambers as well as **the tack cover** for the module. The problems with this approach were poor chamber sealing and wrinkling of the Tedlar. The second approach was to use a large sheet of silicone rubber 3.2 mm (.125 inch) thick as both a chamber seal and bladder between the two chambers, This approach worked well and eliminated the 0-ring requirement in the flange. The problem of the bladder sticking to the Tedlar was resolved by the addition of a Teflon-coated glass fabric beneath the bladder. This was later changed to a perforated cloth fabric for cost reasons.

In related experiments, it was determined that forced cooling was unnecessary and that heat-up could be accomplished from the lower chamber using a 2.5-3 kW infrared heating unit. These results led to simpler chamber design. Figure 24 llustrates the production chamber design.

#### *2. PROCESS OPTIMIZATION*

Figure 25 shows the evolution of the lamination process from work in the prototype chamber to the first production unit. Due to non-uniform lamp temperatures in the prototype unit, the 4 lamp configuration was changed to a 2 lamp arrangement in the bottom of the semi-cylindrical chamber. Polished aluminum lighting sheet (83» reflective) was cut

 $-43-$ 

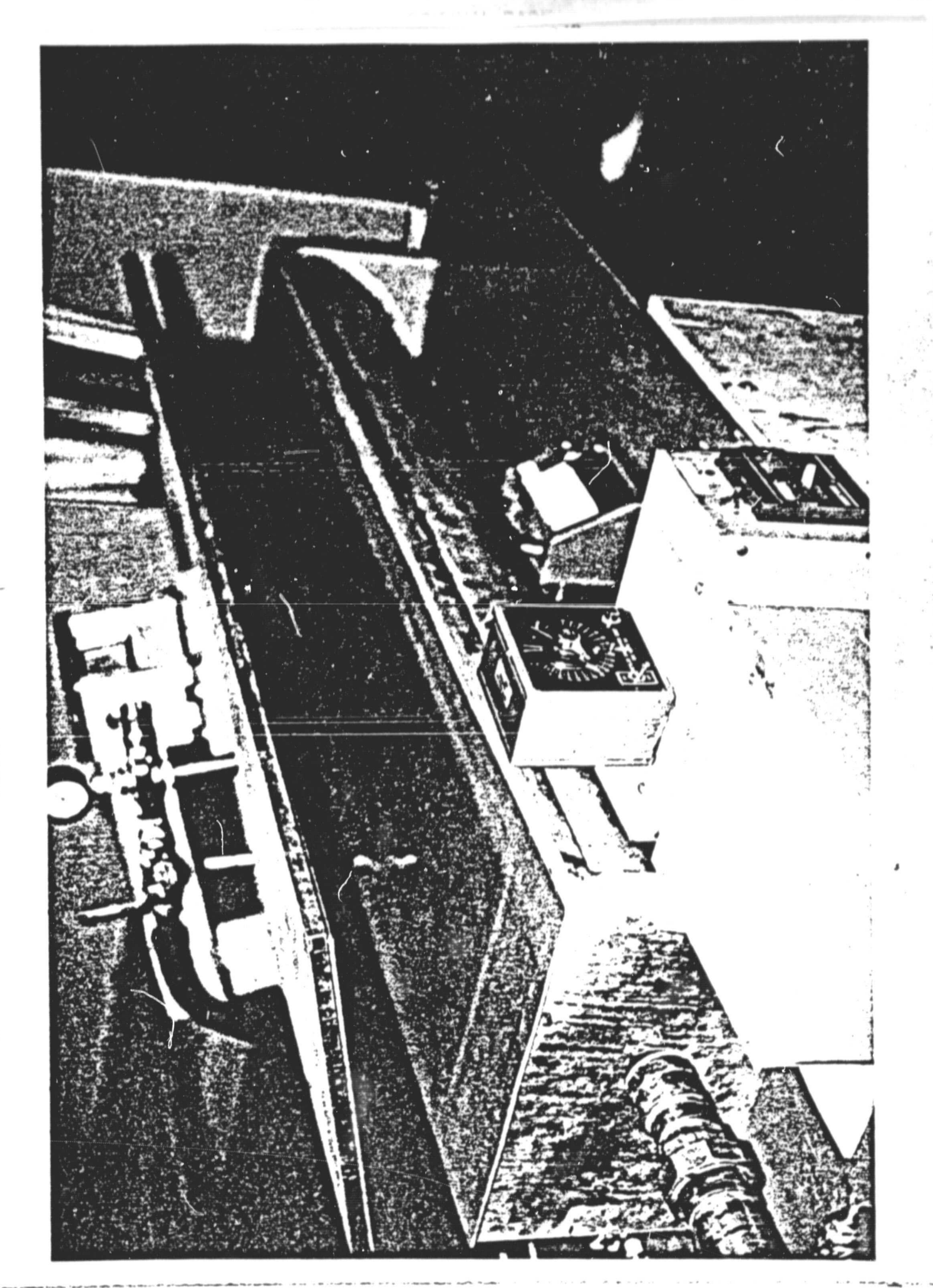

DGRAPH PAGE **BLACK** 

#### LAMINATION PROCESS OPTIMIZATION

PROTOTYPE OPERATION (50 MINUTES) PRODUCTION OPERATION **(32 MINUTES)**

- 1. EVACUATE LOWER CHAMBER
- 2. EVACUATE UPPER CHAMBER
- **3. MAINTAIN** UPPER AND LOWER VACUUM FOR 15 MINUTES
- 4. BACKFILL TOP CHAMBER TO ATMOSPHERIC PRESSURE
- 5. HEAT TO 1500C (3020F) AND HOLD FOR 15 MINUTES
- 6. COOL TO 650C (1500F)
- 7. BACKFILL LOWER CHAMBER TO ATMOSPHERIC PRESSURE
- 8. REMOVE FINISHED LAMINATE
- 1. EVACUATE LOWER CHAMBER
- 2. EVACUATE UPPER CHAMBER
- 3. START HEATUP

 $\mathbf{a}$ 

- 4. BACKFILL TOP CHAMBER TO ATMOSPHERE WHEN TEMPERATURE IS 1000C (2120F)
- 5. HOLD AT 150°C FOR 8 MINUTES
	- 6. BACKFILL LOWER CHAMBER TO ATMOSPHERE
	- 7. REMOVE FINISHED LAMINATE

**to fit the curvature of the chamber. The lamps (quartz** *halogen), which were each rated at 5 kW 0 960 V, were operated at 480 VDC in an on/off* **node as dictated by the need for hest.,, from** *the controller. At this voltage the* **lamps were each rated at about 1.6 kW, and both Lamp life** and uniformity were good. High temperature areas in the center of the **lamps were moderated by the addition of pieces of aluminum lighting strips over the lamps. In this way it was possible to maintain a temperature of** 10°C over the .37  $m^2$  (4 ft<sup>2</sup>) area of the glass superstrate.

Early laminations were allowed to cool under vacuum to 65°C (150°F) since it was thought that edge blow-in of air would occur while the PVB was soft. Investigation of this aspect revealed that removal of the laminate at 150°C did not result in edge blow-in and this step was subsequently eliminated.

#### 3. PRODUCTION OPERATION

In August 1979, two prototype production units were integrated into ARCO 5olar's module production facility and were operated at yields of  $97-98\%$ . These units were operated on a 35-40 minute cycle such that 3 modules/hour could be fabricated. Later in 1979, two additional units were added to double this capacity.

All units had manual valving and temperature control was maintained by the thermocouple feedback to a temperature controller. The controller operated a high voltage on/off

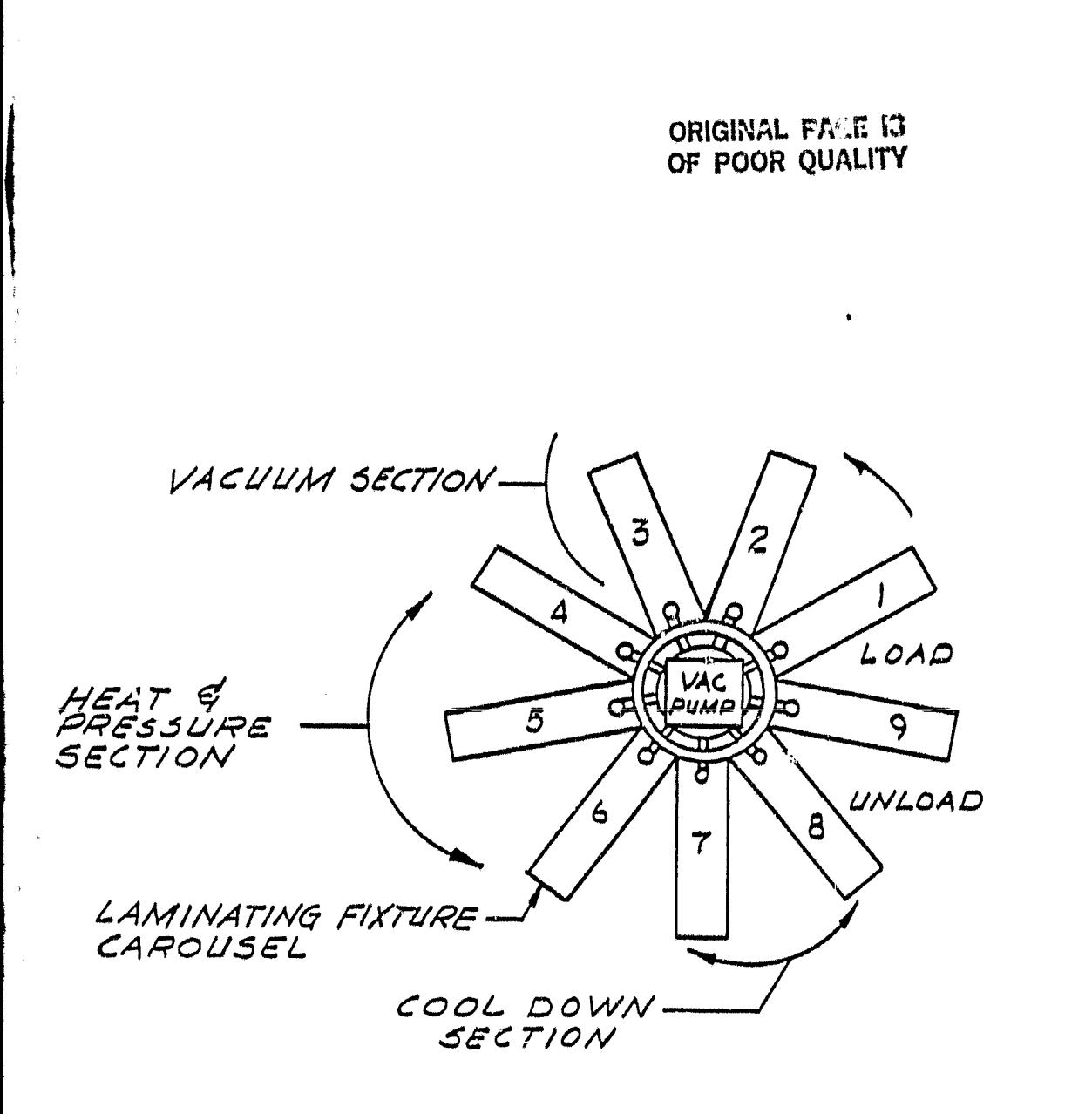

þ.

### LAMINATION CAROLISEL

FIGURE 26

#### **V. PILOT OPERATION AND SAMIS ANALYSIS**

#### **A. PILOT PRODUCTION VERIFICATION**

**a,**

**a ,**

t .

**The purpose of this pilot operation was to demonstrate equipment operation by producing 288 module assemblies and prepare a manufacturing** cost analysis. This cost information was then used as a data base for SAMIS\* preparation and determination of program cost achievements. The production **line** verification run was conducted April 8 and 9, 1981. Table 2  $i$ , the production run history of the auto-soldering equipment in icating downtime and reasons. The lamination equipment was operated continuously during each day shift and a rotal of 350 modules were manufactured. No downtime was experienced with the lamination equipment.

In Table 3 are the resulting yields from the pilot operation. Below a comparison is made between program goals and achievements from the pilot verification run.

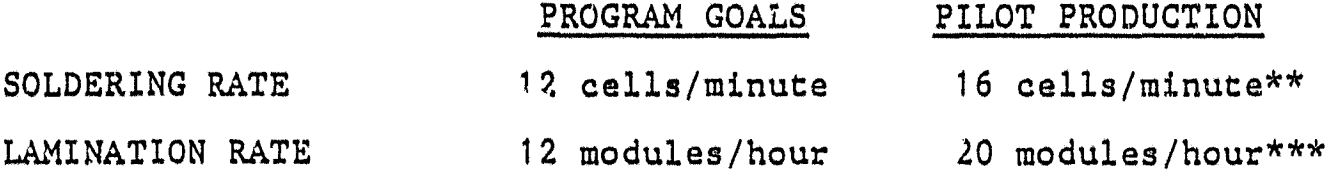

ft

- $*$  SAMIS-Standard Assembly-line Manufacturing Industry Simulation. A computer program developed by JPL for DOE to project photovoltaic module fabrication costs.
- \*\* Single automated soldering machine.

SOLDERING RATE

TABLE 2 AUTO-SOLDERING PRODUCTION RUN HISTORY

0

fI

 $\bullet$ 

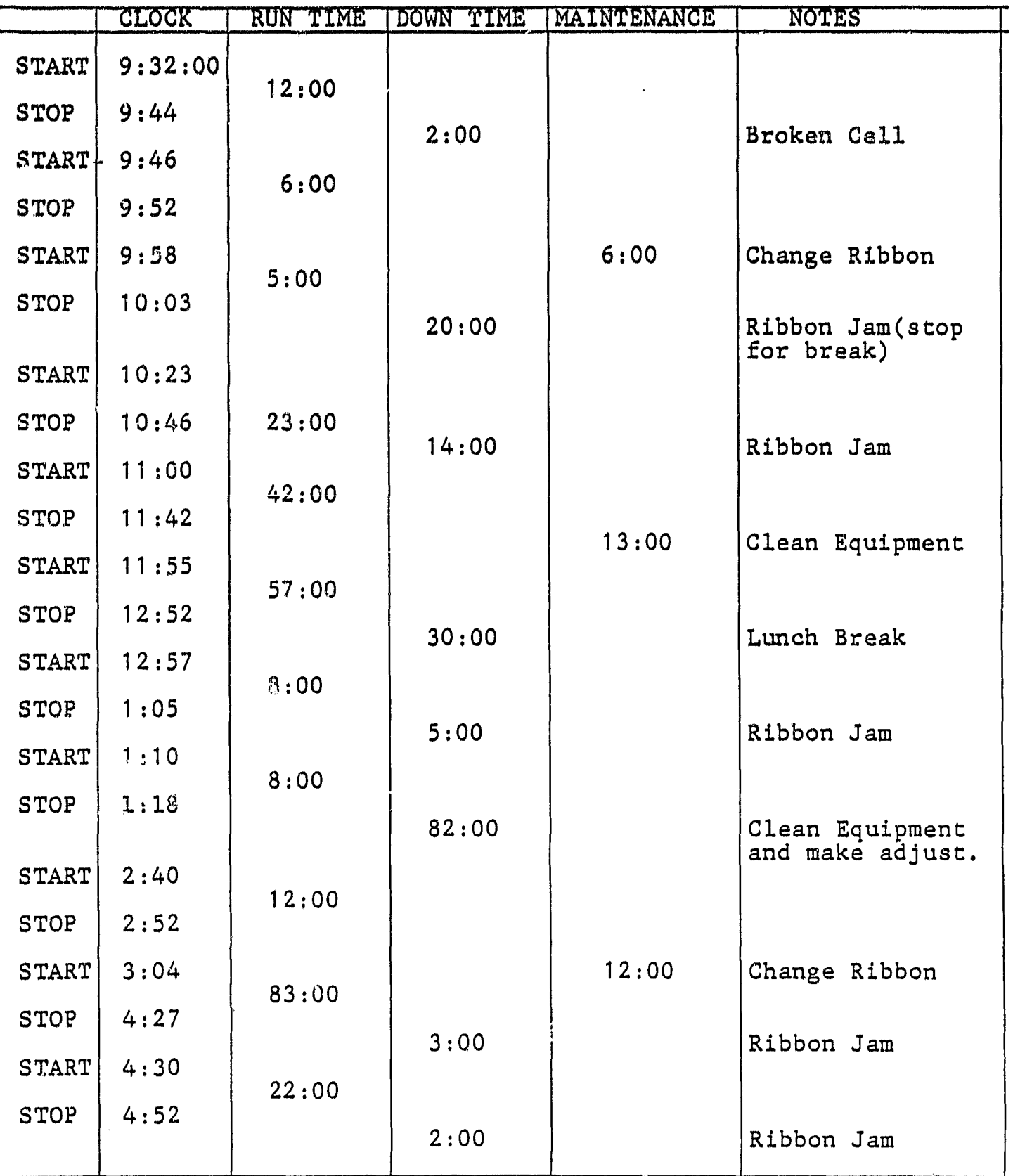

#### TABLE 2 (continued) AUTO-SOLDERING PRODUCTION RUN HISTORY'

 $\ddot{\ddot{\epsilon}}$ 

 $\mathbf{I}$ 

r

 $\sim$  -connection of  $\sim$ 

 $\begin{array}{c} \bullet & \bullet \\ \bullet & \bullet \end{array}$ 

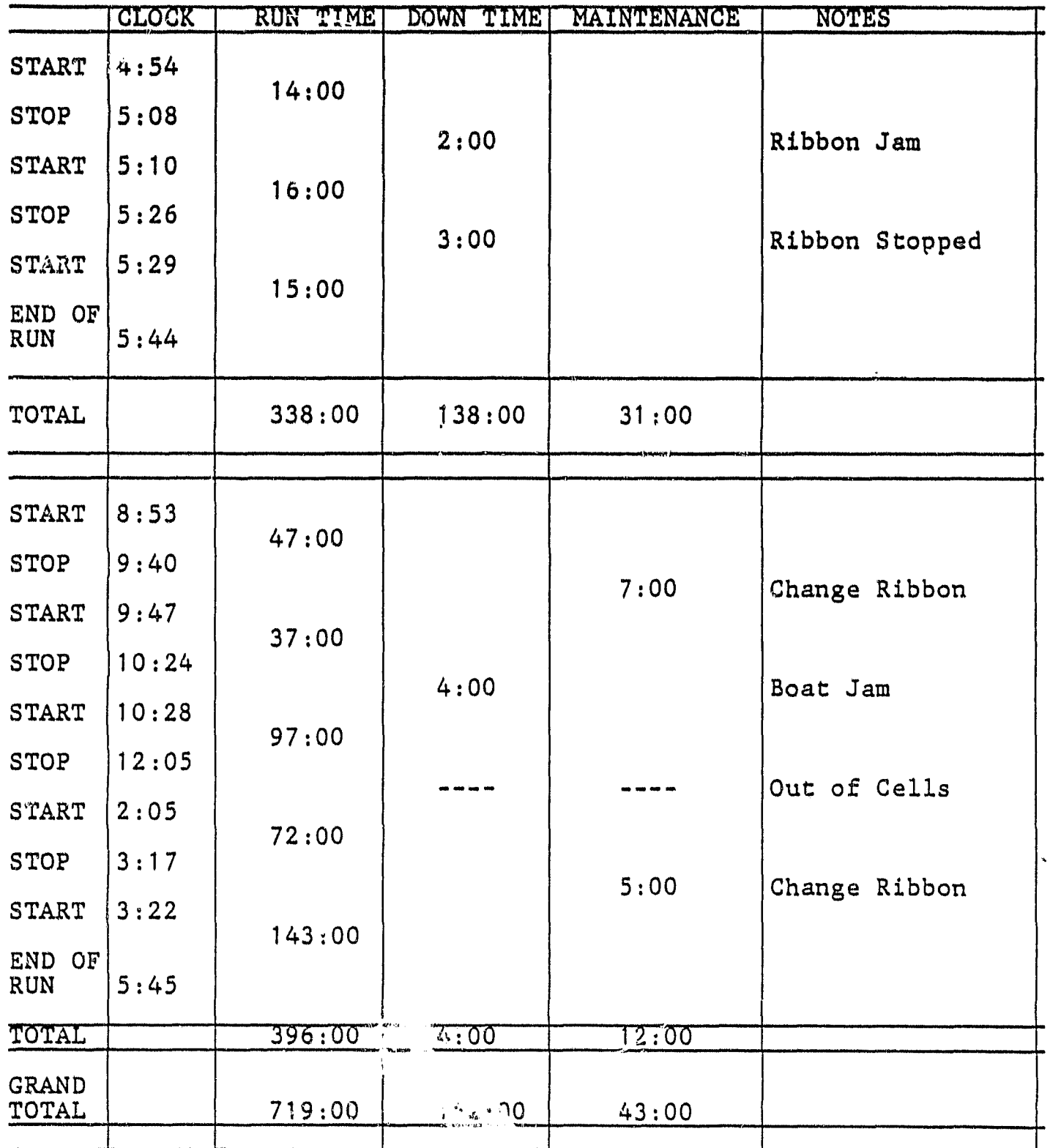

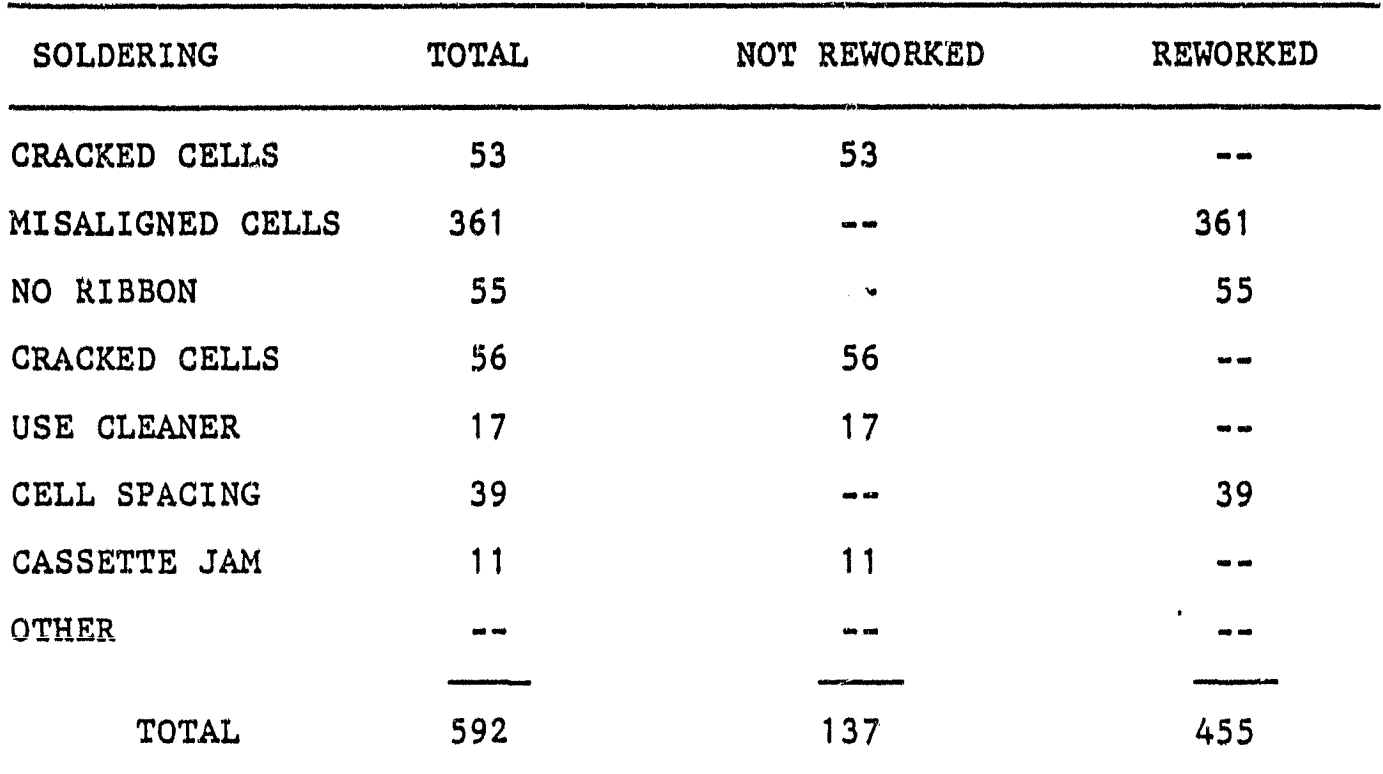

A

#### TABLE 3 PILOT PRODUCTION YIELD

 $\ddot{\phantom{a}}$ 

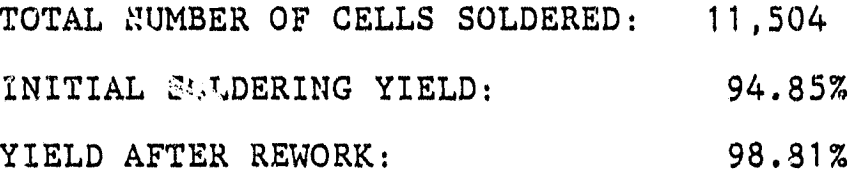

### LAMINATION

'i

 $\bullet$ 

 $\bullet$ 

^o

 $\pmb{\ast}$ 

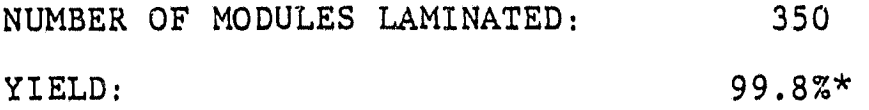

\* This percentage based upon limited runs. The yield value is not conclusive.

#### B. COST **ANALYSIS**

*.d*

**Appendix A contains** the Format A forms for the module assembly manufacturing process, including the two automated **equipment/ process sequences developed under this program. SAMIS analysis reveals** that the module assembly cost is approximately \$1.61/pW\*\* based on an assumed yearly production rate of 2 MW **/yr. Table 4 summarizes** the program cost goals and actual projected costs. **<sup>00</sup>** As can be seen, the cost goals were not totally met; however, the use of the automated equipment has resulted in a significant cost reduction in actual fact.

At the time this program was proposed as part of the Near Term Cost Reduction Program\* to the LSA Project, production modules were primarily fabricated and assembled using hand labor. In-house analysis by ARCO Solar at that time indicated that module assembly costs (labor, materials and all other applicable costs excluding cells) were typically \$2.43/pW (1978 dollars). If this same mode of fabrication were performed during the time of the automated equipment demonstration (April 1981) the assembly cost would have increased to approximately \$3.15/pW based on an assumed SAMIS average inflation rate of 9% per year. Therefore, the development and use of this equipment has reduced the module assembly cost from \$3.15/pW to \$1.61/pW. This represents a very significatn cost reduction of approximately \$1.54/pW (a 49% cost reduction.

\* The Near Term Cost Reduction Program was funded as part of a special funding amendment sponsored by Congressman Tsongas. \*\* Based on preliminary data.

#### VI. CONCLUSIONS

The conclusions of importance to JPL and LSA program are that a signficant reduction in solar cell module manufacturing :ost was achieved, and the state-of-the-art of module assembly manufacuring equipment was sufficiently automated to permit large scale low-cost module assembly.

M

#### APPENDIX A

t**m** in the state

#### COLORIMETRIC DETECTION OF ROSIN

TYPE OF TEST: Rosin insolation and qualitative identification using sucrose/sulfuric acid test.

DESCRIPTION OF TEST: Extract rosin from assembly using methylene chloride (dichloromethane) or toluene. Concentrate extract by forced evaporation. Shake extract with small amount of concentrated sucrose solution. After addition of 2-3 drops of concentrated sulfuric acid, a scarlet f concentrated sulfuric acid, a scarlet<br>ed color will develop if rosin is present.

-55-

tl INTERPRETATION: Detection, limit of rosin is 1.Omg/liter using this test.

۹

SAMICS

FORMAT "A, " "B, " and "C" FORMS

 $\bar{\beta}$ 

 $\ddot{\cdot}$  $\ddot{\bullet}$ 

## ORIGINAL PAGE IS<br>OF POOR QUALITY

 $\mathcal{L}^{\mathcal{A}}$ 

 $\mu^{\prime}$ 

 $\mathbf{B}_t$ 

 $\stackrel{\prime}{\psi}$  , J.  $\mathcal{D}^{\bullet}$  .

 $\ddot{\phantom{a}}$ 

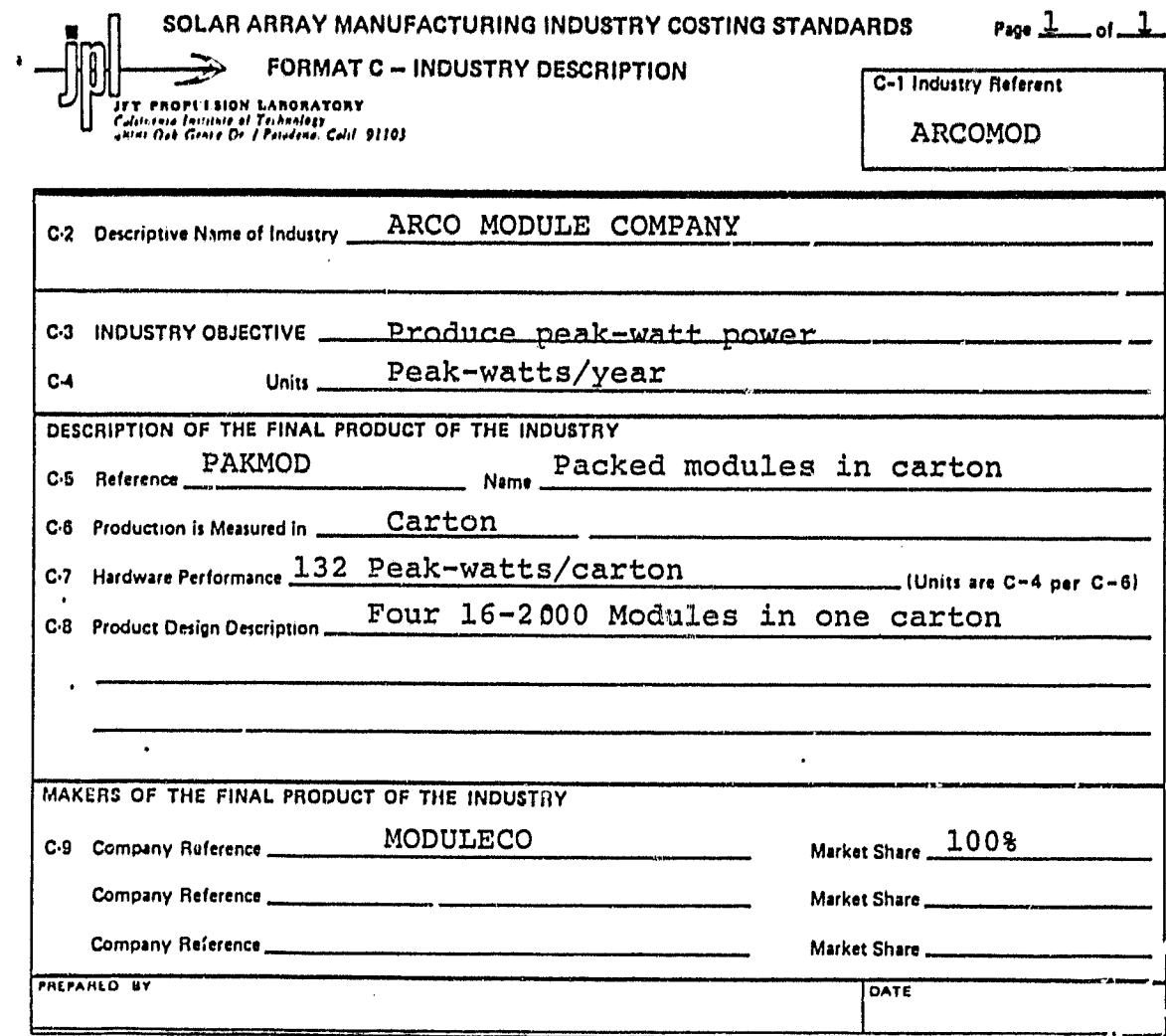

JPL 3039-S N 5/80

 $\ddot{\cdot}$ 

### ORIGINAL PAGE IS<br>OF POOR QUALITY

 $\ddot{\cdot}$ 

 $\mathbb{C}^2$ 

 $\phi_{\rm{eff}}^{\rm{2-1}}$ 

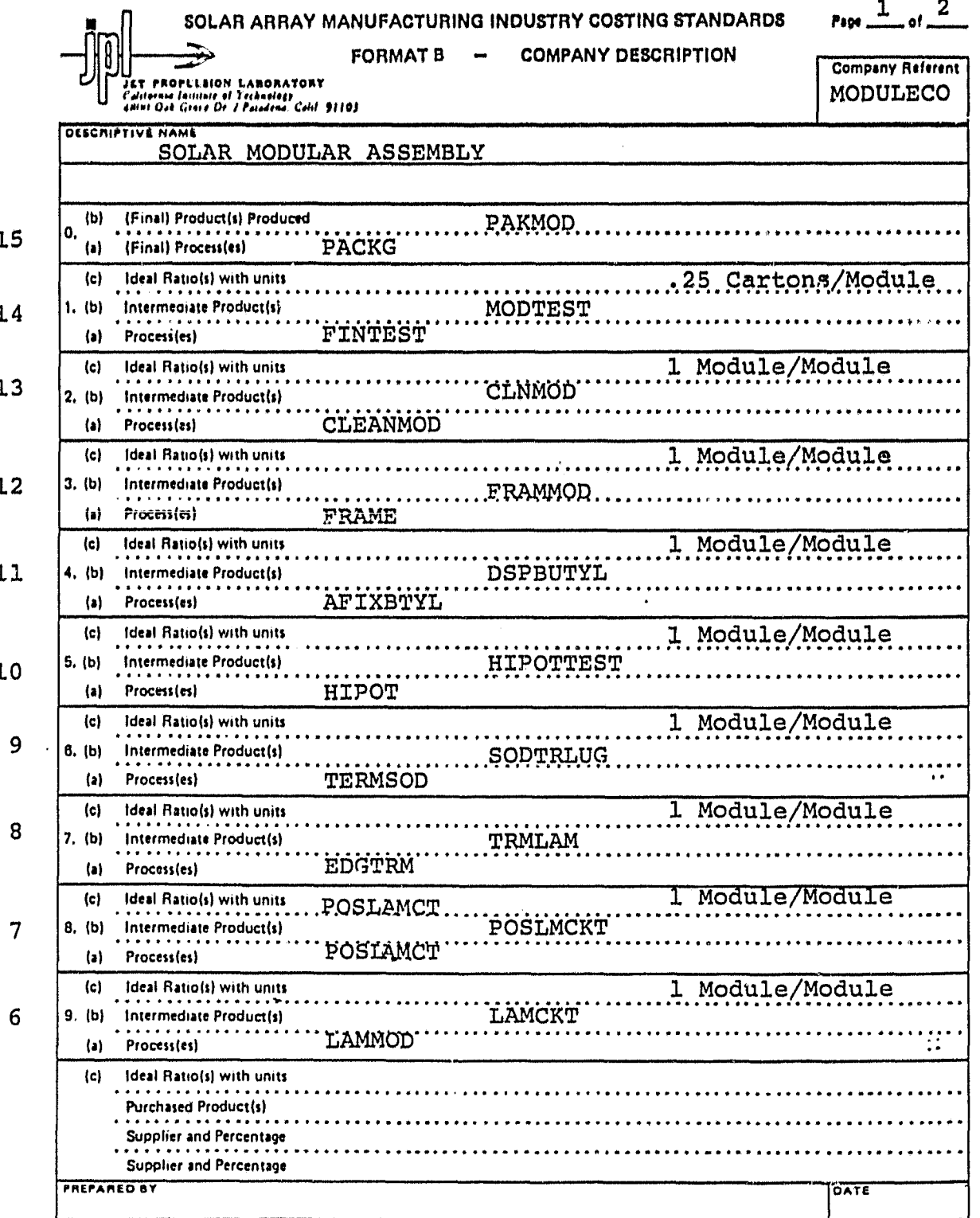

JPL 3038-S R 5/80

b

# ORIGHTAL PAGE 13<br>OF POOR QUALITY

 $\bar{\mathbf{z}}_k$ 

Format B: Company Detaription (Continued) - Financial Parameters

Page \_\_\_\_\_Of \_\_\_\_

 $\ddot{\cdot}$ 

 $\cdot$   $\circ$ 

 $\frac{1}{2}$  $\bullet$ 

 $\mathbf{r}_\mathrm{a}$ 

 $\mathcal{L}_{\mathbf{r}}$ 

 $\mathcal{C}_\bullet$ 

 $\frac{1}{2}$ 

Note: In the LSA SAMICS context, leave this page blank; use default values<br>of all company financial parameters.

Company Referent (From Front Side) ==

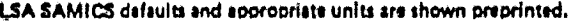

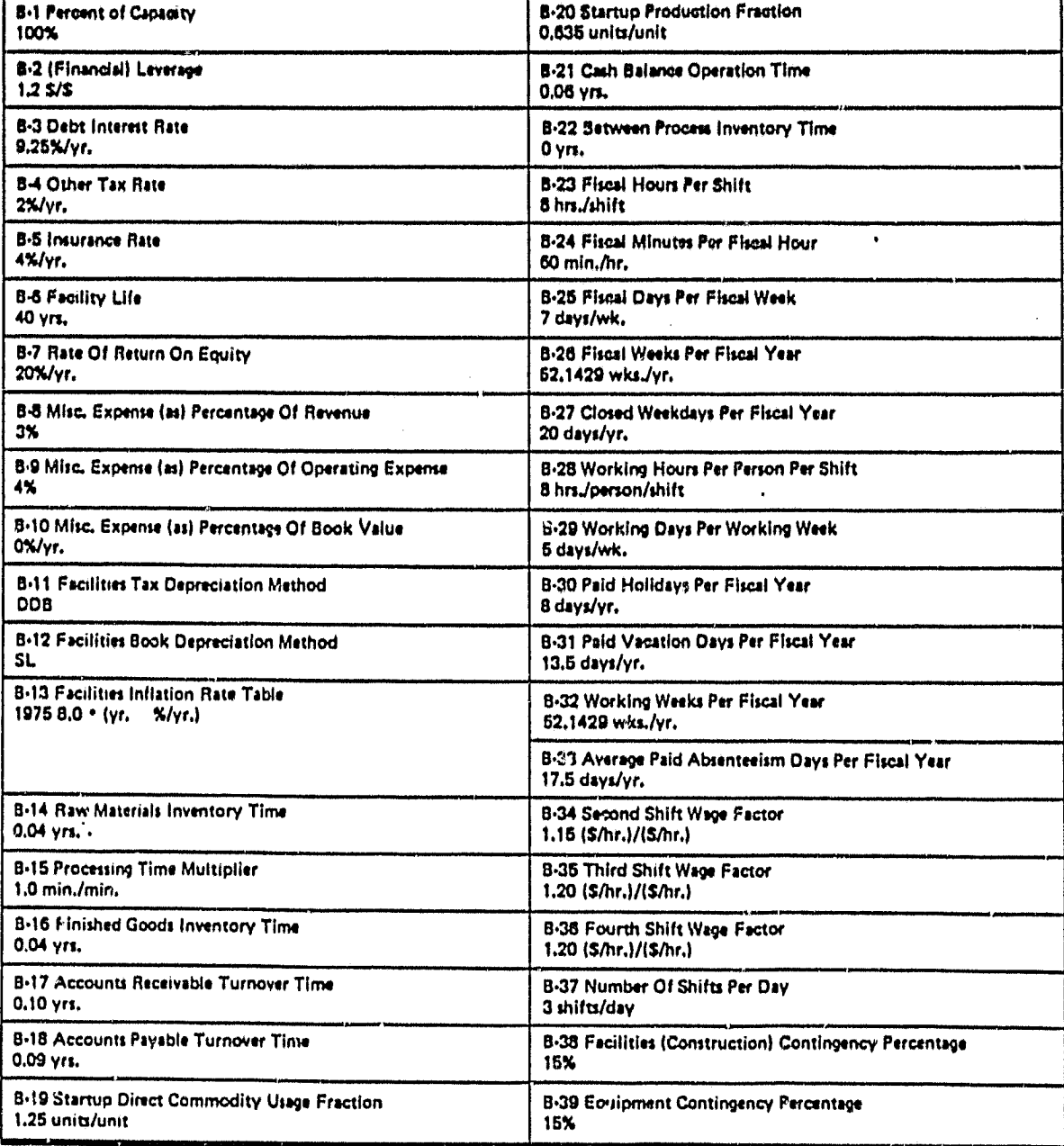

REVERSE SIDE JPL 3038-8 R S/80

# ORIGINAL PACE IS<br>OF POOR QUALITY

 $\hat{\epsilon}_k$ 

 $\blacktriangleright$ 

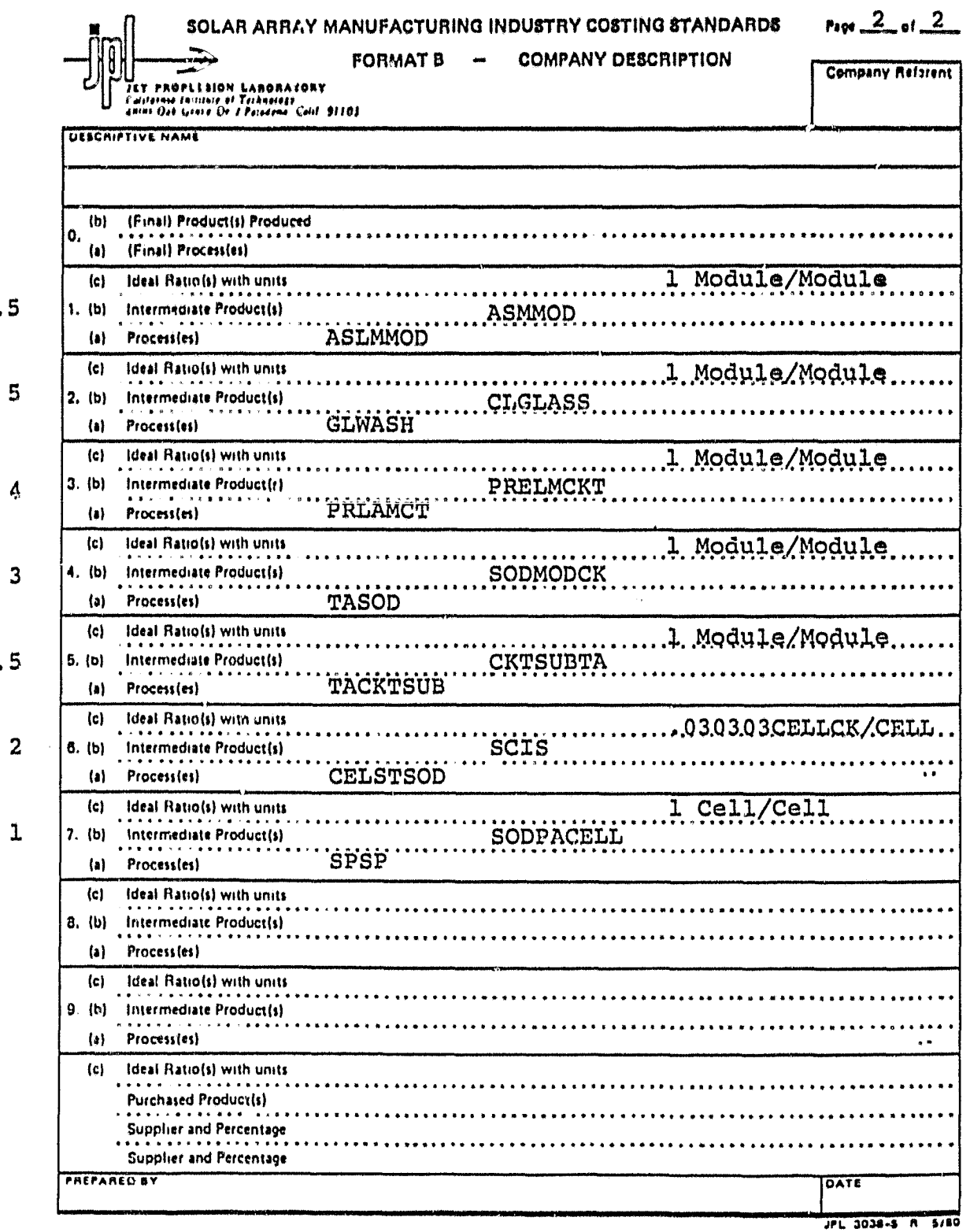

 $5.$ 

 $\mathbf i$  $\mathbf{r}$ 

j

 $\begin{array}{cc} \bullet_{\mathfrak{a}^{\pm}} & \ & \bullet \end{array}$ 

 $2.$ 

# ORIGINAL PACT 13

 $\epsilon_{\rm s}$ 

#### Fermat B: Company Deteription (Continued) - Financial Parameters

Page \_\_\_\_\_Of \_\_\_\_

 $\pmb{\ast}$ 

×,

ä.

×,

 $\frac{1}{2}$ 

÷.

Nets: In the LSA SAMIC8 context, leave this page blank; use default values<br>of all company financial parameters.

Company Referent (From Front Side) ...

LSA SAMICS defaults and appropriate units are shown preprinted.

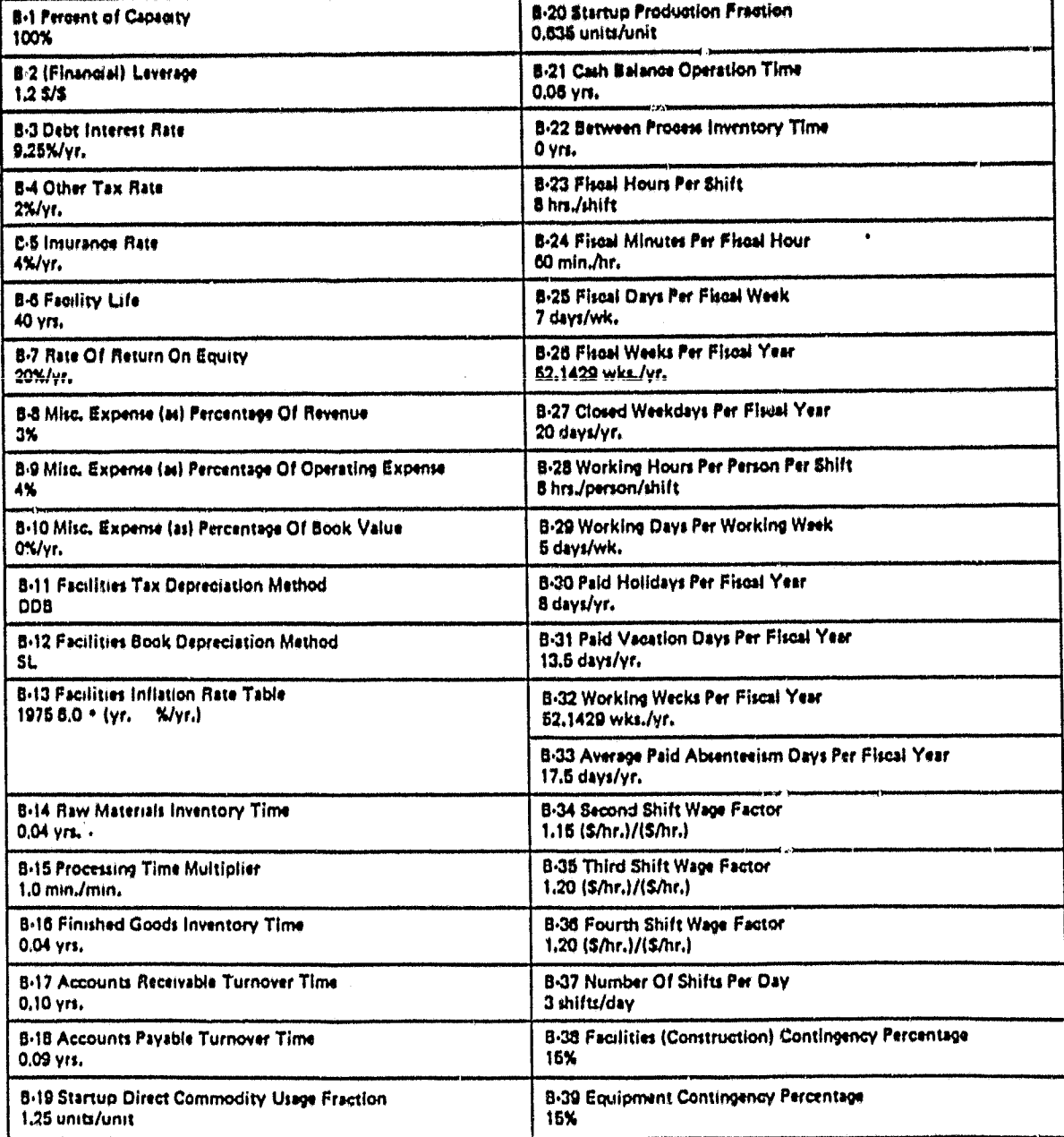

MEVENSE SIDE JPL 3038-8 R 5/80

### ORIGINAL DART IS OF POOR QUALITY

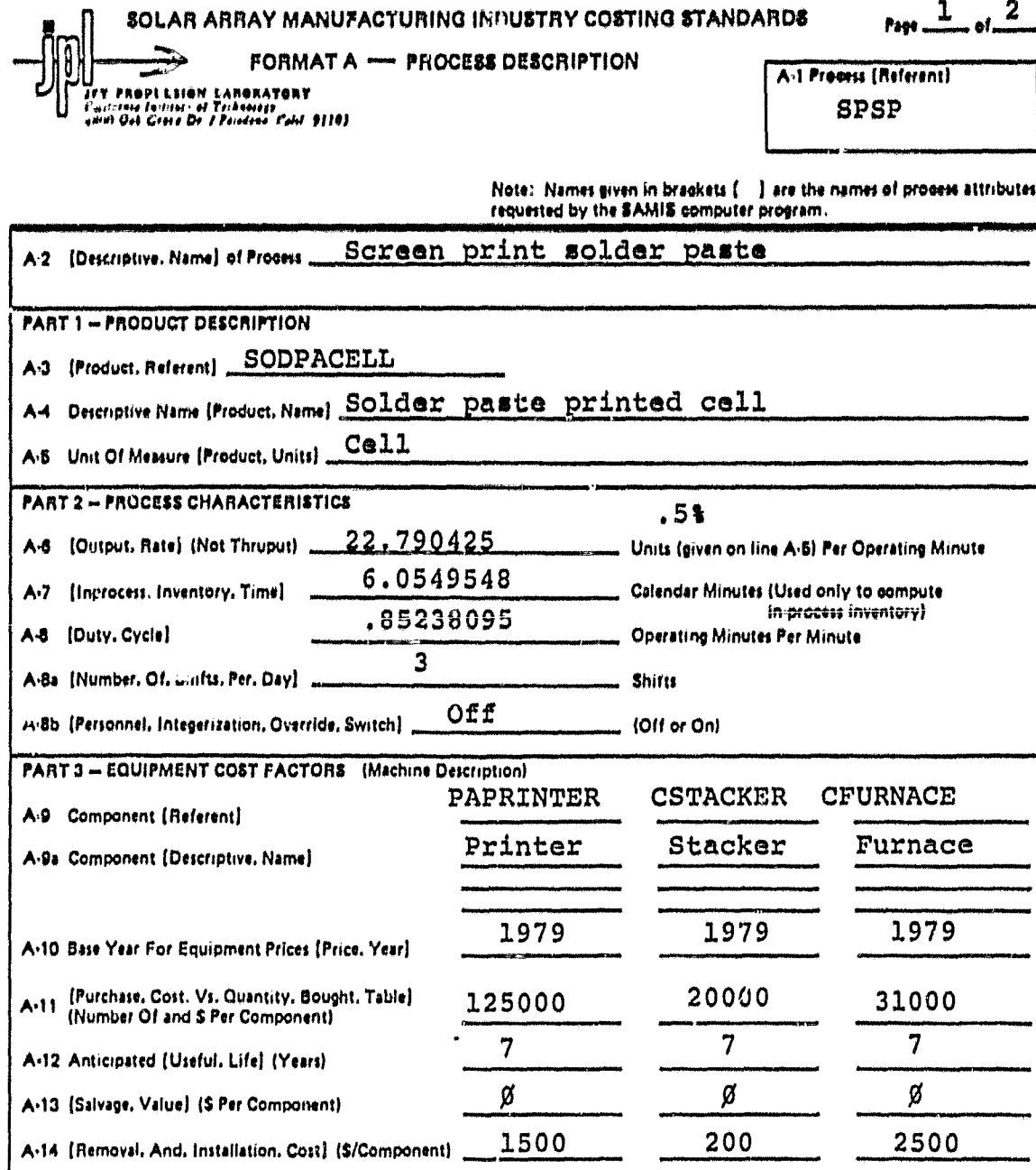

The SAMIS computer program also prompts for the (Payment, Float, Interval), the [Inflation, Rate, Table], the<br>[Equipment, Tax. Depreciation, Method], and the (Equipment, Book. Depreciation, Method], In the LSA SAMICS conte Note:

 $\epsilon_{\bullet}$ 

÷,

 $\ddot{\phantom{a}}$ 

ŀ.

### ORIGINAL PACE IO<br>OF POOR QUALITY

Format A: Proons Description (Continued)

 $Prox 2 - or 2$ 

 $\overline{W}$ 

A-15 Process Referent (From Front Side Line A-1) \_\_SPSP

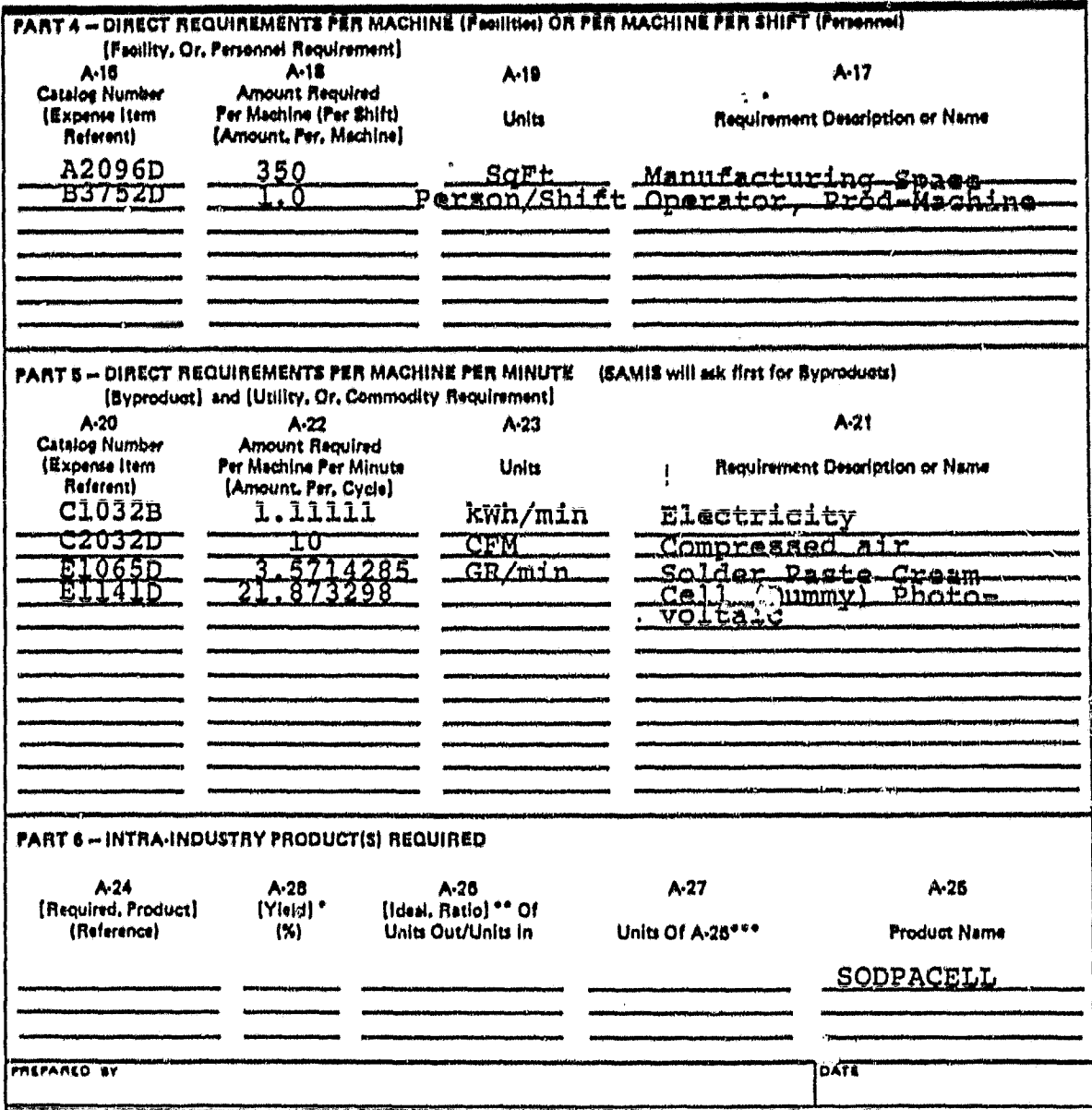

\*100% minus percentage of required product lost in this process.<br>\*\*Assume 100% yield here.<br>\*\*\*Examples: Modules/Gell or Calls/Wafer.

 $\mathcal{L}$ 

 $\bar{\epsilon}$ 

 $\bar{\mathbf{r}}_t$ 

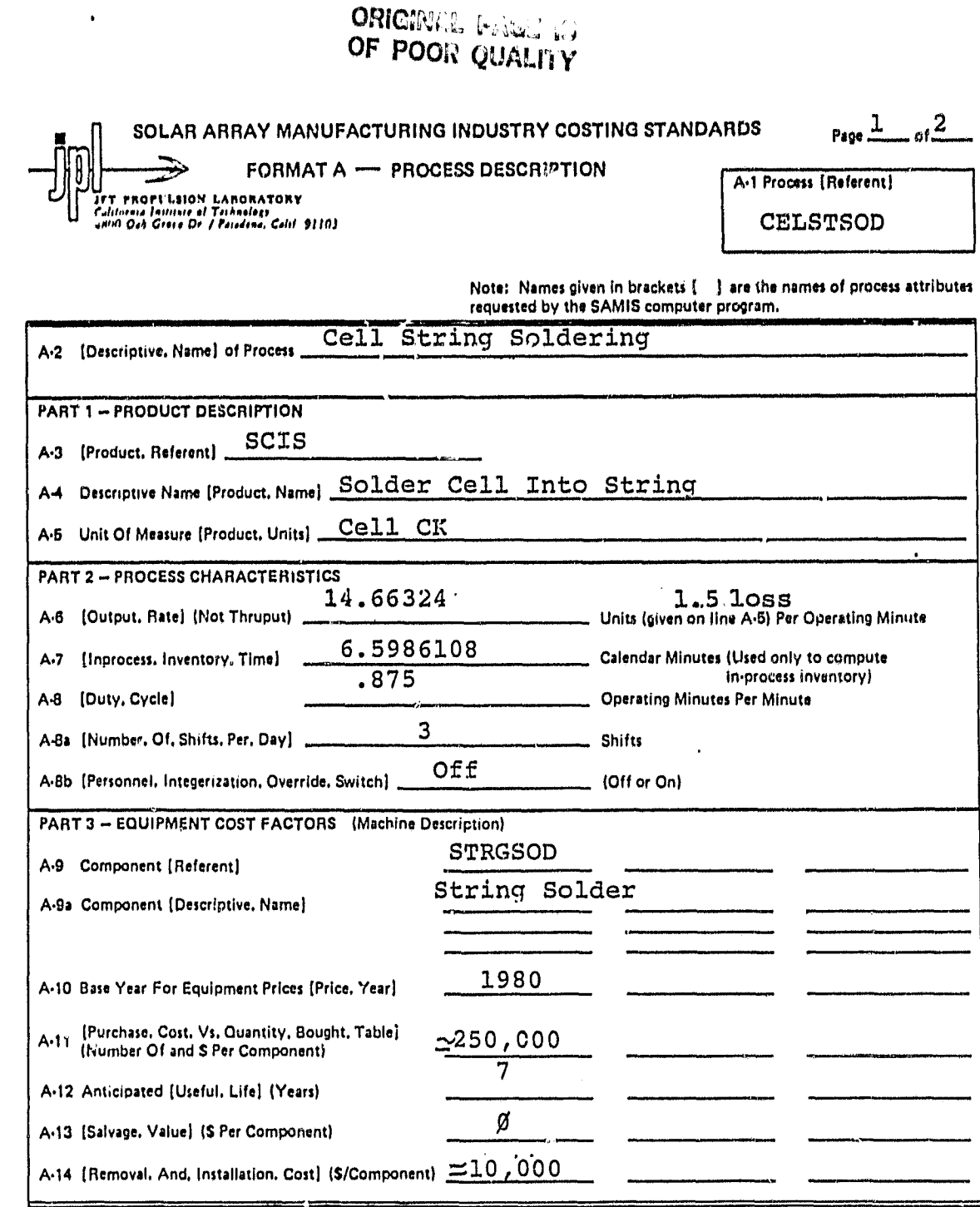

Note: The SAMIS computer program also prompts for the (Payment, Float, Interval), the (Inflation, Rate, Table), the<br>(Equipment, Tax, Depreciation, Method), and the (Equipment, Book, Depreciation, Method), In the LSA SAMICS

 $\epsilon_{\rm s}$ 

×,

 $#2.$ 

÷,

# **CHIGINAL PAGE 13**<br>OF POUR QUALITY

Format A: Process Description (Continued)

 $Proz = 2 - 0! - 2$ 

Ç

kt.

 $\sim 10$ ì

÷.

A-16 Process Referent (From Front Side Line A-1) CELSTSOD

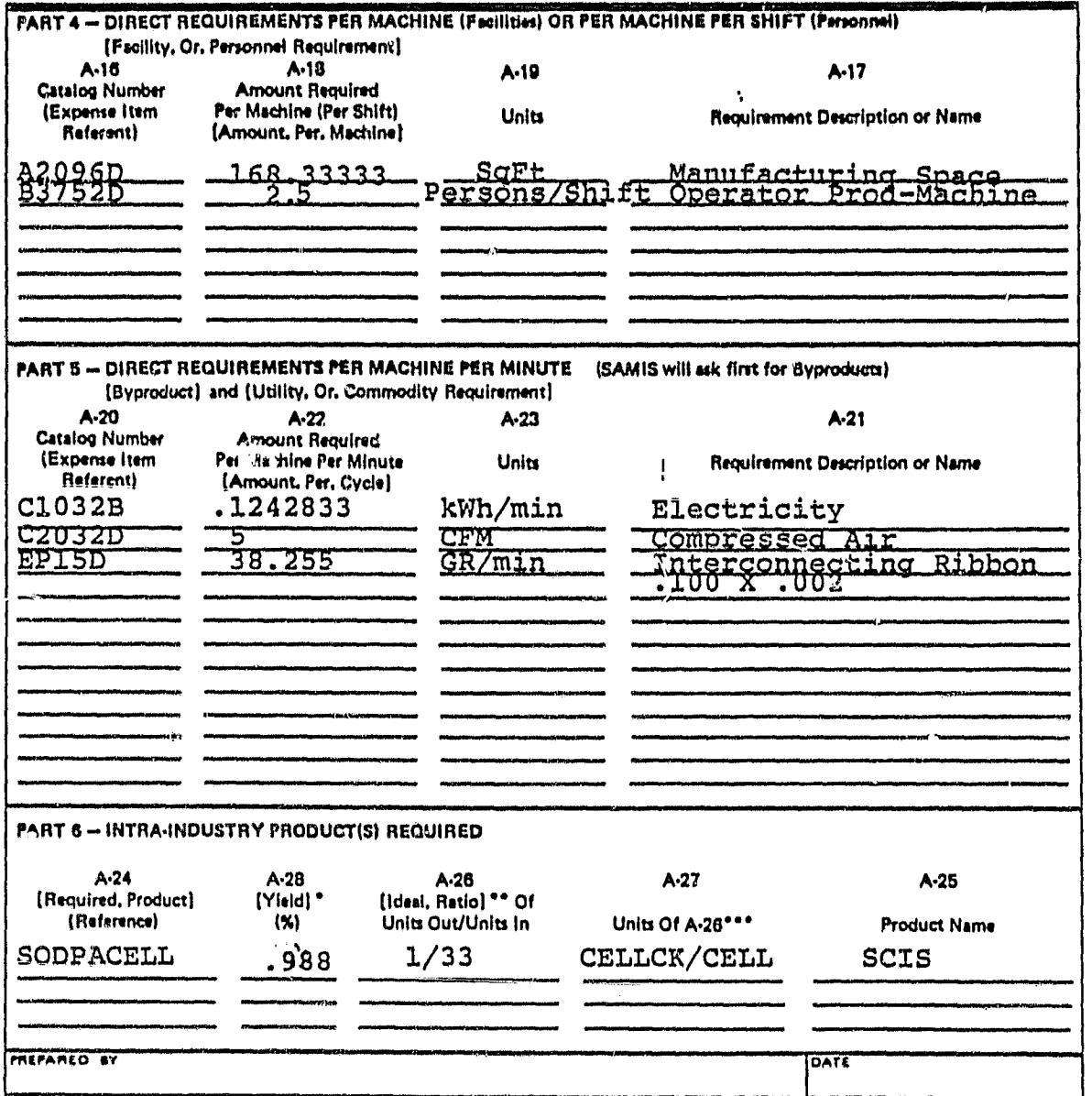

\*100% minus percentage of required product lost in this process,<br>\*\*Assume 100% yield here,<br>\*\*\*Examples: Modules/Gell or Cells/Wafer,

 $\epsilon_{\rm d}$ 

٠.

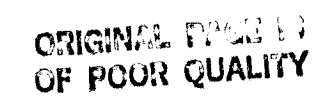

SOLAR ARRAY MANUFACTURING INDUSTRY COSTING STANDARDS

 $Proof \frac{1}{2}$  of  $\frac{2}{2}$ 

FORMAT A - PROCESS DESCRIPTION

UT<br>Tallocala Fallista of Technology<br>Califocala Fallista of Technology<br>"Allifi Ock Green Dr. / Pacedona: Calif. 91103

A-1 Process [Referent] **TACKTSUB** 

Note: Names given in brackets [14] are the names of process attributes requested by the SAMIS computer program.

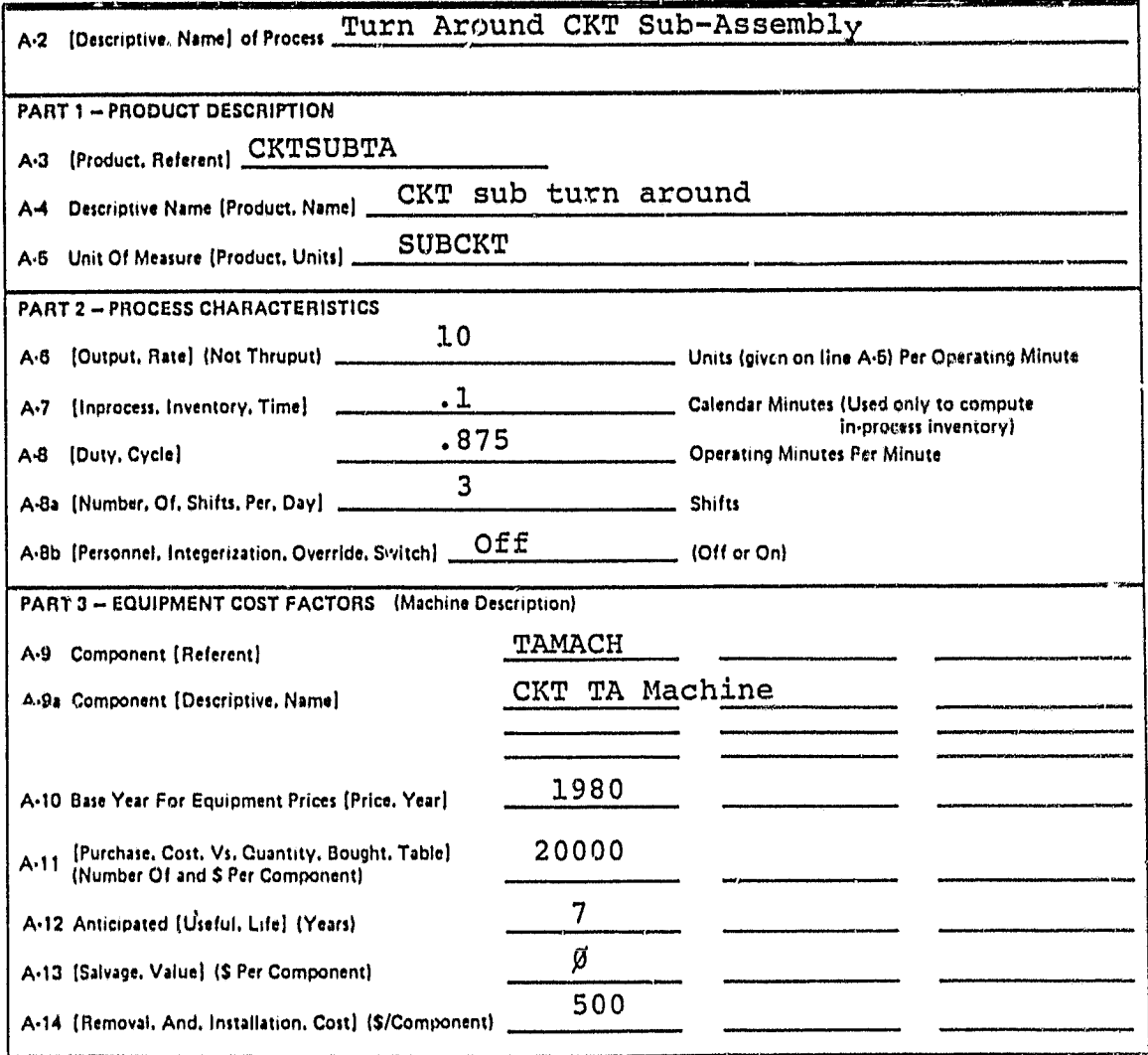

Note: The SAMIS computer program also prompts for the (Payment, Float, Interval), the [Inflation, Rate, Table], the [Equipment, Tax. Depreciation, Method], and the [Equipment, Book, Depreciation, Method]. In the LSA SAMICS context, use 0.0, (1975 6.0 .), DDB, and SL. (The asterisk is a signal to the computer, not a reference to a footnote.)

JPL 00313 P 5/80

۰,

×.
### ORIGINAL PAGE IS OF POOR QUALITY

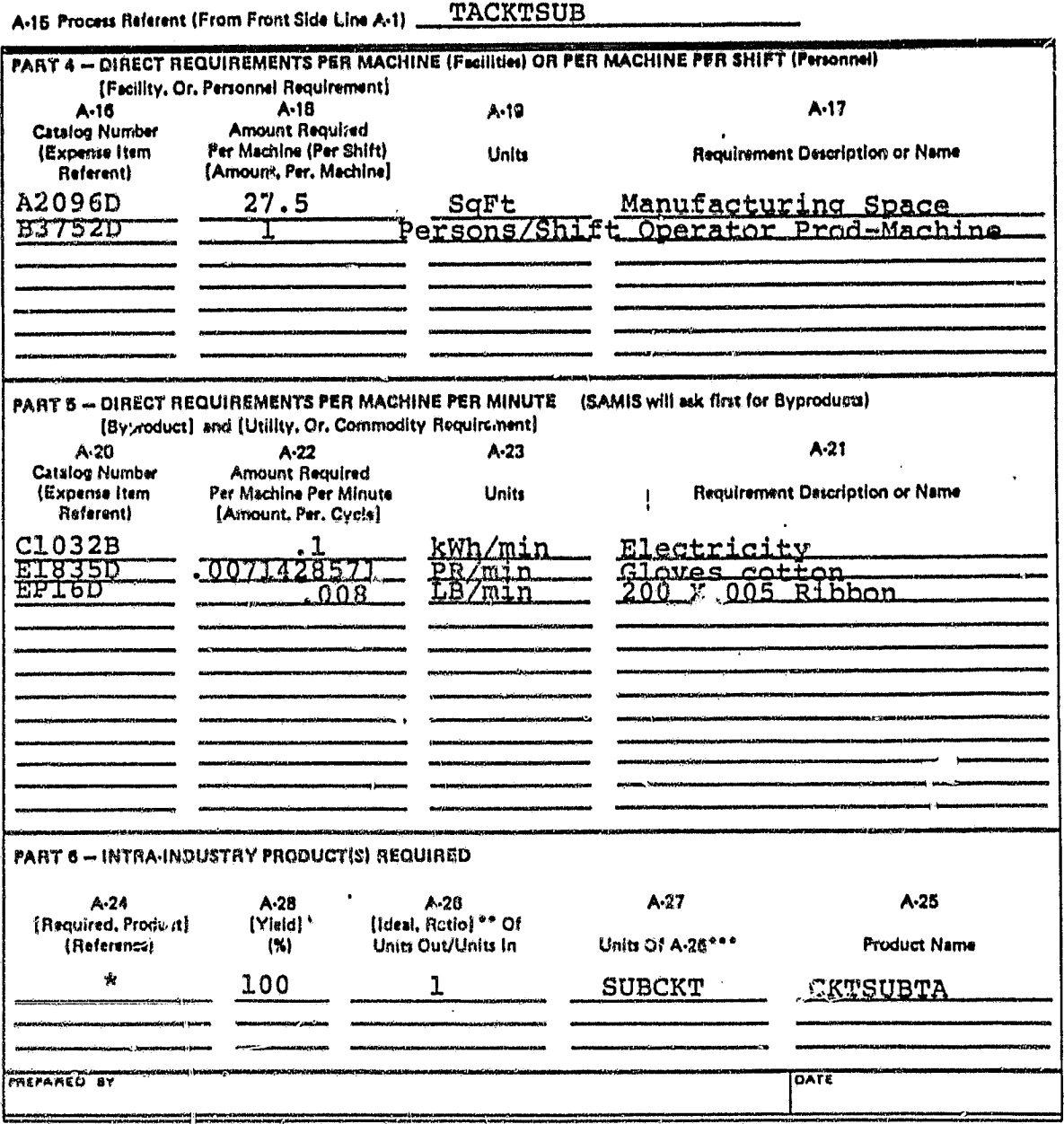

 $\ddot{\bullet}$ 

\*100% minus persentage of required product lost in this process.<br>\*\* Assume 100% yield here.<br>\*\*\* Examples: Modules/Gell or C - Wafer.

Format A: Process Description (Continued)

 $\ddot{\ddot{\phantom{a}}}_i$ 

 $\star_{s}$ 

 $\sim$  45

 $P_{200}$   $\frac{2}{2}$  of  $\frac{2}{2}$ 

÷,

 $\sim 10$ 

 $\mathbf{v}_k$ 

## ORIGINAL FAGE IS

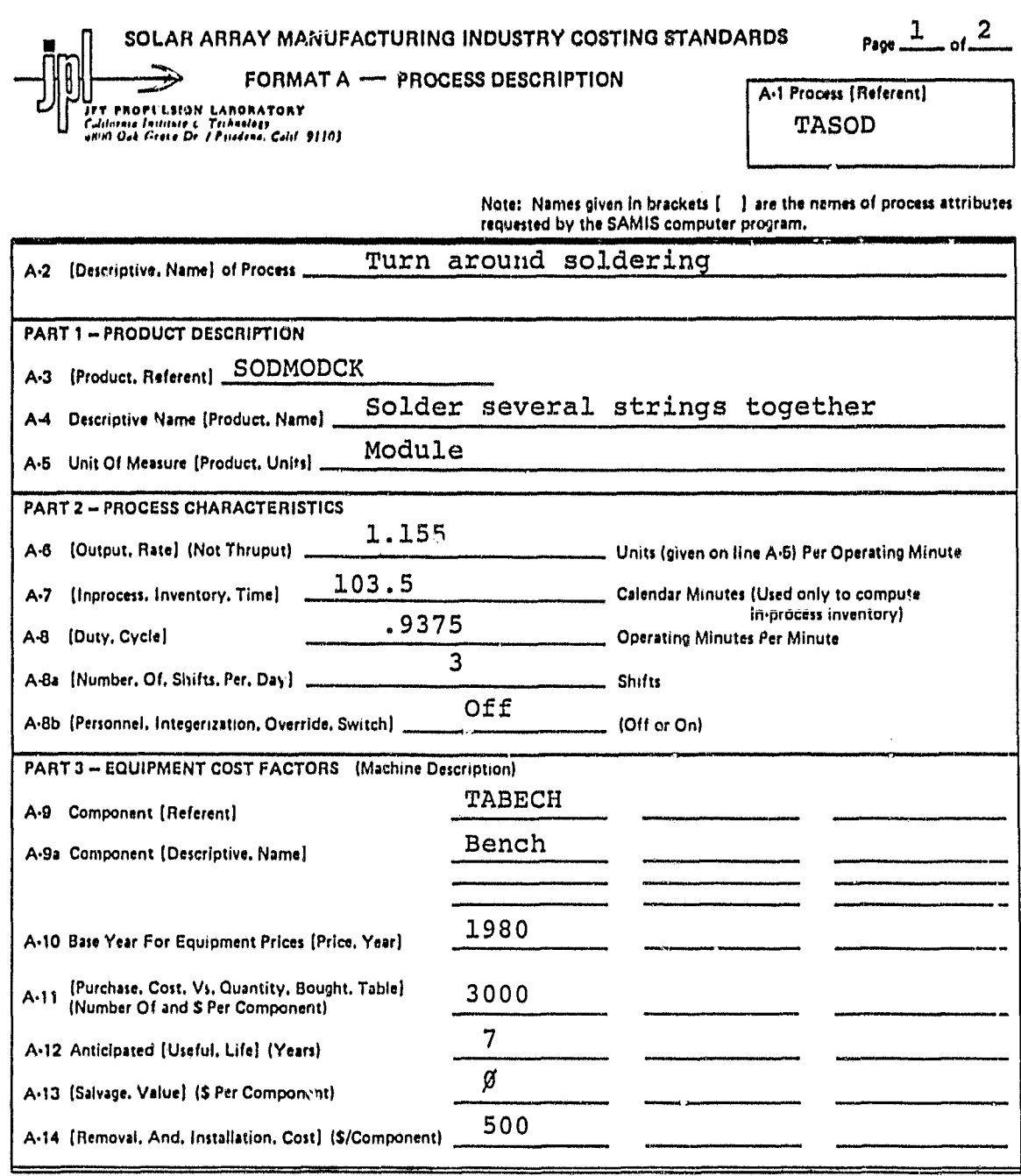

Note: The SAMIS computer program also prompts for the (Payment. Float. Interval) , the (inflation, Rate. Table] , the [Equipment. Tax. Depreciation. Method), and the (Equipment, Book. Depreciation. Method). In the LSA SAM ► CS context, use 0,0, (1976 8.0 •), DDB, and SL, (The asterisk is a signal to the computer, not a reference to a footnote.)

Jr'L 3037 S n 61,'80

,

 $\mathbf{r}_1$ 

 $\frac{1}{2}$ 

#### ORIGINAL MAGE IS OF POOR QUALITY

 $\ddot{\phantom{1}}$ 

#### Format A: Process Description (Continued)

Page  $\frac{2}{100}$  or  $\frac{2}{100}$ 

Þ

TASOD A-15 Process Referent (From Front Side Line A-1)

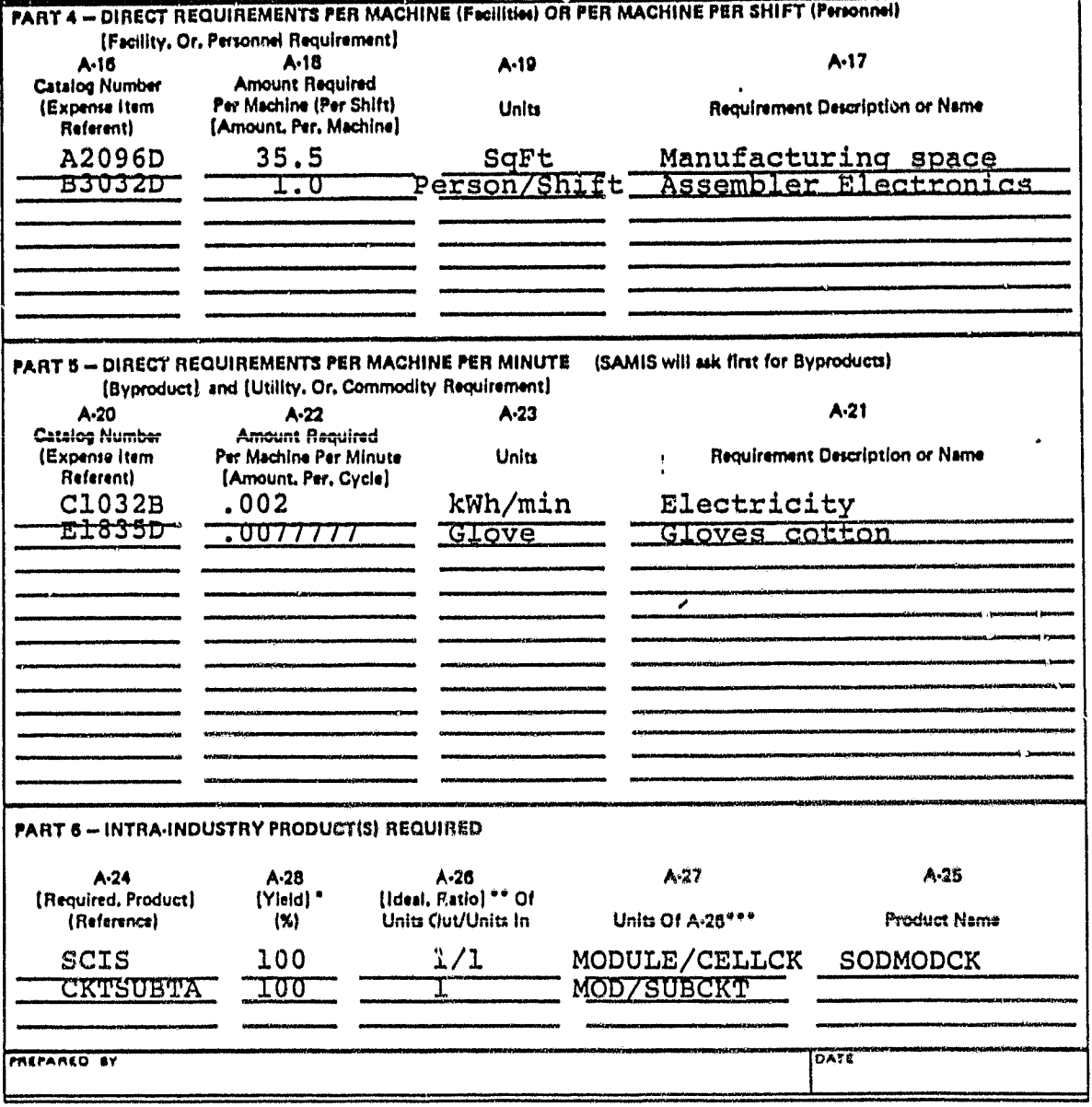

\*100% minus percentage of required product lost in this process.<br>\*\* Lasume 100% yield here,<br>\*\*\* Examples: Modules/Gell or Gells/Wafer,

 $\tilde{\mathbf{r}}_i$ 

 $\ddot{\chi}$ 

#### ORIGINAL PAGE IS OF POOR QUALITY

SOLAR ARRAY MANUFACTURING INDUSTRY COSTING STANDARDS

Page  $\frac{1}{2}$  of  $\frac{2}{2}$ 

FORMAT A - PROCESS DESCRIPTION

A-1 Process (Referent) PRLAMCT

U<br>Jer Phortision Lanonatony<br>Callinus feitive et Technier<br>seini Osk Georg Dr. L'Esselve, Celif. 91103

Note: Names given in brackets [ ] are the names of process attributes<br>requested by the SAMIS computer program.

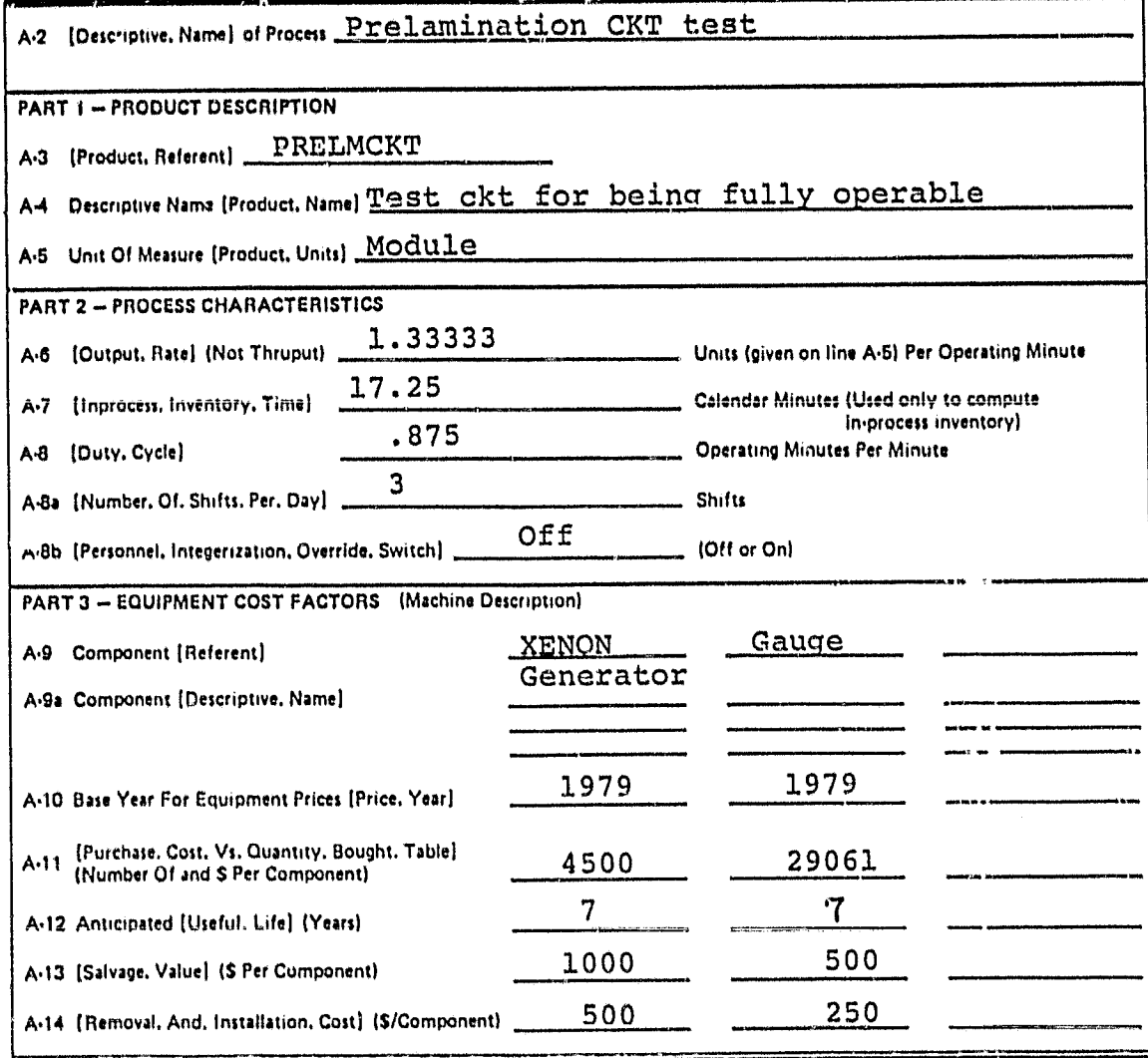

Note: The SAMIS computer program also prompts for the [Payment, Float, Interval], the [Inflation, Rate, Table], the [Equipment, Tax, Depreciation, Method], and the [Equipment, Book, Depreciation, Method], In the LSA SAMICS context, use 0.0, (1975 6.0 +), DDB, and SL. (The asterisk is a signal to the computer, not a reference to a footnote.)

 $\ddot{\phantom{a}}$ 

### ORIGINAL PACE IS

 $\bullet$ 

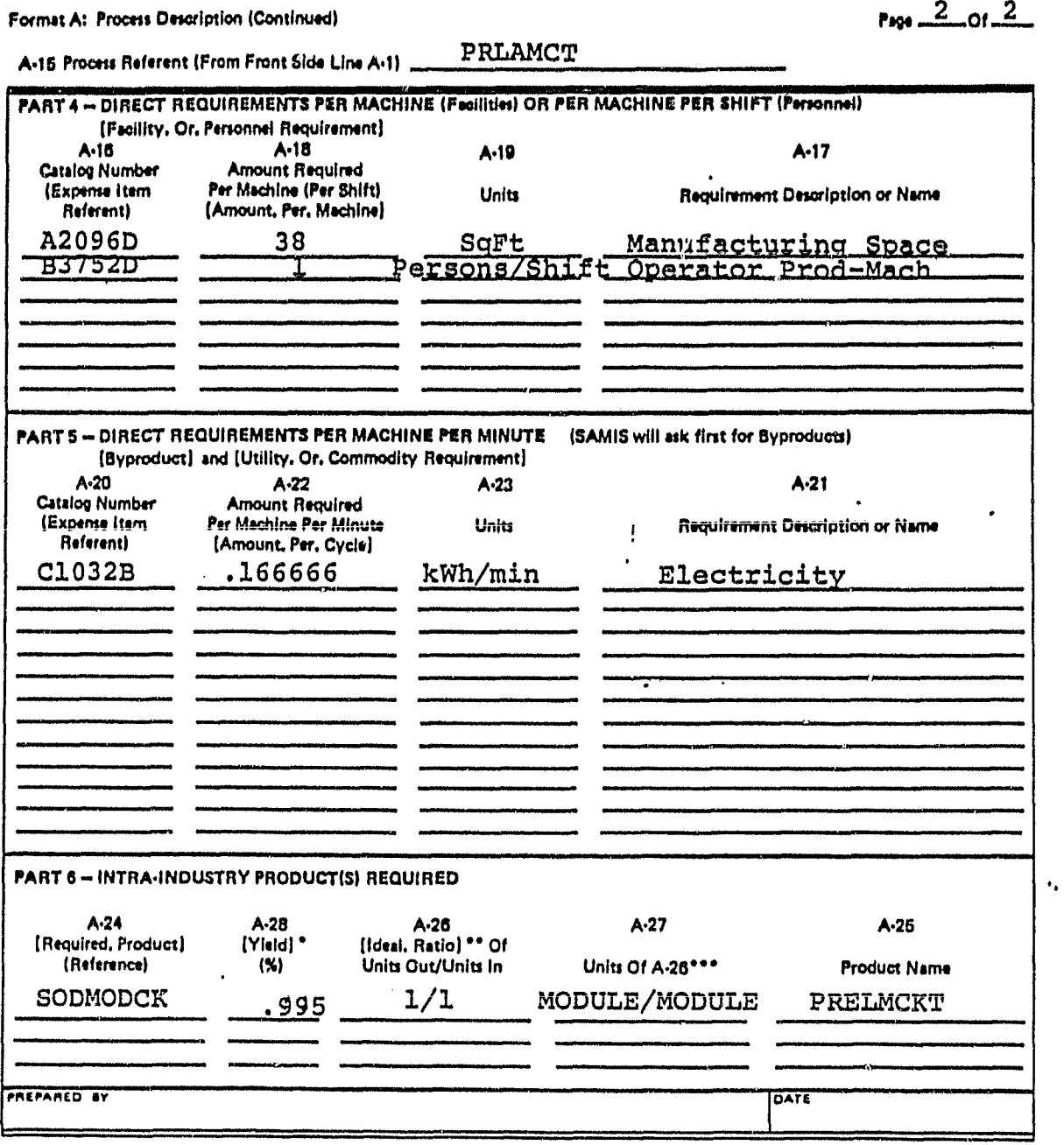

\*100% minus percentage of required product lost in this process,<br>\*\*Assume 100% yield here,<br>\*\*\*Examples: Modules/Cell or Cells/Wafer,

 $\mathcal{L}_\mathrm{c}$ 

 $\overline{\phantom{a}}$ 

 $\mathbb{R}^2$  $\mathbf{y} = \mathbf{z}$ 

 $\ddot{\mathbf{r}}$ 

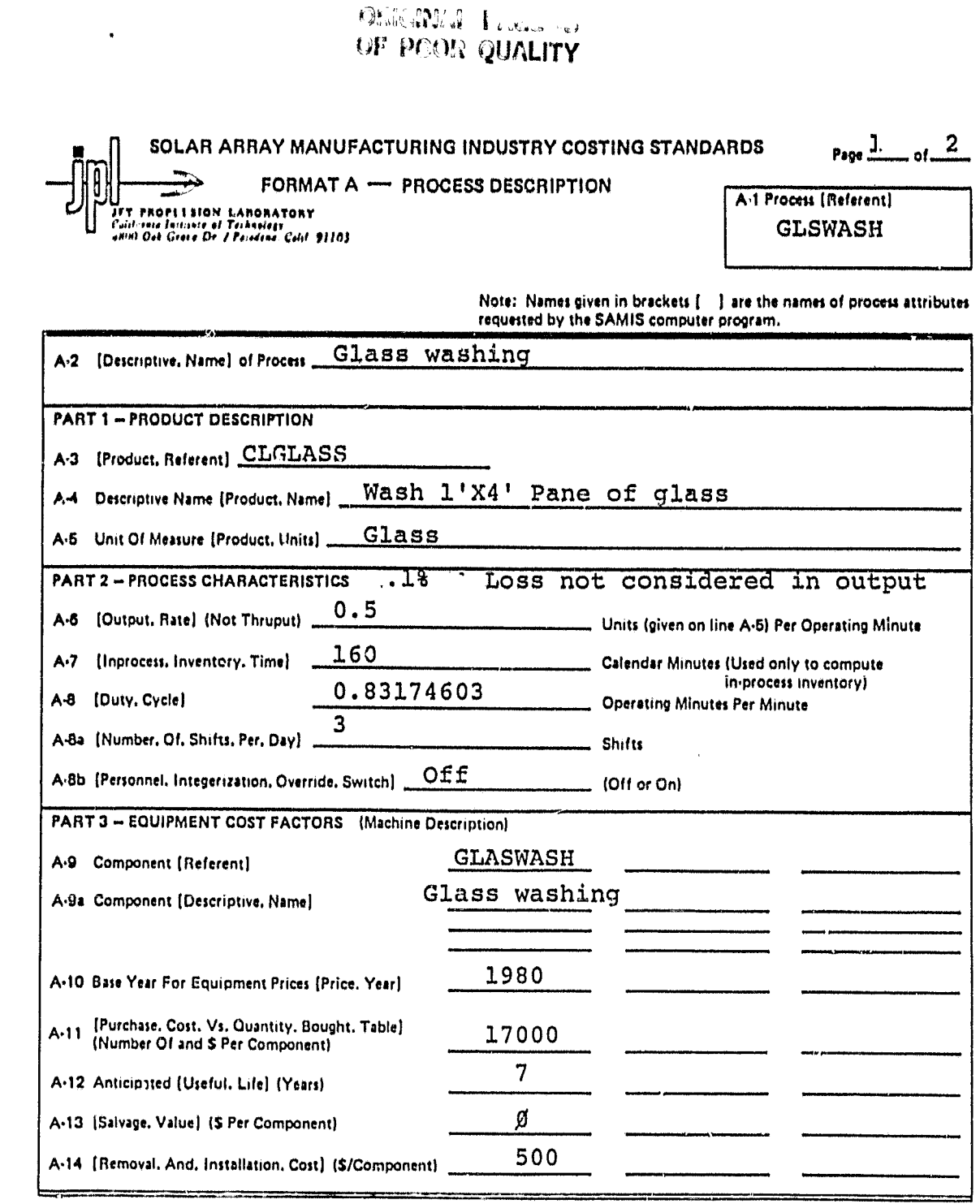

Note: The SAMIS computer program also prompts for the [Payment, Float, Interval], the [Inflation, Rate, Table], the<br>[Equipment, Tax, Depreciation, Method], and the [Equipment, Book, Depreciation, Method], In the LSA SAMICS

 $\cdot$ 

JPL 3037.5 R 5/80

 $\ddot{\phantom{0}}$ 

 $\star_\star$ 

 $\gamma_{\bullet}$ 

 $\ddot{\phantom{0}}$ 

 $\ddot{\phantom{a}}$ 

 $\bullet$ 

### ORIGINAL MARIATION

 $\mathbf{r}_\mathbf{h}$ 

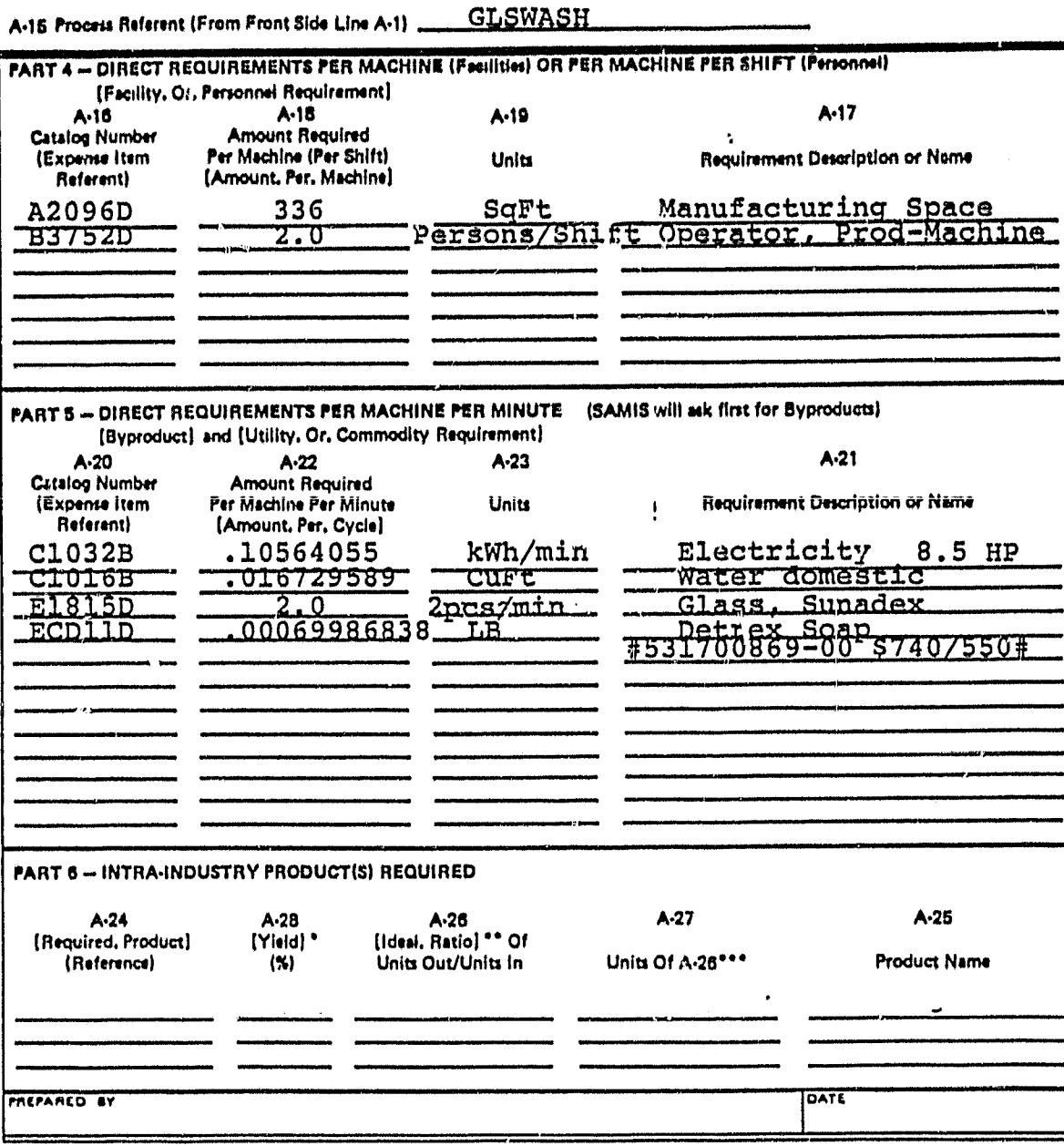

\*100% minus percentage of required product lost in this process.<br>\*\*Assume 100% yield here.<br>\*\*\*Examples: Modules/Cell or Cells/Wafer.

Format A: Process Description (Continued)

Page  $2$  of  $2$ 

 $\mathcal{L}_{\mathcal{L}}$ 

٠.

 $\mathbf{v}_k$ 

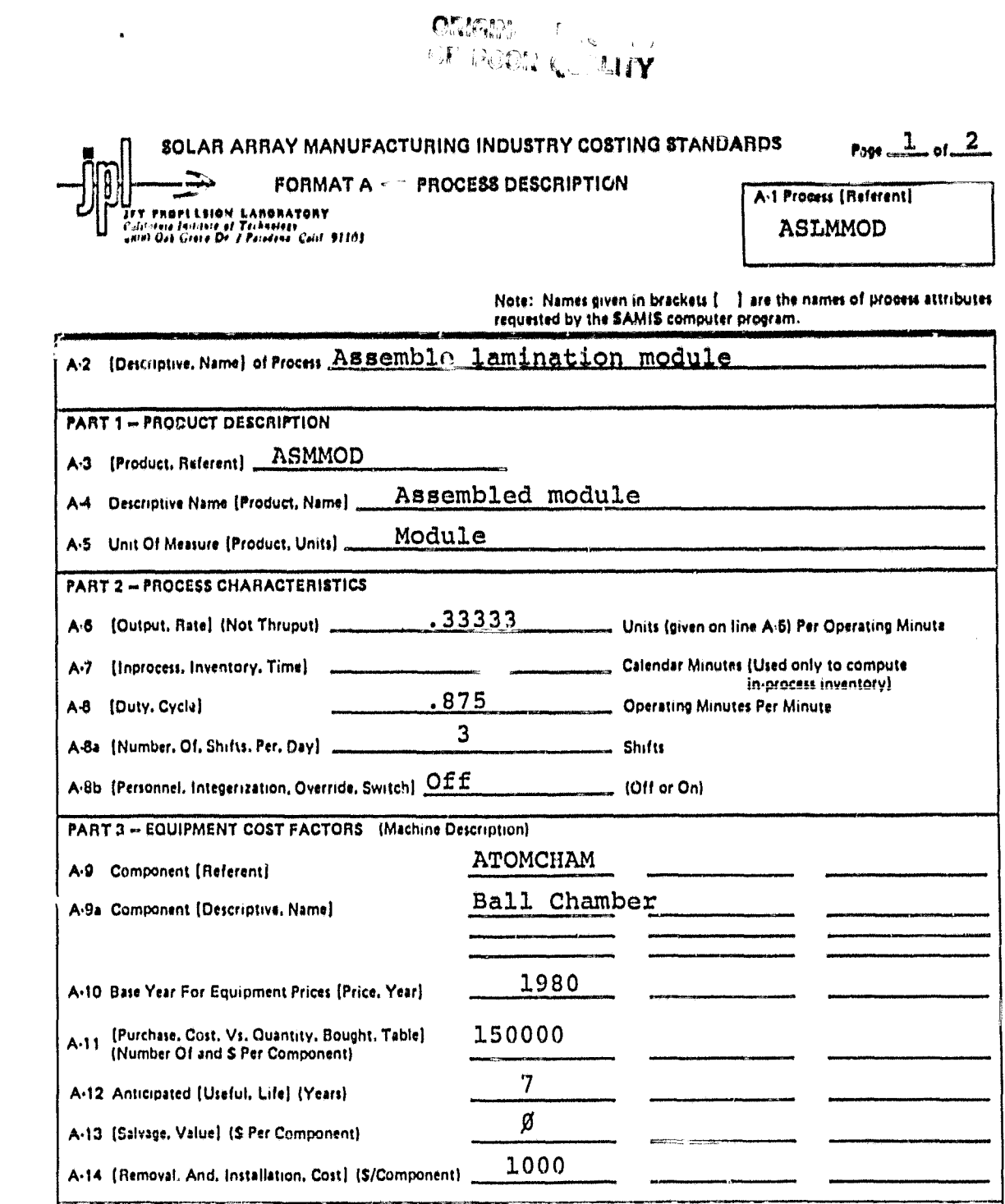

The SAMIS computer program also prompts for the [Payment, Float, Interval], the [Inflation, Rate, Table], the<br>[Equipment, Tax, Depreciation, Method], and the [Equipment, Book, Depreciation, Method], In the LSA SAMICS conte Note:

JPL 0007.5 H 5/80

 $\lambda$ 

 $\bar{\mathbf{r}}_k$ 

 $\cdot$  .

#5.5

 $\vec{a}$ 

 $\cdot$ 

# OPKAPAN L

 $\hat{\sigma}_{\rm B}$ 

Format A: Process Description (Continued)

### $P_{PP} = \frac{2}{2}$  of  $\frac{2}{2}$

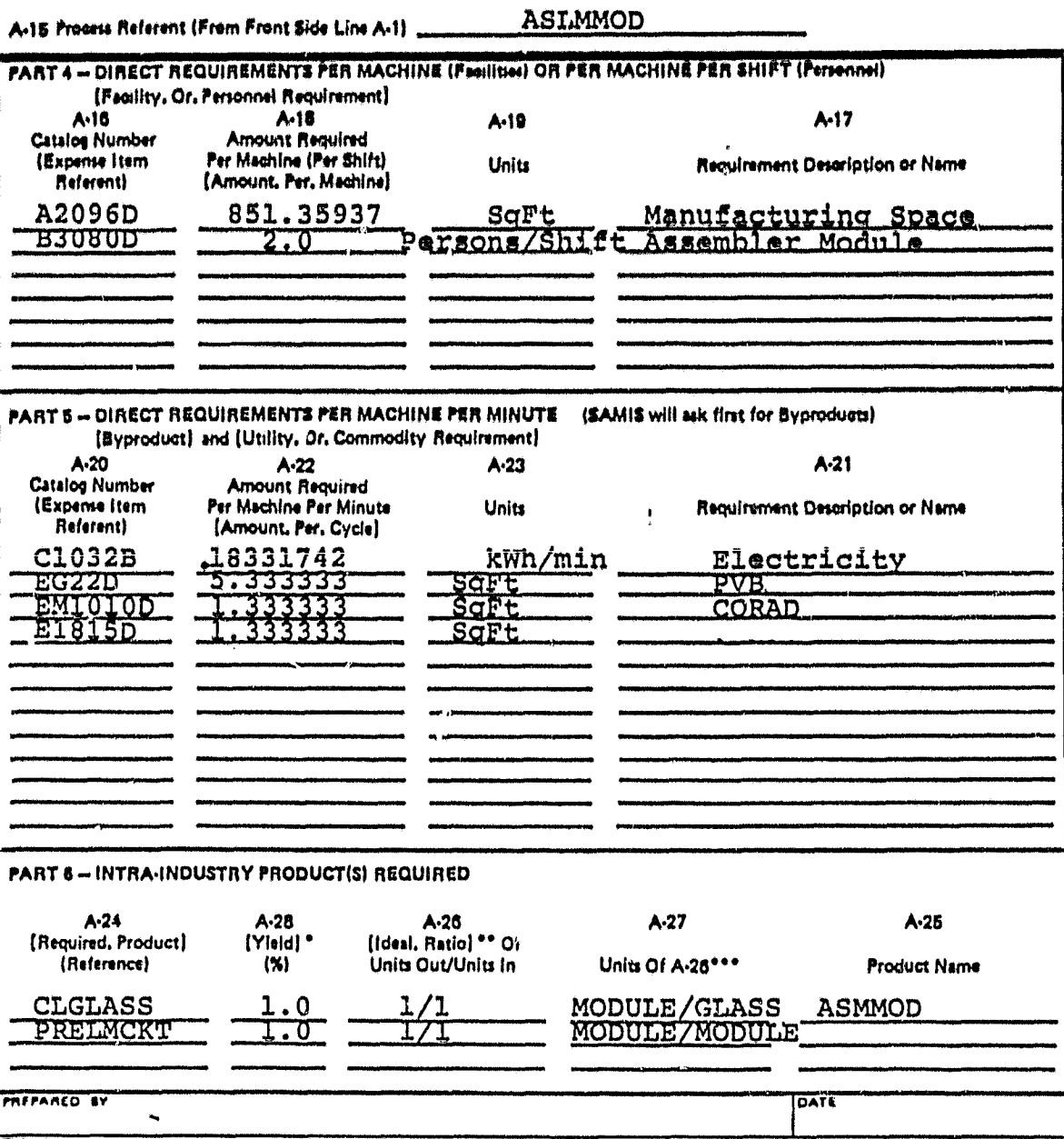

\*100% minus percentage of required product lost in this process,<br>\*\*Assume 100% yield here,<br>\*\*\*Examples: Modules/Cell or Cells/Wafer,

 $\mathcal{L}_\mathrm{c}$ 

 $\lambda_{\rm eff}$ 

 $\mathcal{A}_\bullet$ 

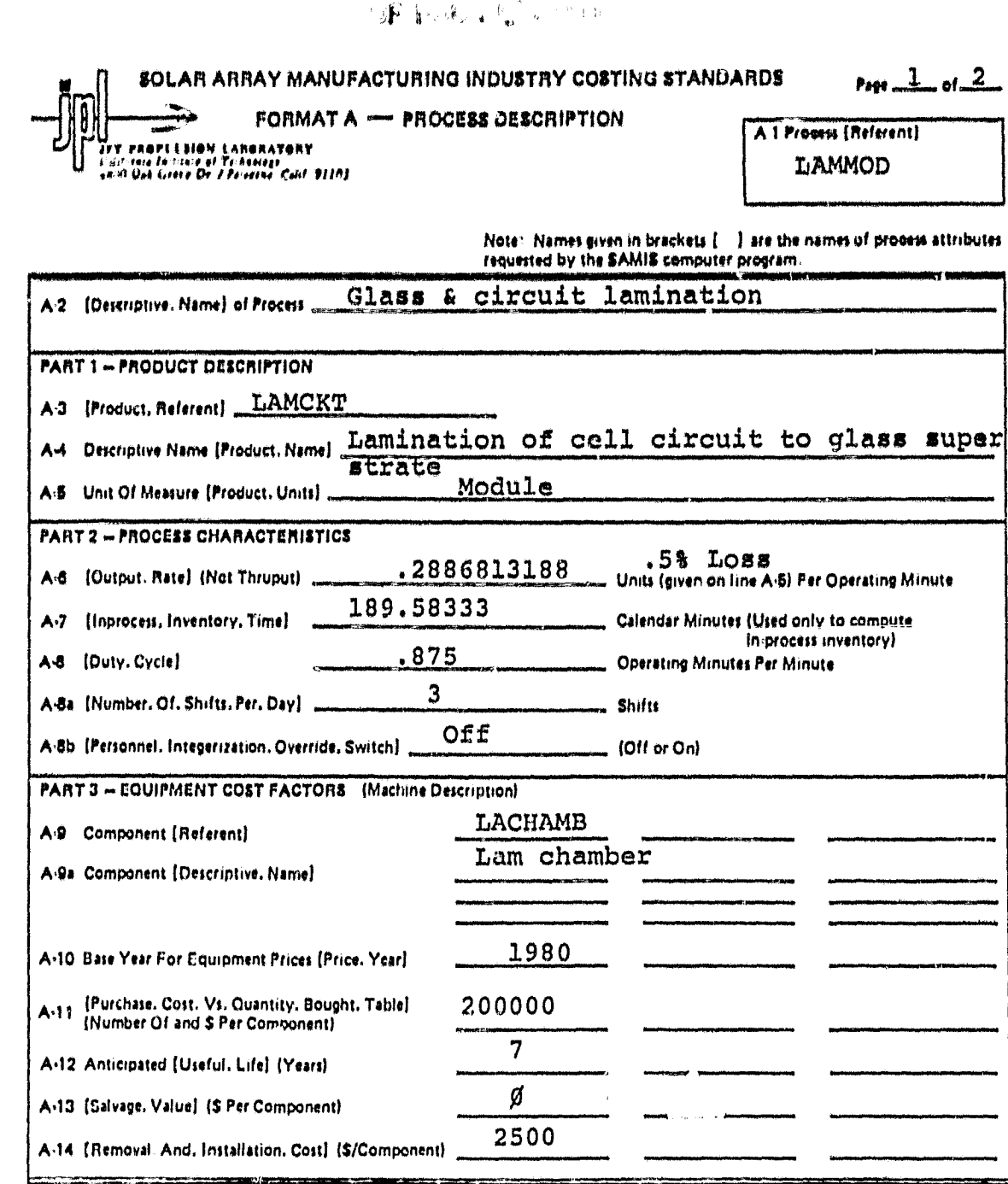

 $\mathbb{P}(\mathbb{P}_{\mathrm{gen}}) = \frac{1}{46}$ 

The SAMIS computer program also prompts for the [Payment, Float, Interval], the [Inflation, Rate, Table], the<br>[Equipment, Tax, Depreciation, Method], and the [Equipment, Book, Depreciation, Method], In the LSA SAMICS conte Note<sup>+</sup>

ï

 $\epsilon_{\rm a}$ 

 $\bullet_\bullet$ 

 $\ddot{\phantom{0}}$ 

 $\overline{a}$ 

Format At Proofit Detaription (Continued)

Page  $2$  of  $2$ 

LAMMOD A-16 Prooris Referent (From Front Side Line A-1) PART 4-DIRECT REQUIREMENTS PER MACHINE (Facilition) OR PER MACHINE PER SHIFT (Personnel) [Facility, Or, Personnel Requirement]  $A-16$ A-18  $A-17$  $A-19$ **Amount Required Catalog Number** Per Machine (Per Shift) (Expense Item **Requirement Description or Name** Units (Amount, Per, Mechine) Referent) A2096D 647.22222 Manufacturing Space SqFt **B3048D** Assembler encapsulator 2. U Persons/Shi PART 5 - DIRECT REQUIREMENTS PER MACHINE PER MINUTE (SAMIS will ask first for Byproducts) [Byproduct] and [Utility, Or. Commodity Requirement]  $A - 20$  $A-21$  $A-22$  $A-23$ **Catalog Number Amount Required** itizoense item Fer Machine Per Minute Units **Requirement Description or Name** ł Referent) [Amount, Per, Cycle] **CL032B**  $.29$ kWh/min Electricity 2032D<br>1835D CFM 007142857 Compressed air Gloves Pairs 0021978021 E1569D Sheet Rubber sheets **PART 6-INTRA-INDUSTRY PRODUCT(S) REQUIRED**  $A - 24$ A-28<br>[Yield] \* A-26<br>[Ideal. Ratio] \*\* Of  $A-27$  $A.25$ (Required, Product) Units Out/Units In (Reference)  $(\%)$ Units Of A-26\*\*\* **A.** Hust Name **ASMMOD**  $1.0$  $1/1$ MODULE/MODULE LAMCKT FREPARED BY DATE

\*100% minus percentage of required product lost in this process,

\*\* Assume 100% yield here.

\*\*\* Examples: Modules/Call or Calls/Wafer.

 $\ddot{\phantom{a}}$ 

÷.

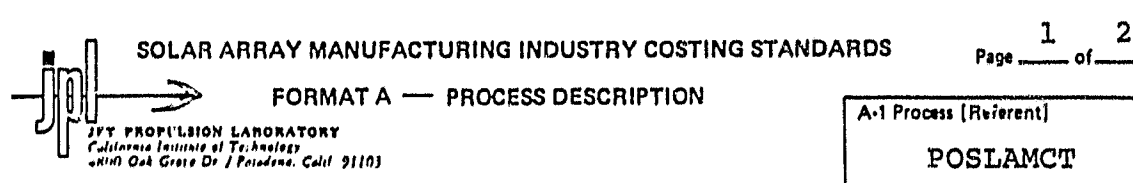

ORIGINAL PAGE IS

Note: Names given in brackets [44] are the names of process attributes<br>requested by the SAMIS computer program.

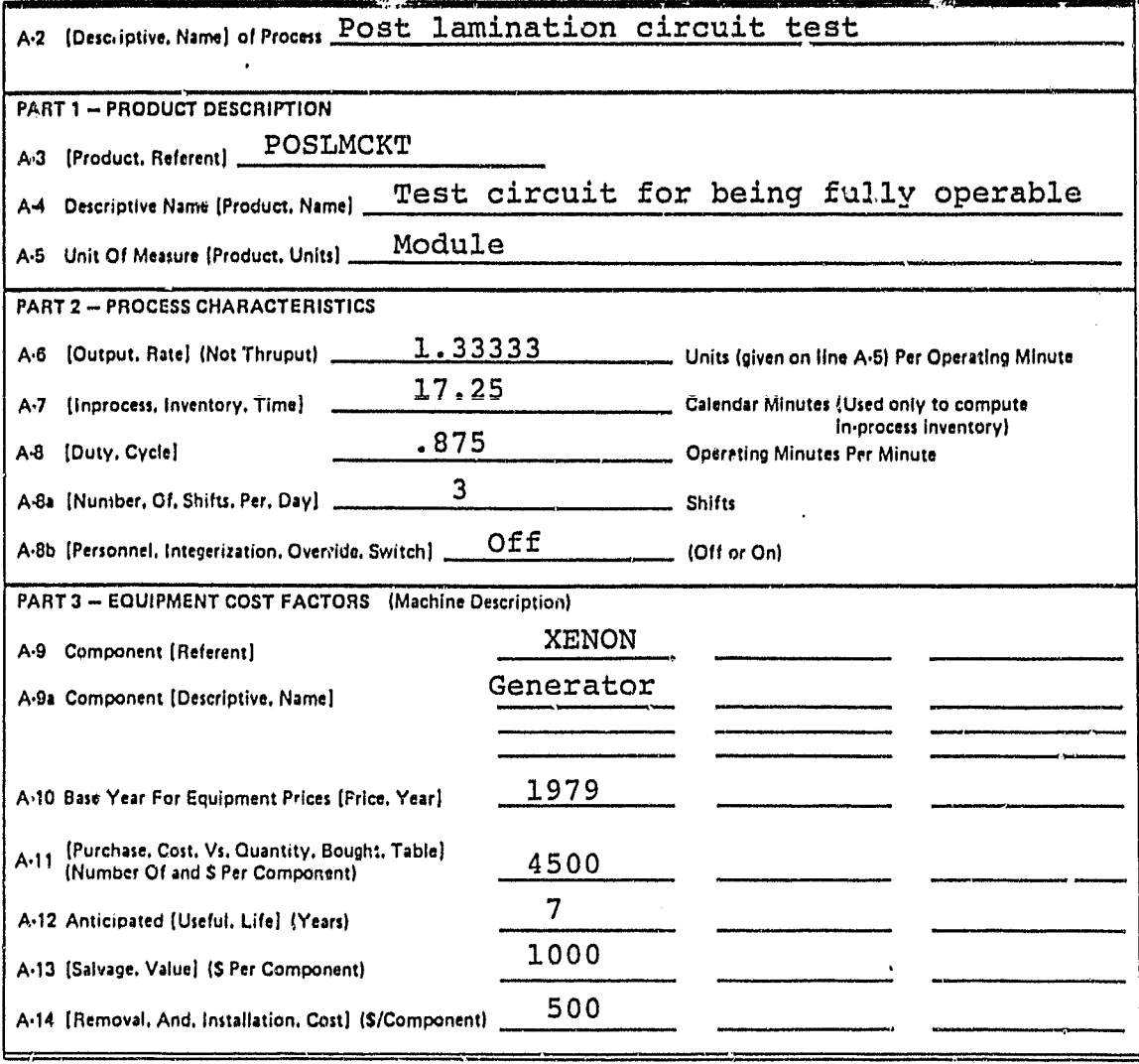

Note: The SAMIS computer program also prompts for the (Payment, Float, Interve/1, the [Inflation, Rate, Table], the (Equipment, Tax, Depreciation, Method), and the (Lquipment, Book, Depreciation, Method), In the LSA SAMICS context,<br>use 0.0, (1975 6.0 •), DDB, and SL. (The asterisk is a signal to the computer, not a reference to a footno

 $\ddot{\cdot}$ 

 $\mathcal{L}_\mathrm{c}$ 

JPL 30375 R 5/80

 $\epsilon_{\rm a}$ 

 $\ddot{z}$ 

## ORIGINAL PAGE 13<br>OF POOR QUALITY

Format A: Process Description (Continued)

 $Pose = \frac{2}{100}$  of  $\frac{2}{100}$ 

A-15 Process Referent (From Pront Side Line A-1) POSLMCT

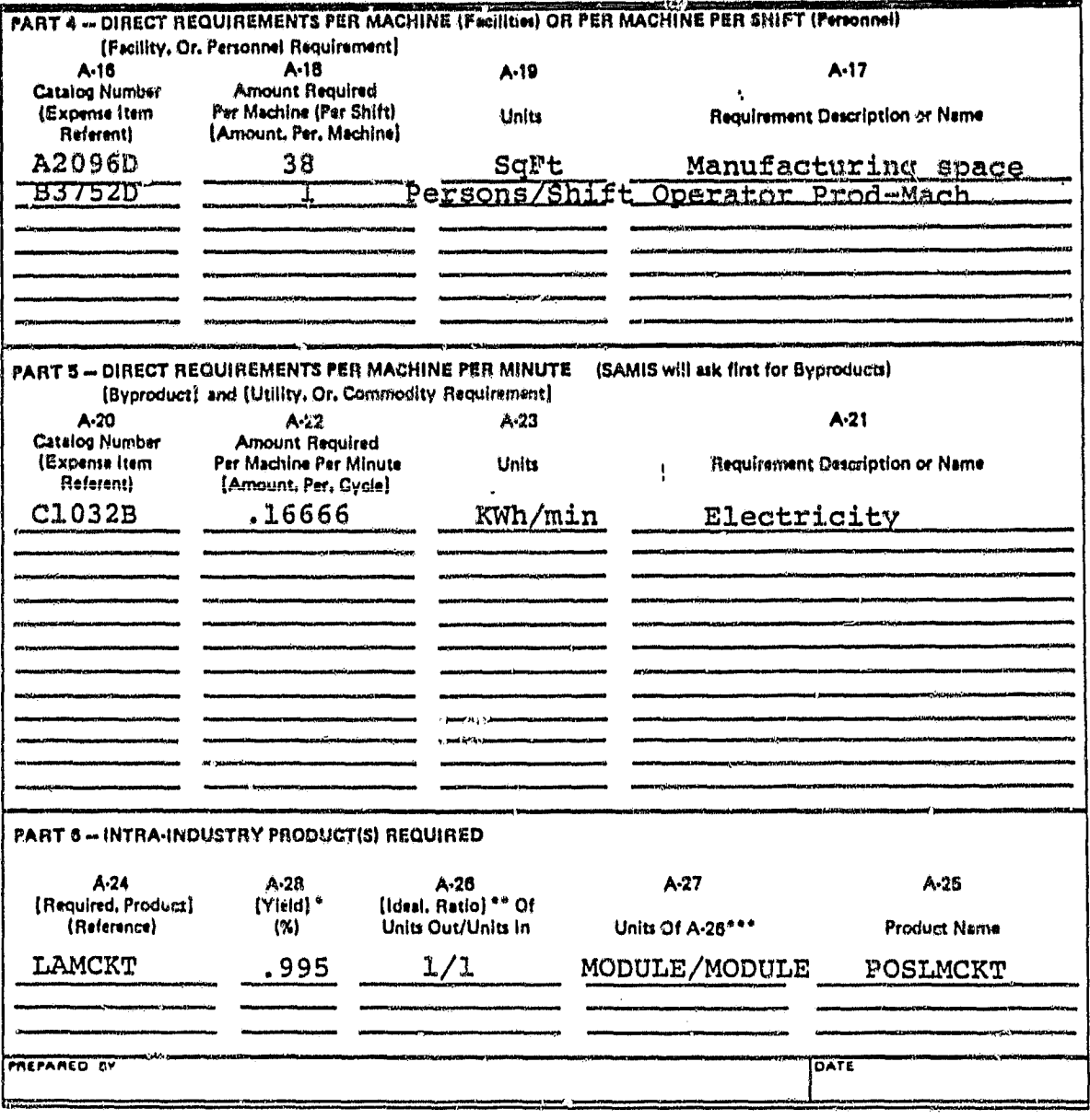

\*100% minus percentage of required product lost in this process,<br>\*\*Assume 100% yield here,<br>\*\*\*Examples: Modules/Cell or Cells/Wafer,

 $\ddot{\phantom{a}}$ 

 $\ddot{\ddot{\zeta}}$ 

 $\ddot{\phantom{1}}$ 

### ONNEVAL FACE ID OF POOR QUALITY

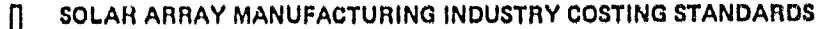

Page  $\frac{1}{2}$  of  $\frac{2}{3}$ 

FORMAT A - PROCESS DESCRIPTION

A-1 Process (Referent)

U<br>Jest, PROPELSION, LABORATORY<br>California fasticie of TriAnology<br>4800 Oak Groco Dr. / Pa adena, Galif, 91103

**EDGTRM** 

Note: Names given in brackets [14] are the names of process attributes requested by the SAMIS computer program.

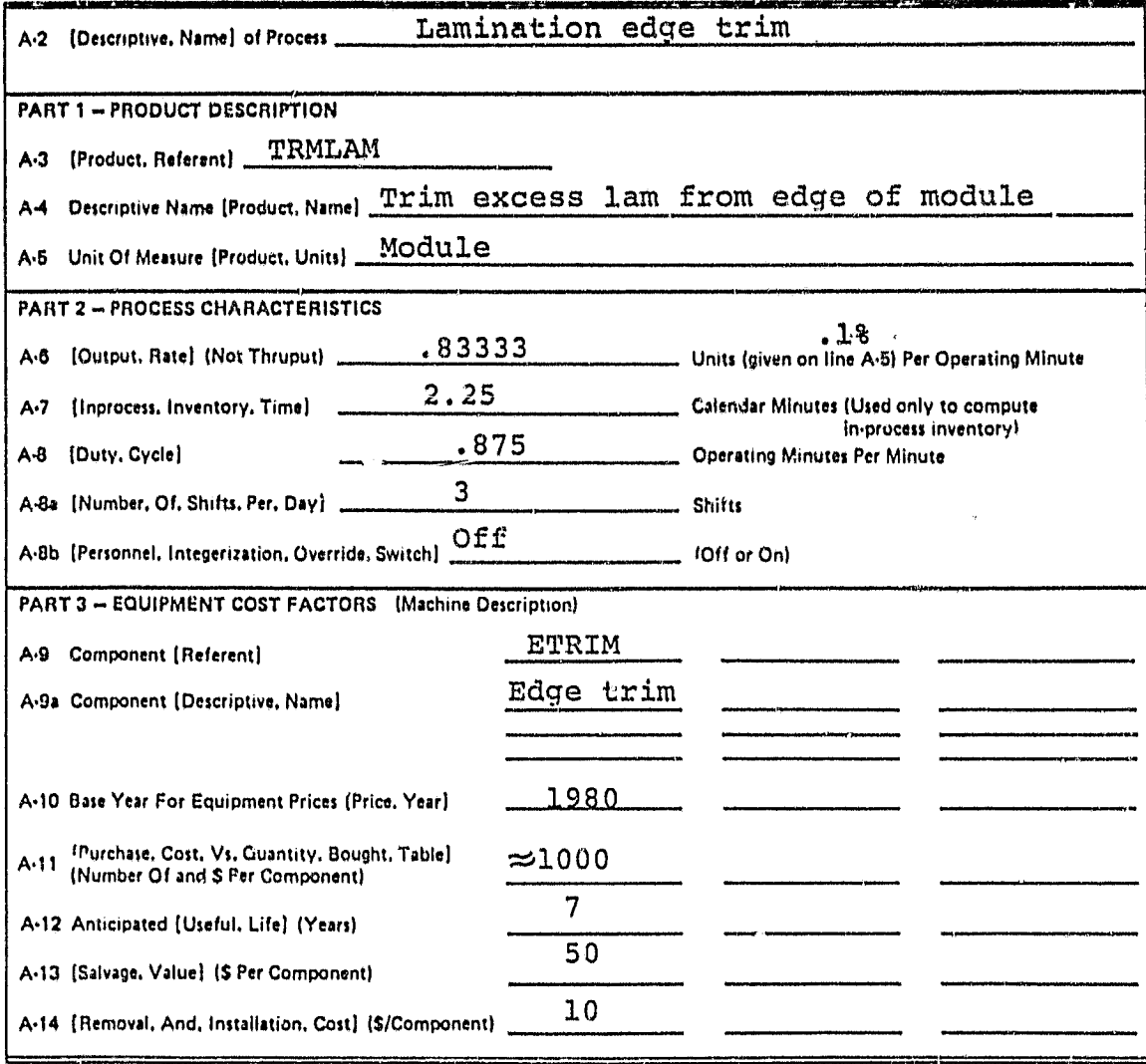

Note: The SAMIS computer program also prompts for the [Payment, Float, Interval], the [Inflation, Rate, Table], the<br>[Equipment, Tax, Depreciation, Method], and the [Equipment, Book, Depreciation, Method], In the LSA SAMICS use 0.0, (1975 6.0 .), DDB, and SL. (The asterisk is a signal to the computer, not a reference to a footnote.)

 $#8$ 

 $\ddot{\phantom{a}}$ 

 $\ddot{\cdot}$ 

JPL 3037-5 R 5/80

 $\mathbf{v}_\bullet$ 

 $\ddot{\phantom{a}}$ 

## ORIGINAL PAGE IS<br>OF POOR QUALITY

 $\ddot{\phantom{a}}$ 

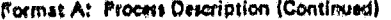

Page  $2 - 01 - 2$ 

 $\ddot{\cdot}$ 

M

A-15 Process Referent (From Front Side Line A-1) EDGTRM

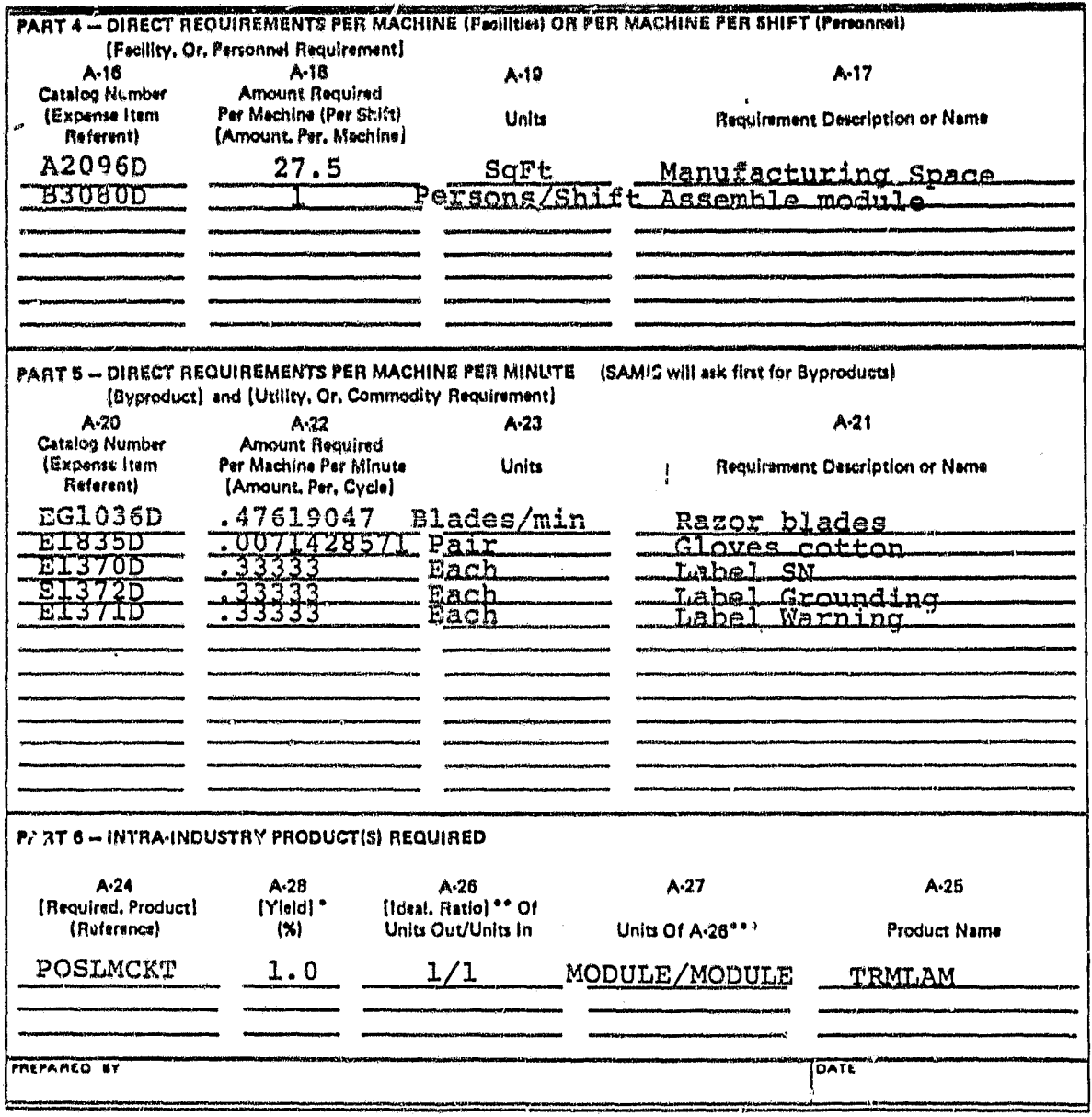

\*100% minus percentage of required product lost in this process,<br>\*\*Assume 100% yield here,<br>\*\*\*Examples: Modules/Cell or Cells/Wafer,

 $\mathbf{r}_\bullet$ 

 $\ddot{\psi}$ 

### ORIGINAL PACE 13

SOLAR ARRAY MANUFACTURING INDUSTRY COSTING STANDARDS

Page  $\frac{1}{2}$  of 2

FORMAT A - PROCESS DESCRIPTION

IL<br>TY PROPL'LSION LABORATORY<br>Californa lesticité et Technology<br>"aniil Ook Grove Dr. L.Posedeke, Calif. 91103

A-1 Process (Referent)

TERMSOD

Note: Names given in brackets [14] are the names of process attributes requested by the SAMIS computer program.

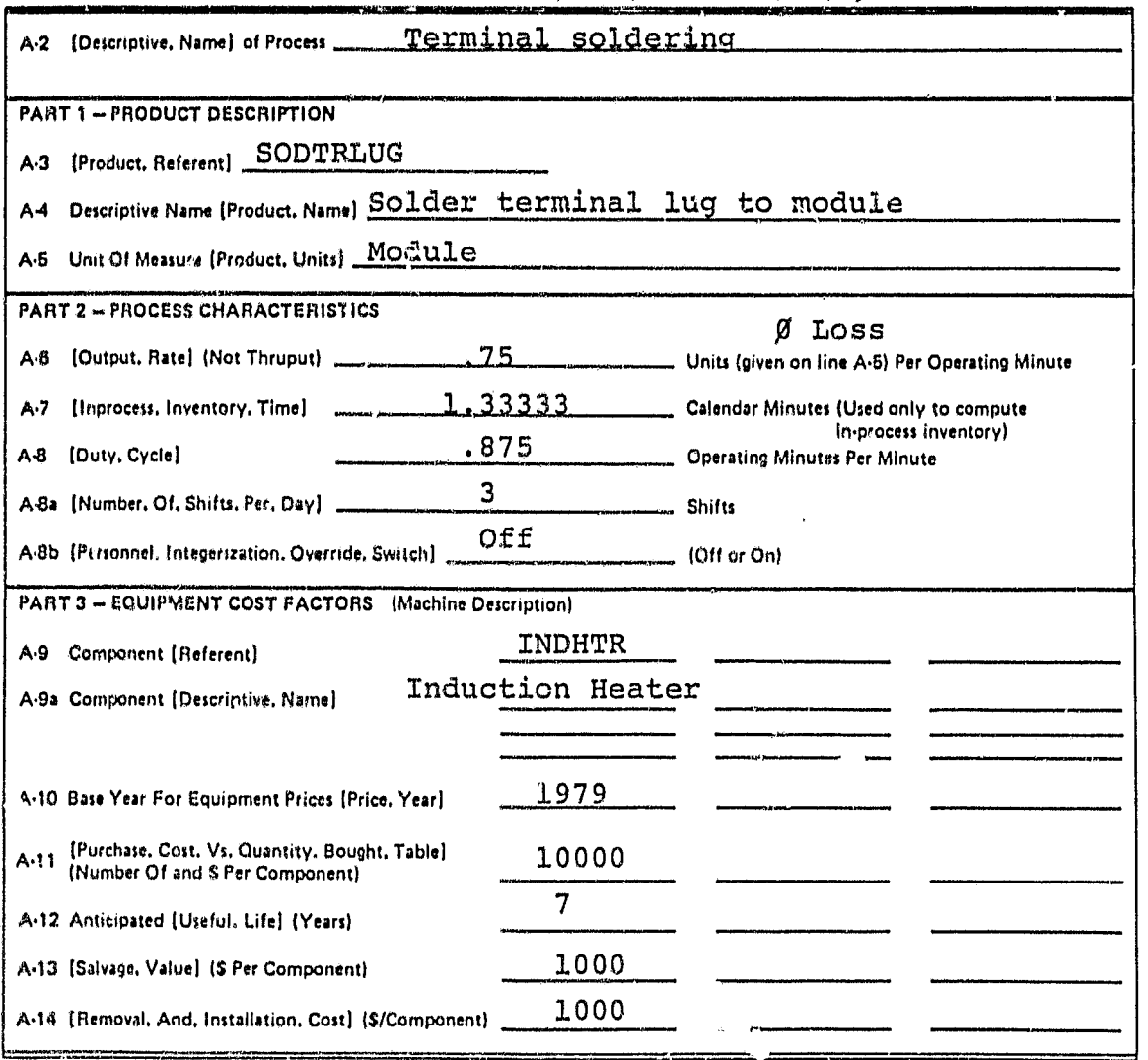

Note: The SAMIS computer program also prompts for the [Payment, Float, Interval], the [Inflation, Rate, Table], the [Equipment, Tax, Depreciation, Method], and the [Equipment, Book, Depreciation, Method], In the LSA SAMICS context, use 0.0, (1975 6.0 +), DDB, and SL. (The asterisk is a signal to the computer, not a reference to a footnote.)

ं

JPL 0007.5 R 5/80

 $\mathbf{r}_\perp$ 

۰.

### ORIGINAL PAGE IS OF POOR QUALITY

 $\ddot{\phantom{a}}$ 

Format A: Process Description (Continued)

TERMSOD A-15 Process Referent (From Front Side Line A-1)

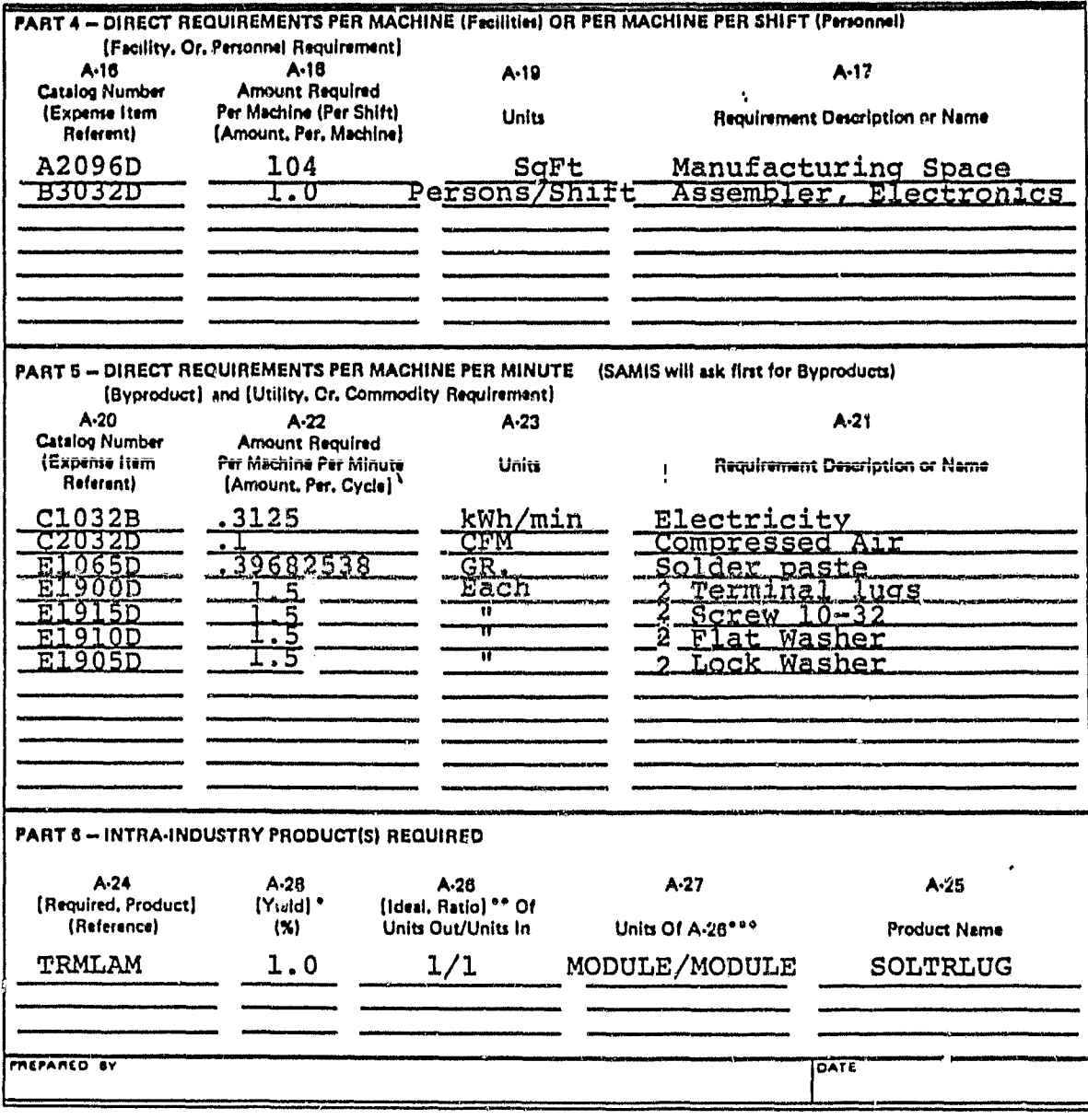

\*100% minus percentage of required product lost in this process.<br>\*\* Assume 100% yield here,<br>\*\*\* Examples: Modules/Cell or Cells/Wafer,

REVERSE SIDE JPL 3037-8 R 5/80

 $\mathbf{v}_i$ 

Þ,

#### ORIGINAL PAGE IS OF POOR QUALITY

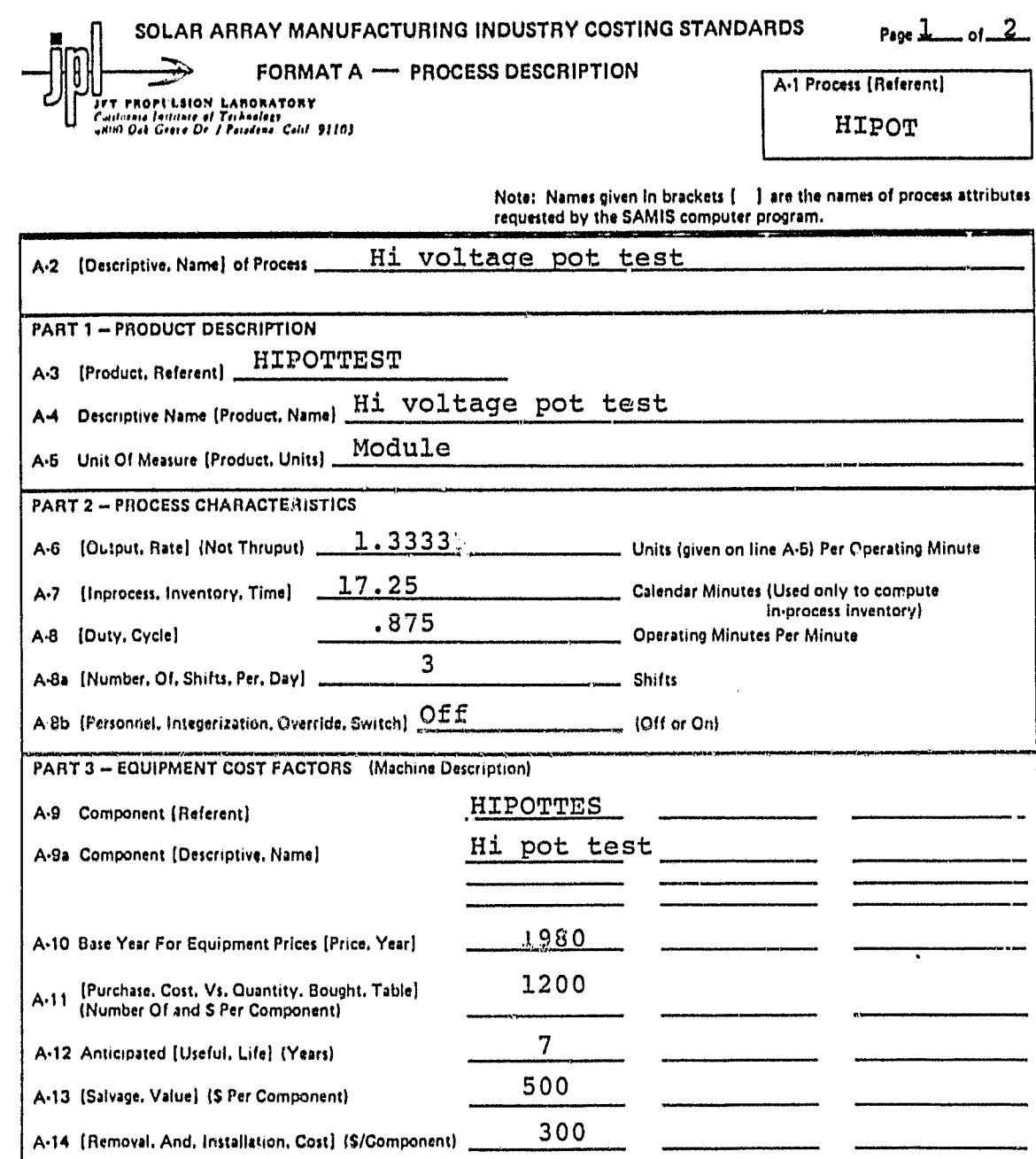

The SAMIS computer program also prompts for the [Payment, Float, Interval], the [Inflation, Rate, Table], the Note: (Equipment, Tax, Depreciation, Method), and the (Equipment, Book, Depreciation, Method), In the LSA SAMICS context,<br>use 0.0, (1975 6.0 •), DDB, and SL. (The asterisk is a signal to the computer, not a reference to a footno

 $\ddot{\bm{\cdot}}$ 

ä

 $\epsilon_{\rm i}$ 

 $\mathbf{r}_\bullet$ 

# ORIGINAL PASS IS

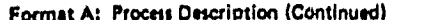

### Page  $2$  of  $2$

 $\ddot{\cdot}$ 

 $\overline{\phantom{a}}$ 

 $\mathbf{I}$ 

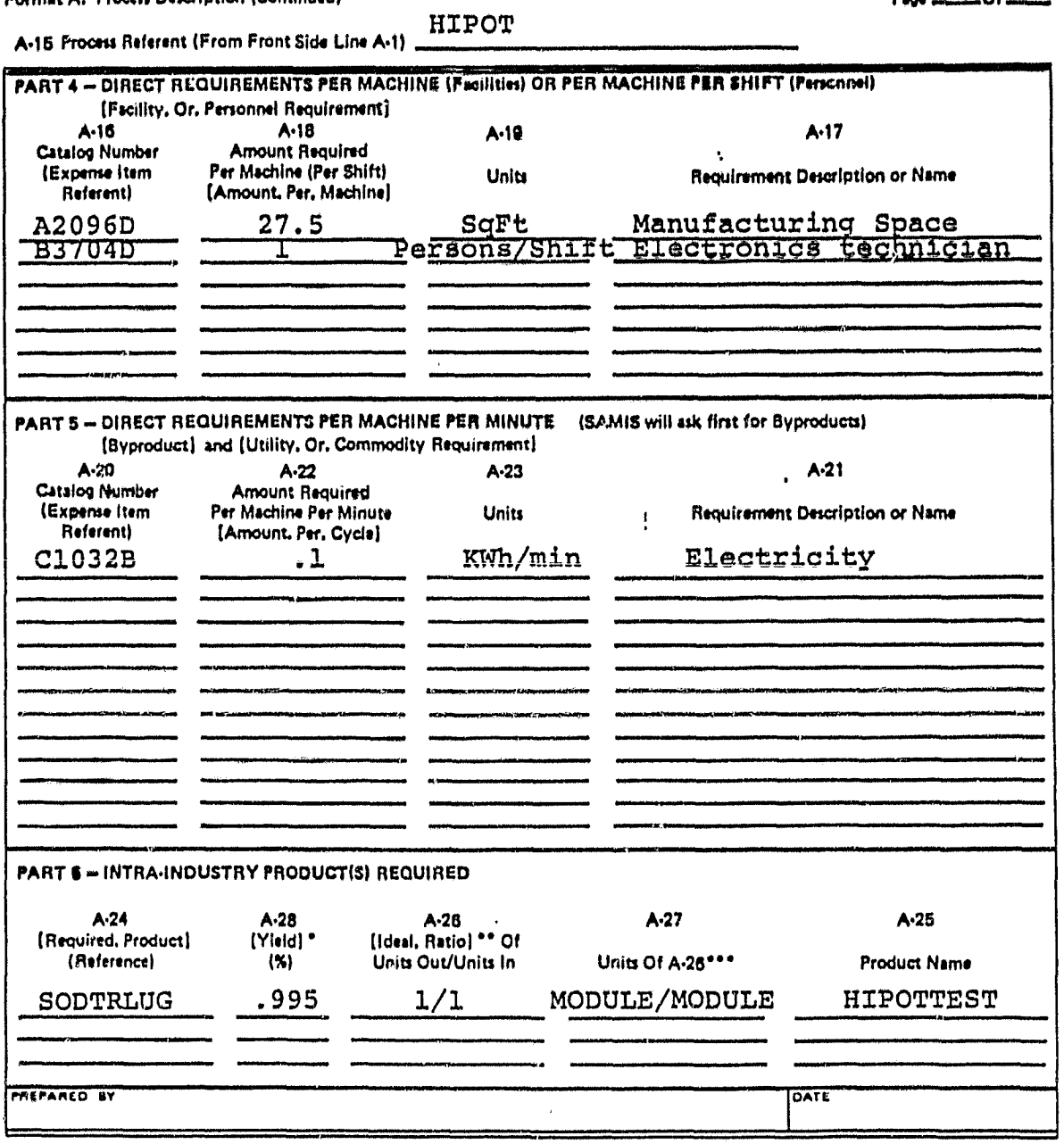

\*100% minus percensage of required product lost in this process,<br>\*\*Assume 100% yield here,<br>\*\*\*Examples: Modules/Gell or Cells/Wafer,

 $\bar{\mathbf{v}}$ 

 $\ddot{\bullet}_i$ 

 $\mathcal{L}=\mathcal{L}^{\text{max}}_{\text{max}}$ 

 $\bar{1}$ 

 $\hat{\mathbf{r}}$ 

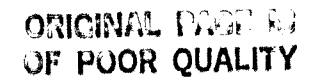

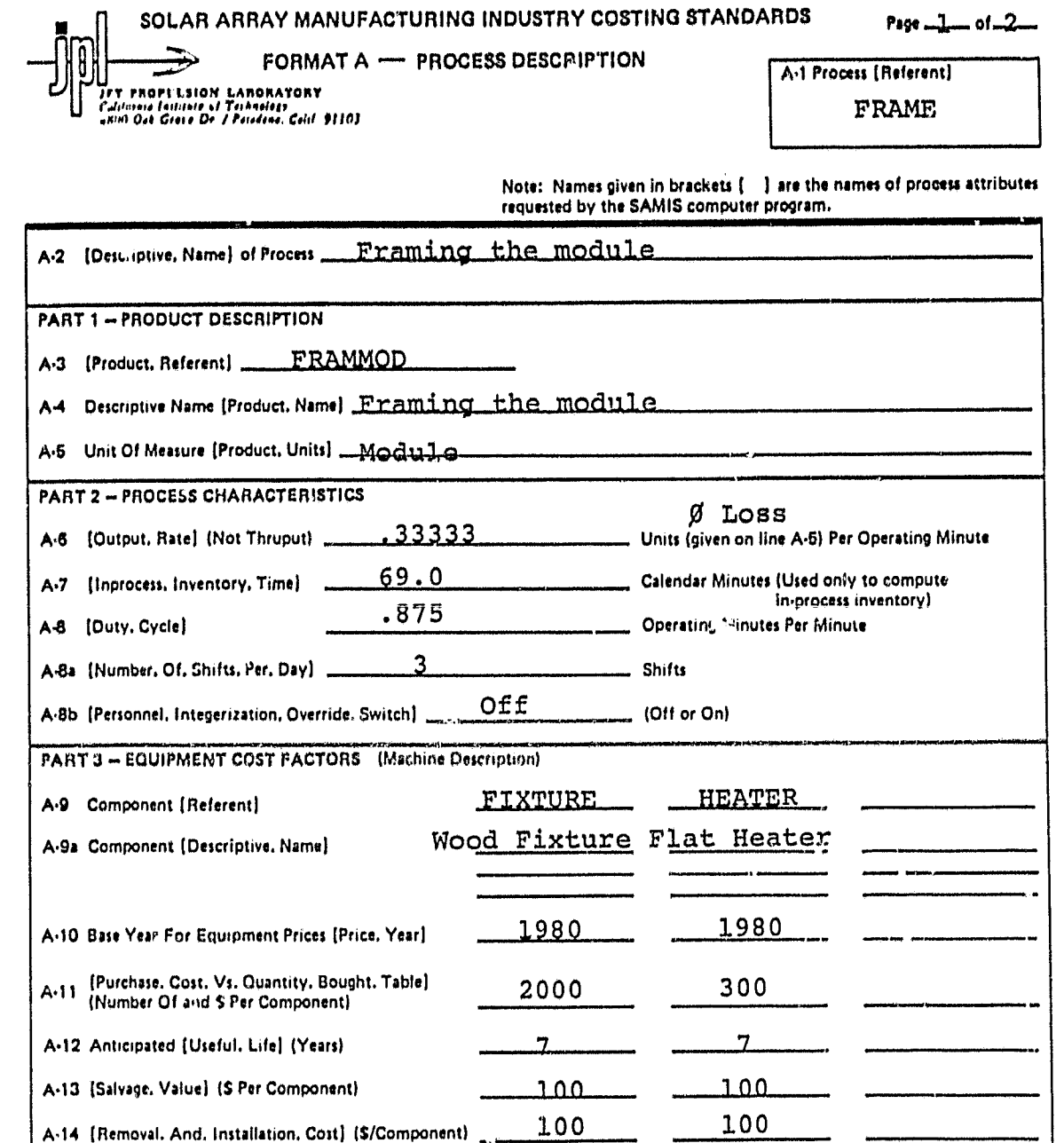

The SAMIS computer program also prompts for the [Payment, Float, Interval], the [Inflation, Rate, Table], the Note: [Equipment, Tax, Depreciation, Method], and the [Equipment, Book, Depreciation, Method], In the LSA SAMICS context,<br>use 0.0, (1975 6.0 +), DDB, and SL. (The asterisk is a signal to the computer, not a reference to a footno  $\epsilon_{\rm a}$ 

÷.

 $\bullet$ 

V

 $\cdot$ 

## OF POOR QUALITY

Format A: Process Description (Continued)

 $Page = 2 - 01 - 2$ 

ŧ,

 $\alpha$ 

FRAME A-16 Process Referent (From Front Side Line A-1)

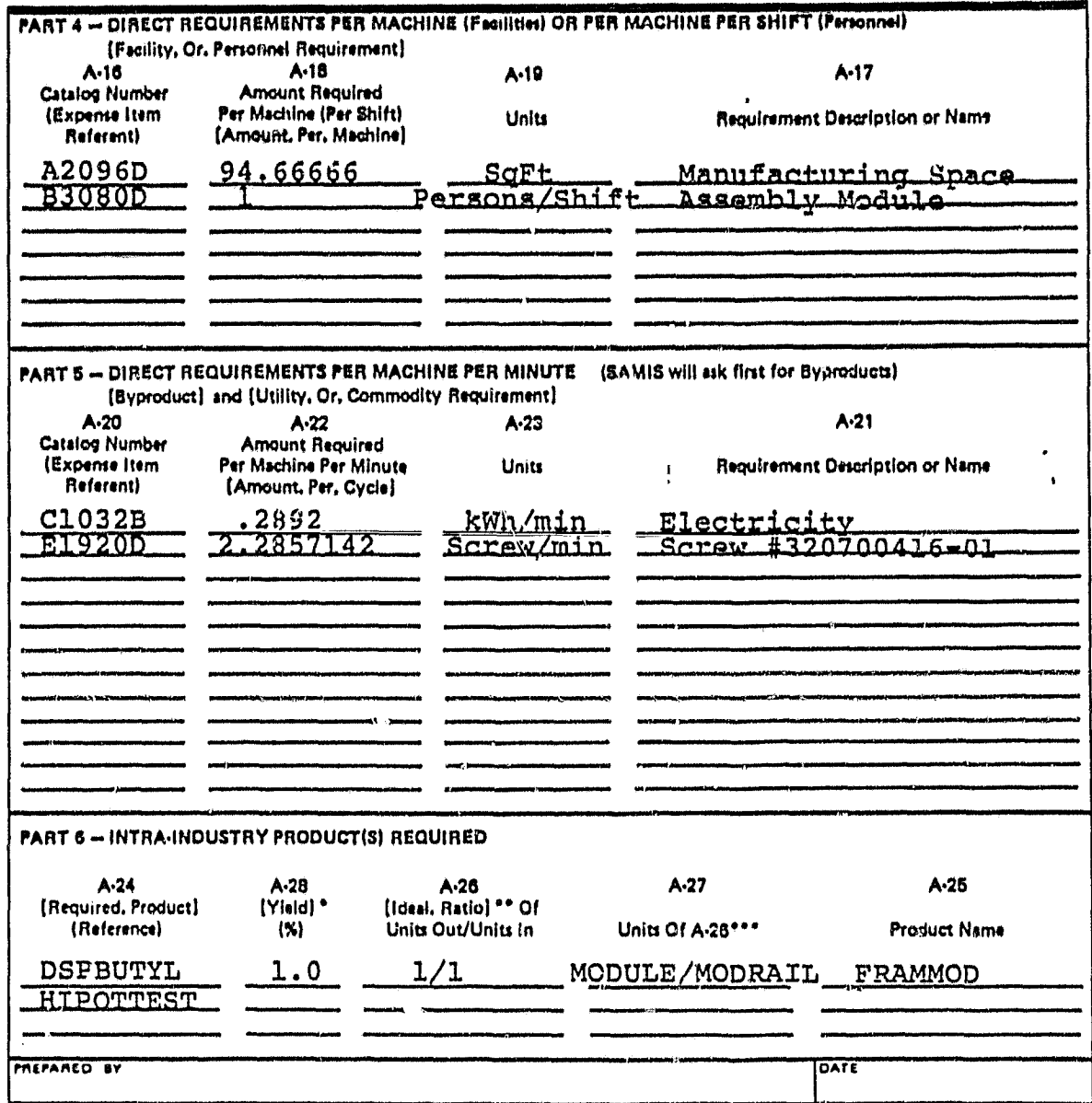

\*100% minus percentage of required product lost in this process,<br>\*\*Assume 100% yield here,<br>\*\*\*Examples: Modules/Cell or Cells/Wafer,

 $\mathcal{L}_\bullet$ 

 $\ddot{\phantom{a}}$ 

# ORICINA", FA.<br>OF POOR QUALITY

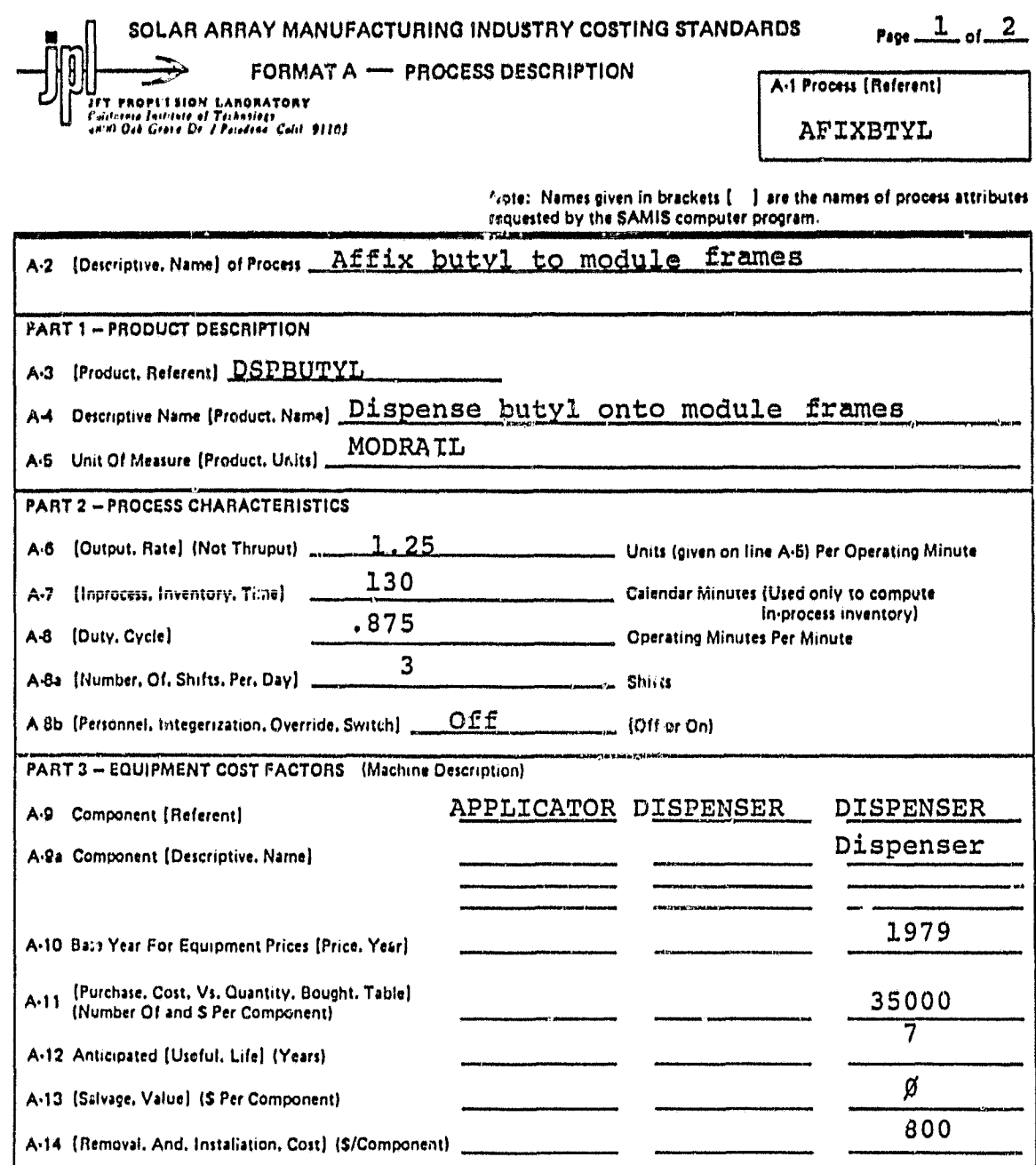

Note: The SAMIS computer program also prompts for the [Payment, Float, Interval], the [Inflation, Rate, Table], the [Equipment, Tax, Depreciation, Method], and the (Equipment, Book, Depreciation, Method], In the LSA SAMICS context, use 0.0, (1975 6.0 .), DDB, and SL. (The asterisk is a signal to the computer, not a reference to a footno

Ł

JPL 30375 R 5/80

 $\hat{\mathbf{r}}_i$ 

÷,

# ORCHOL LINE

 $\epsilon$ 

#### Format A: Process Description (Continued)

#### $P_{200}$   $\frac{2}{2}$  or  $\frac{2}{2}$

 $\frac{\mathbf{D}}{\epsilon}$ 

 $\ddot{\cdot}$ 

 $\mathbf{k}$ 

AFIXBTYL A-15 Process Referent (From Front Side Line A-1)

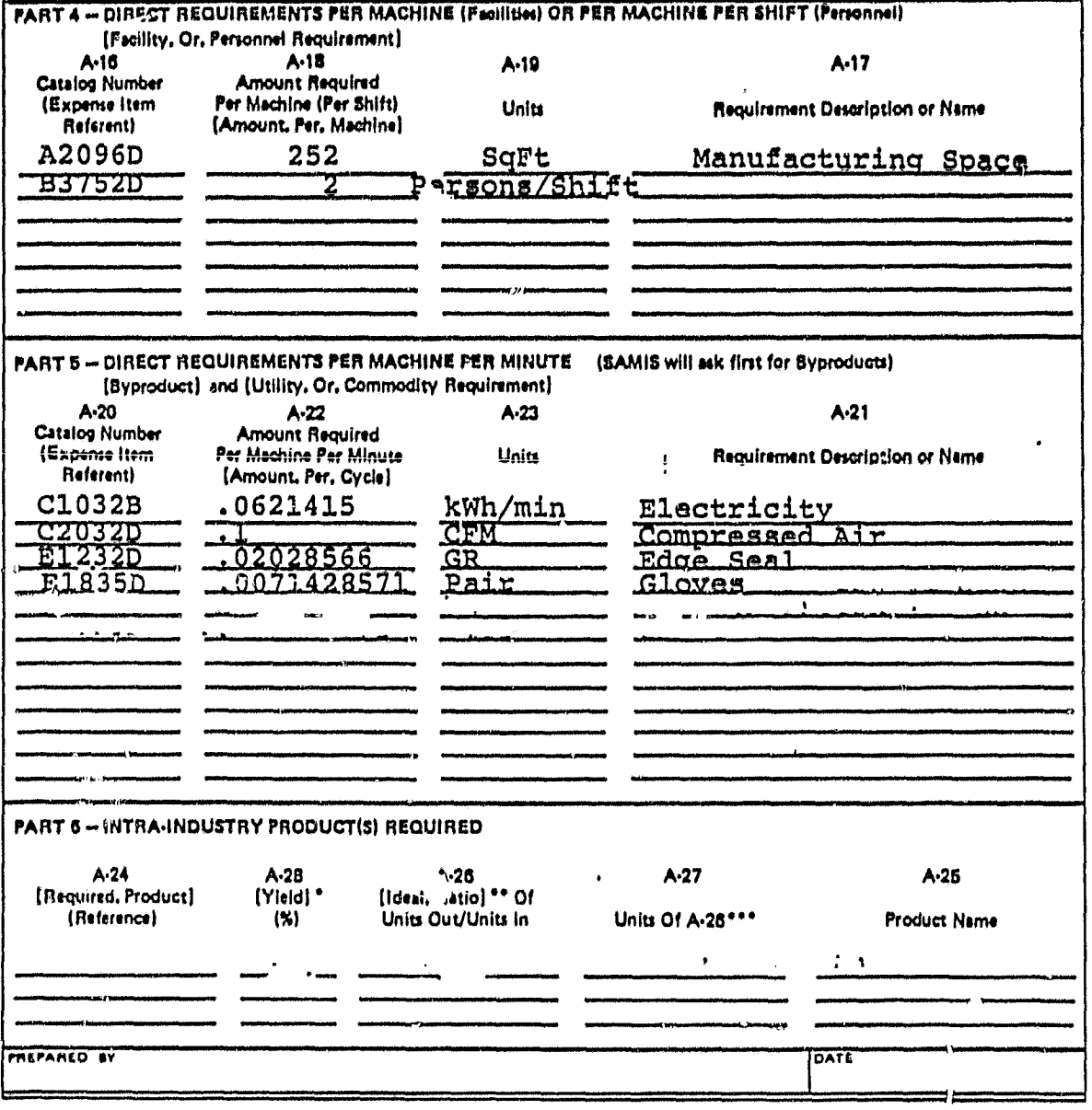

\*100% minus percentage of required product lost in this process,<br>\*\*Assume 100% yield here,<br>\*\*\*Exemples: Modules/Gell or Gells/Wafer,

 $\mathbf{r}_\mathrm{g}$ 

 $\mathcal{V}_\bullet$ 

### ORIGINAL DALD IS

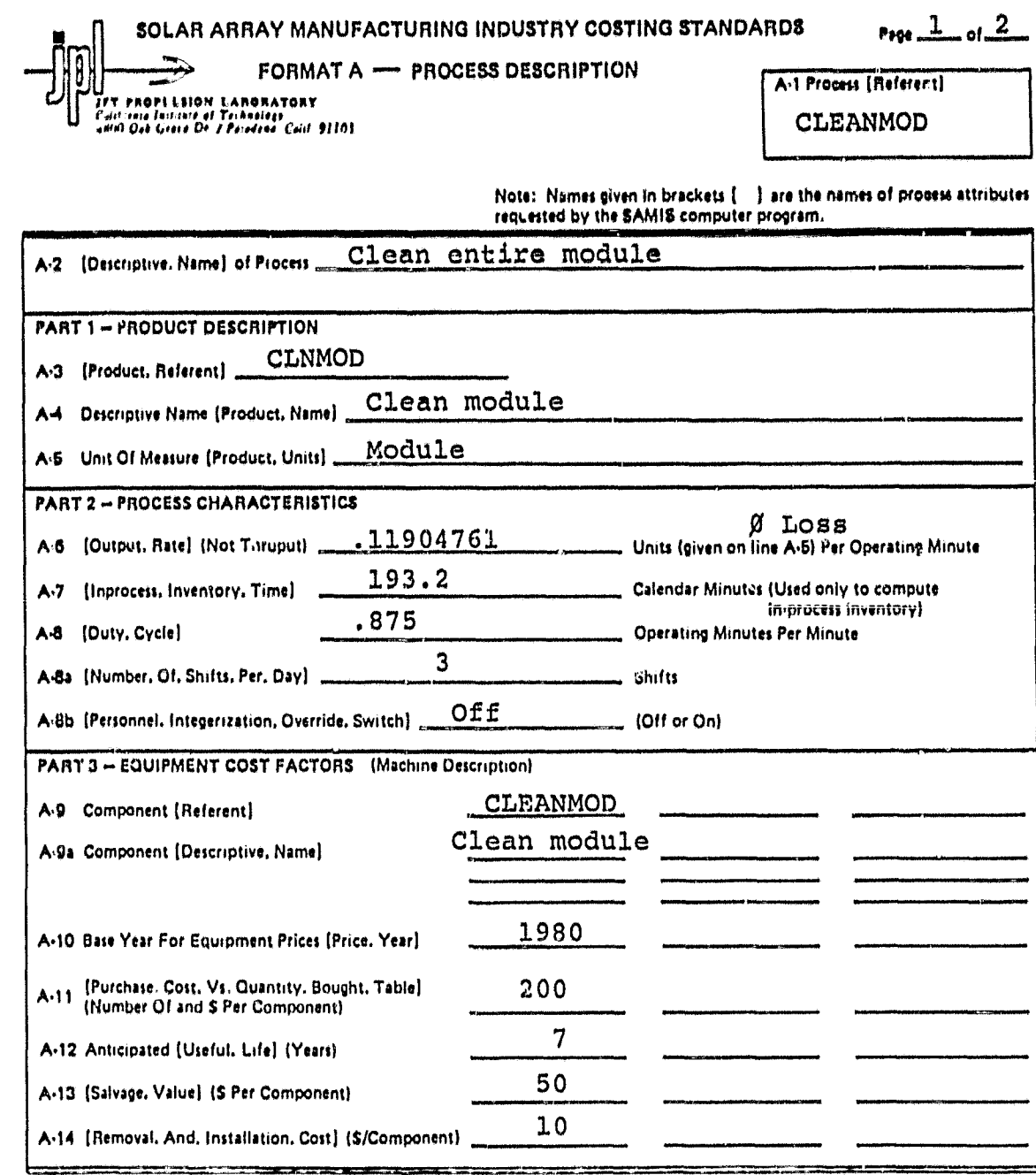

The SAMIS computer program also prompts for the [Payment, Float, Interval] , the [Inflation, Rate, Table] , the<br>[Equipment, Tax. Depreciation, Method] , and the [Equipment, Book. Depreciation, Method] , In the LSA-SAMICS c Note:

JPL 0037 S R 5/80

 $\epsilon_{\rm s}$ 

 $\bullet_\bullet$ 

۸

 $\bullet$  ,

 $\bullet$ 

### CONNEL PAGE IS OF POOR QUALITY

 $\bar{\sigma}$ 

Format A: Process Description (Continued)

Ť

į

 $P_{499}$   $2$  or  $2$ 

 $\sim_{\overline{\mathbb{Z}}}/2$  :

 $\epsilon$ 

 $\mathbf{F}_{\mathbf{a}}$ 

 $\bullet$   $^{\ast}$ 

 $\mathbf{V}_{\mathrm{c}}$  :

J

₩

 $\sigma^2 \sim \sigma$ 

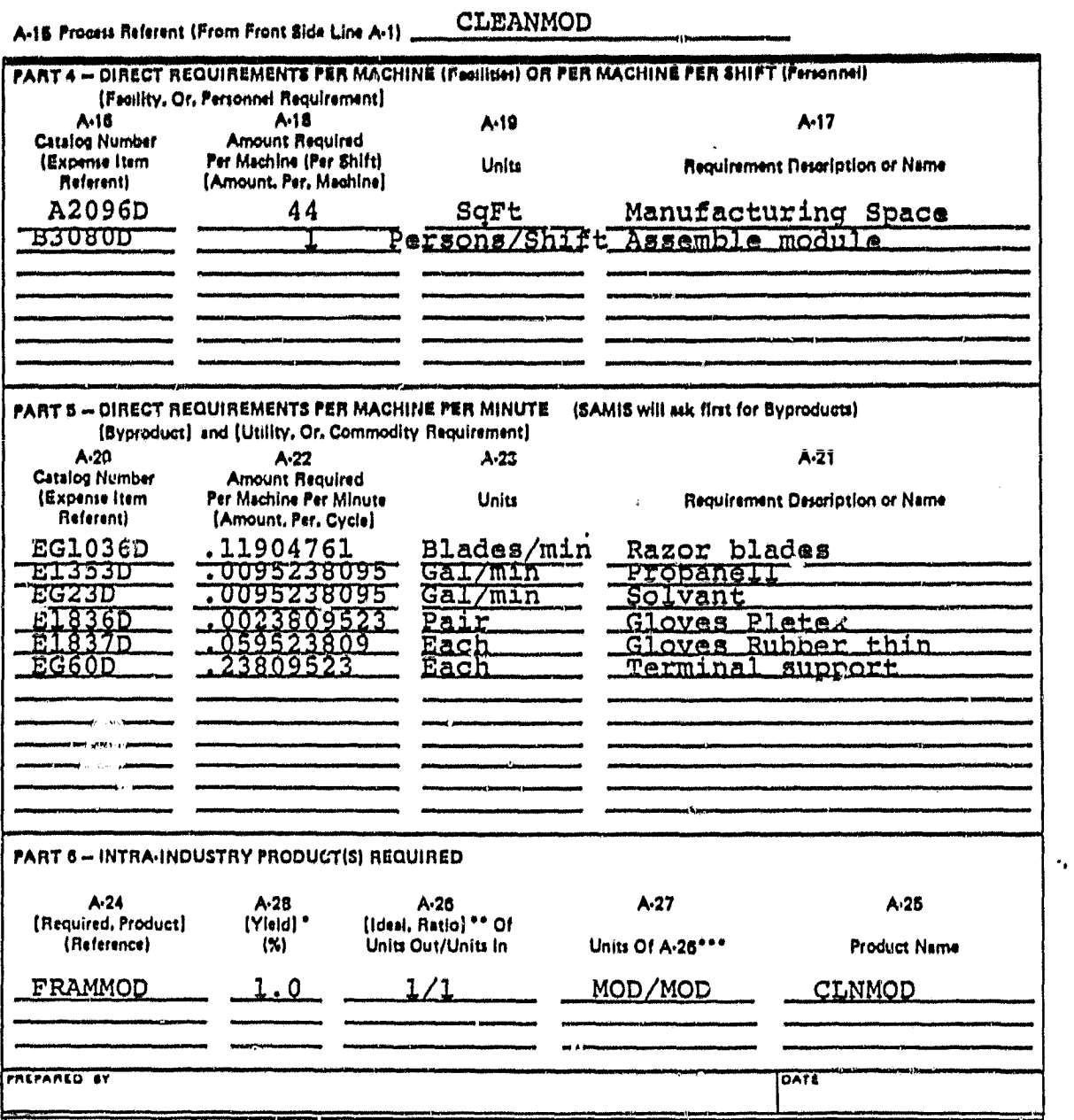

\*100% minus percentage of required product fost in this process,<br>\*\* Assume 100% yield here,<br>\*\*\* Examples: Modules/Cell or Cells/Wafer,

 $\mathbf{r}_2$ 

 $\mathcal{L}_{\mathbf{a}}$ 

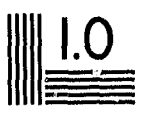

ļ

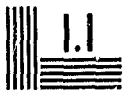

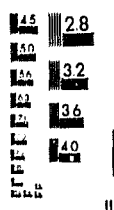

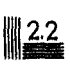

 $M_{2.5}$ 

 $\lambda$ 

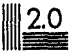

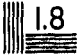

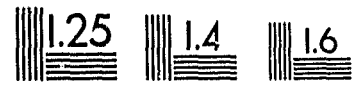

MICROCOPY RESOLUTION TEST CHART NATIONAL BUREAU OF STANDARDS STANDARD REFERENCE MATERIAL 1010a (ANSI and ISO TEST CHART No. 2)

 $\ddot{\phantom{0}}$ 

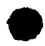

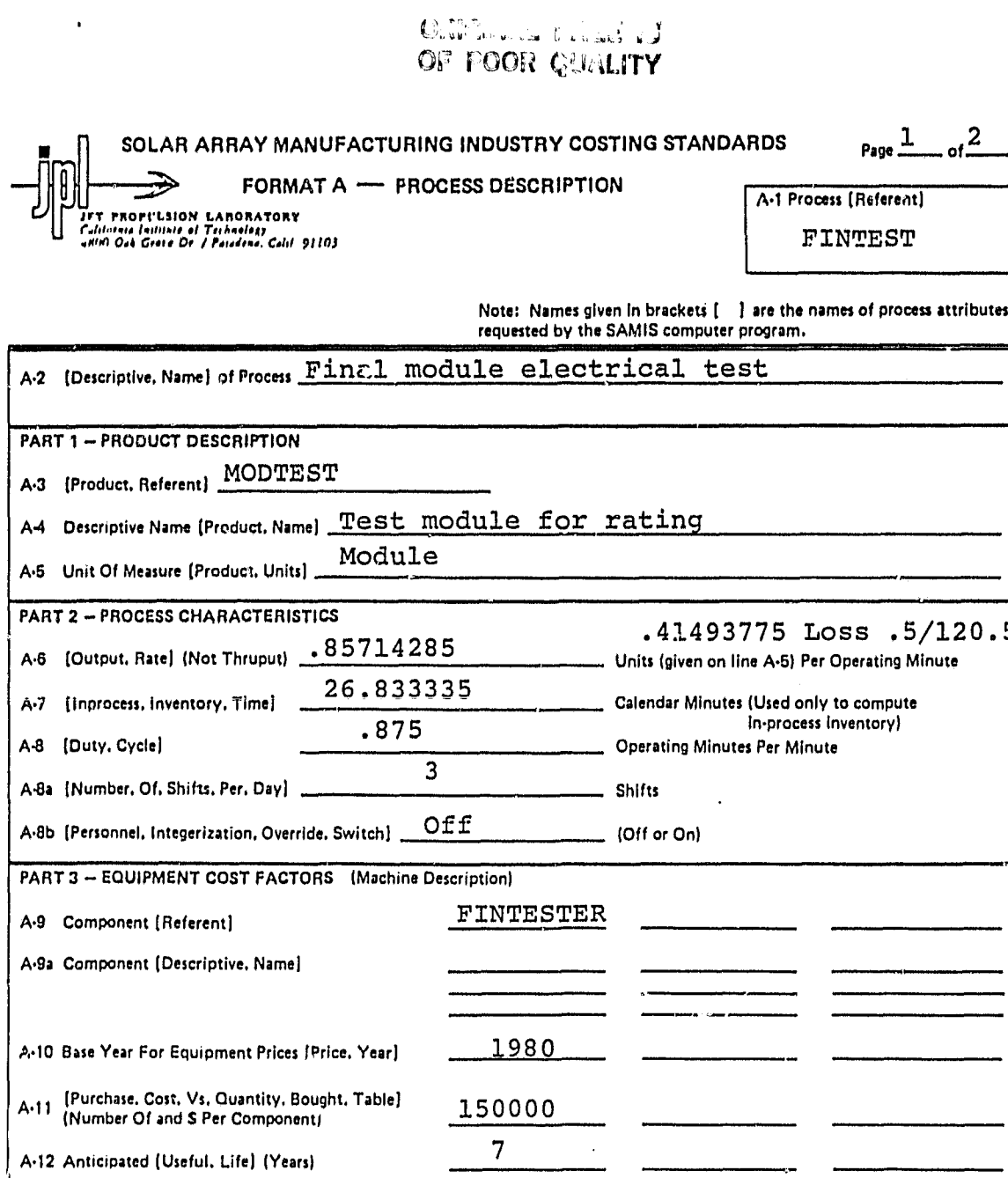

The SAMIS computer program also prompts for the [Payment, Float, Interval], the [Inflation, Rate, Table], the<br>[Equipment, Tax, Depreciation, Method], and the [Equipment, Book, Depreciation, Method], In the LSA SAMICS conte Note: use 0.0, (1975 6.0 .), DDB, and SL. (The asterisk is a signal to the computer, not a reference to a footnote.)

40000

1000

A-13 [Salvage, Value] (\$ Per Component)

A-14 {Removal. And. Installation. Cost} (\$/Component)

 $\epsilon_{\star}$ 

 $\ddot{.}$ 

3

 $#14$ 

 $\ddot{\phantom{a}}$ 

 $\ddot{.}$ 

 $\epsilon_{\rm e}$  .

 $\mathbf{e}^t$ 

# ORIGINAL PACE IS<br>OF FOOR QUALITY

 $\sim$  95

#### Format A: Process Description (Continued)

 $\frac{2}{10^{1}}$ Page:

FINTEST A-15 Process Geferent (From Front Side Line A-1)

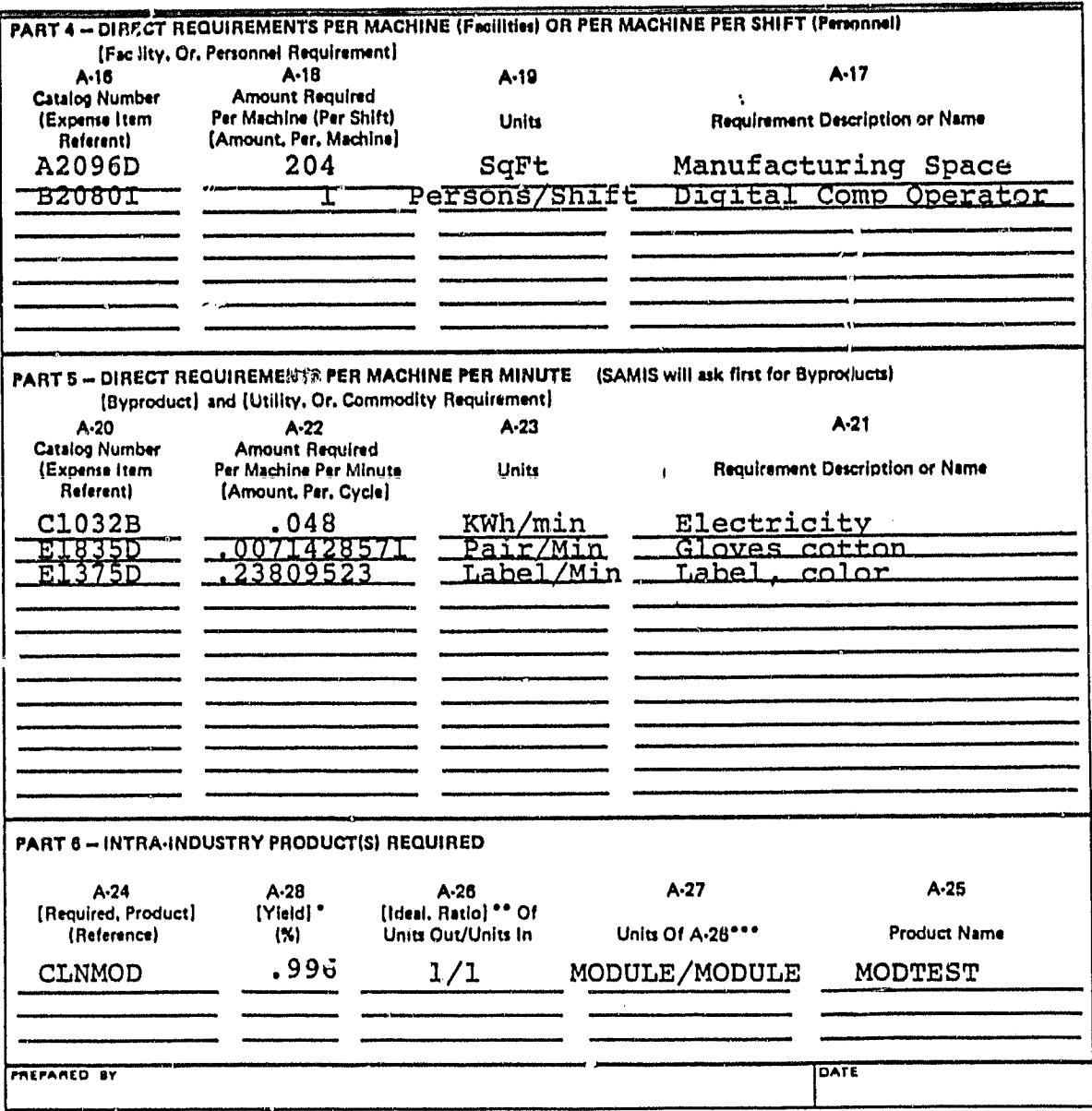

"100% minus percentage of required product lost in this process.<br>"Assume 100% yield here.<br>""Examples: Modules/Cell or Cells/Wafer.

¥

 $\mathbb{F}_p^*$ 

 $\hat{\mathbf{v}}_t$ 

#### CAMEROL PALIS Re OF POOR QUALITY

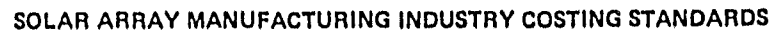

Page  $\frac{1}{\sqrt{2}}$  of  $\frac{2}{\sqrt{2}}$ 

FORMAT A - PROCESS DESCRIPTION

UT PROPELSION LANORATORY<br>Cultionia Institute of Technology<br>Gillionia Institute of Technology<br>Gillion Oak Groco De I Pacadena, Galif 91103

A-1 Process (Referent)

**PACKG** 

Note: Names given in brackets [1] are the names of process attributes<br>requested by the SAMIS computer program.

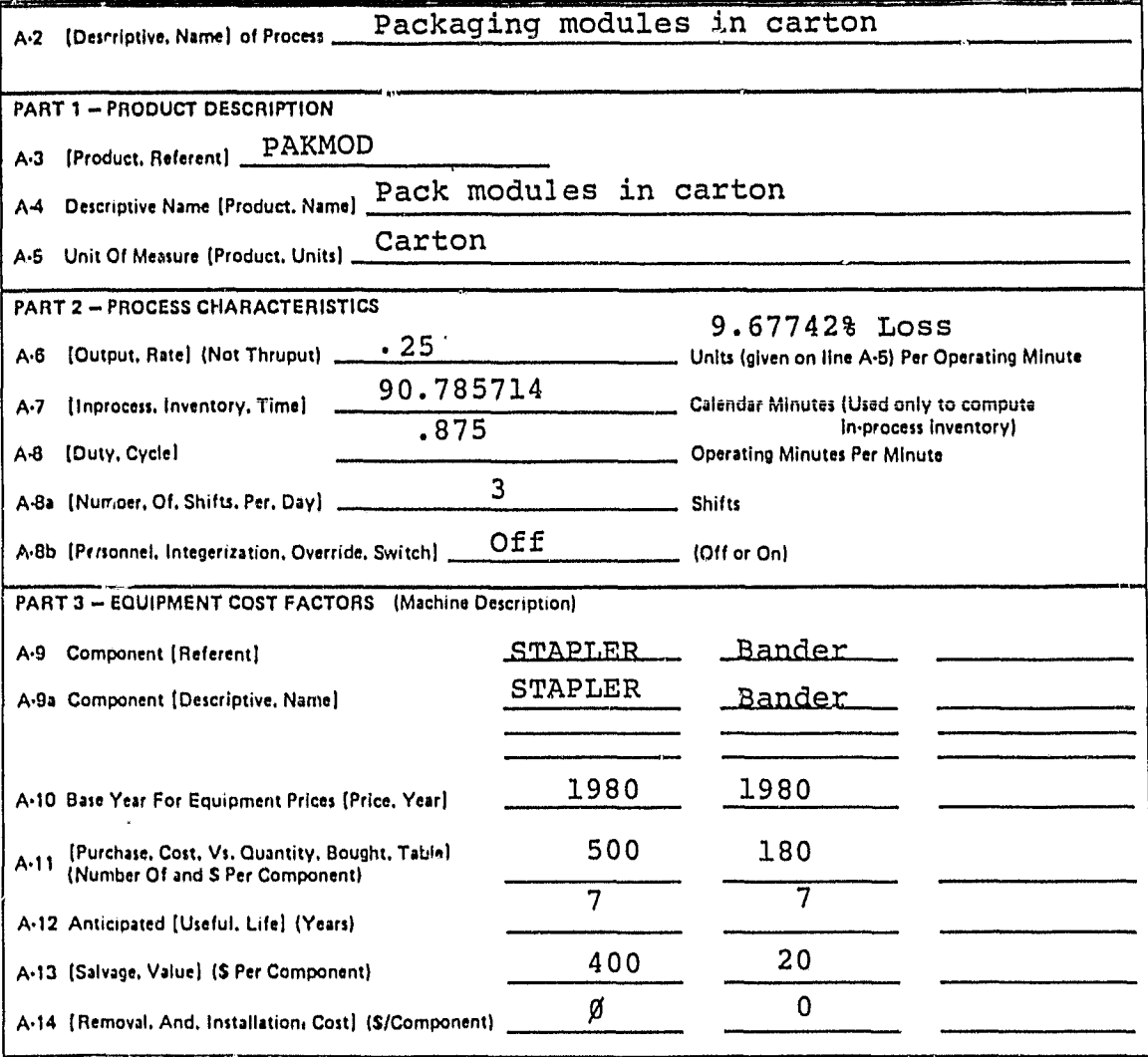

Note: The SAMIS computer program also prompts for the (Payment, Float, Interval), the (Inflation, Rate, Table), the (Equipment, Tax, Depreciation, Method), and the (Equipment, Book, Depreciation, Method), In the LSA SAMICS context,<br>use 0.0, (1975 6.0 •), DDB, and SL, (The asterisk is a signal to the computer, not a reference to a footno

 $\boldsymbol{\psi}$ 

ŕ

JPL 00375 R 5/80

 $\epsilon_{\rm s}$ 

÷.

### ORIGINAL PAGE IS<br>OF POOR QUALITY

 $\ddot{\phantom{a}}$ 

 $\sim$  4%

 $\sim$   $\sim$ 

 $\bar{\mathbf{v}}_k$ 

t

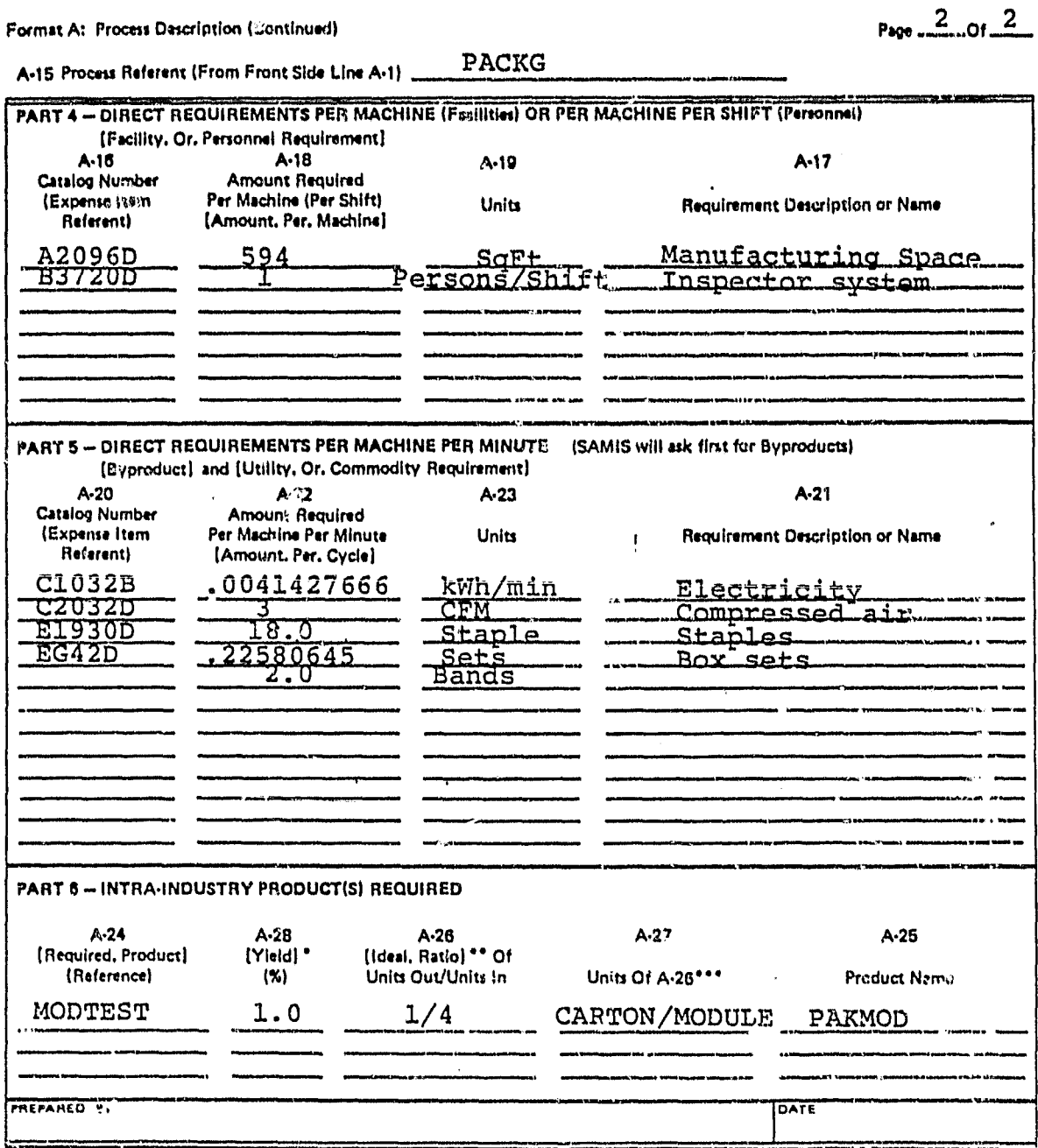

\*100% minus percentage of required product lost in this process.<br>\*\* Assume 100% yield here,<br>\*\*\*\*Exangles: Modules/Goll or Cells/Wafer.

 $\frac{1}{2}$